#### Université Mohamed Khider de Biskra

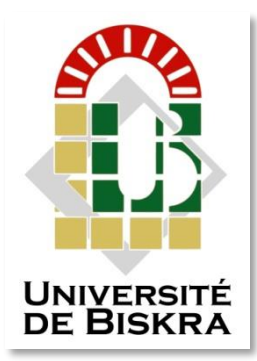

Faculté des Sciences et de la Technologie Département de génie électrique

# **MÉMOIRE DE MASTER**

Sciences et Technologies Electrotechnique Machines Electriques

Réf. : ……………………

## Présenté et soutenu par : **MECHRI Rachid**

Le : samedi 6 juillet 2019

## **Modélisation d'une machine synchrone à aimant permanent par le logiciel COMSOL-Multiphysics**

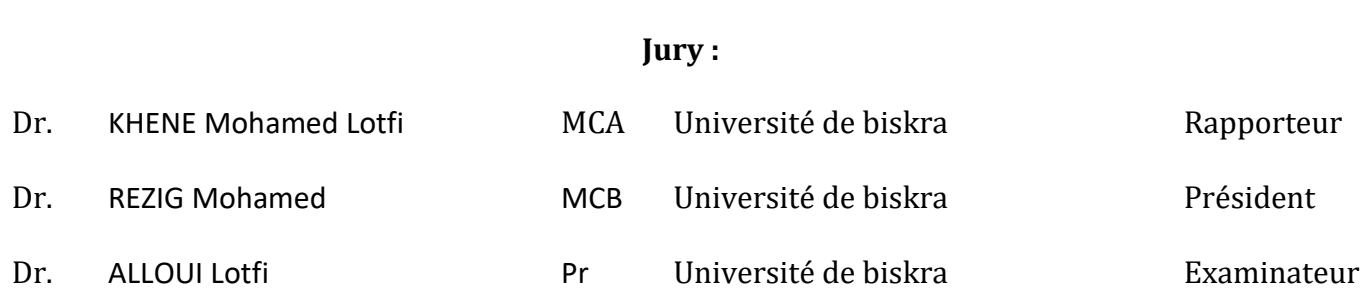

Université Mohamed Khider de Biskra Faculté des Sciences et de la Technologie Département de génie électrique

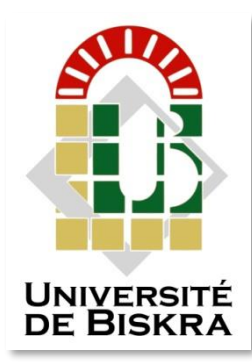

# **MÉMOIRE DE MASTER**

Sciences et Technologies Electrotechnique Machine Electrique

Présenté et soutenu par : **MECHRI Rachid** Le : samedi 6 juillet 2019

## **Modélisation d'une machine synchrone à aimant permanent par le logiciel COMSOL-Multiphysics**

Présenté par : <br>
Avis favorable de l'encadreur :  **MECHRI Rachid Dr. KHENE Mohamed Lotfi**

**Avis favorable du Président du Jury**

 **REZIG Mohamed**

**Cachet et signature**

#### **Résumé**

Les machines à courant alternatif sont les plus utilisée dans l'industrie pour des applications de type servomoteur (robotique, machines outils….). Parmi ces machines, nous citons la machine synchrone à aimants permanents (MSAP) qui est caractérisée par un couple massique important et un bon rendement par rapport aux autres types de machines. Son mode de contrôle est simple car le repère de commande est directement lié au rotor. La conception assistée par ordinateur (CAO) joue un rôle primordial dans la réalisation d'une machine électrique. L'objectif de ce travail est de modéliser les phénomènes électromagnétiques dans la machine synchrone à aimant permanent en fonctionnement génératrice par l'utilisation du logiciel COMSOL-Multiphysics, pour calculer les différentes grandeurs électromagnétiques tels que : le potentiel vecteur magnétique, l'induction magnétique et le champ magnétique afin d'étudiée l'influence de plusieurs paramètres sur la force électromotrice induite.

#### **Abstract**

AC machines are the most used in the industry for servomotor type applications (robotics, machine tools, etc.). Among these machines, we mention the permanent magnet synchronous machine (MSAP) which is characterized by a high mass torque and good performance compared to other types of machines. Its control mode is simple because the control mark is directly linked to the rotor. Computer-aided design (CAD) plays a key role in the design of an electric machine. The aim of this work is to model the electromagnetic phenomena in the permanent magnet synchronous machine in generating operation by the use of the COMSOL-Multiphysics software, to calculate the different electromagnetic quantities such as: the magnetic vector potential, the magnetic induction and the magnetic field to study the influence of several parameters on the induced electromotive force.

#### **الملخص**

آلات التيار المتردد هي الأكثر استخدامًا في الصناعة لتطبيقات نوع المحرك (الروبوتات ، والأدوات الآلية ، **إلخ(. من بين هذه اآلالت ، نذكر الجهاز المتزامن للمغناطيس الدائم (MSAP (والذي يتميز بعزم دوران كبير للكتلة وأداء جيد مقارنة بأنواع اآلالت األخرى. وضع التحكم فيها بسيط ألن عالمة التحكم مرتبطة مباشرة بالدوار. يلعب التصميم بمساعدة الكمبيوتر (CAO (دو ًرا رئيسيًا في تصميم ماكينة كهربائية. الهدف من هذا العمل هو نمذجة الظواهر الكهرومغناطيسية في الجهاز المتزامن للمغناطيس الدائم في توليد العملية باستخدام برنامج Multiphysics-COMSOL ، لحساب الكميات الكهرمغنطيسية المختلفة مثل: إمكانات المتجهات المغناطيسية ، الحث المغنطيسي والمجال المغناطيسي لدراسة تأثير العديد من المعلمات على القوة الدافعة الكهربائية المستحثة.**

**Dédicace** 

*À mes parents qui me sont les plus nobles et les plus chers du monde, pour leur soutien moral et encouragement dans toute ma vie. Que dieu me les garde (inchallah).*

*À mes fréres et soeurs.*

*À tous mes amis et mes collègues.*

*À toute la famille du département de génie électrique de l 'Université de Biskra.*

*À tous ceux qui m'ont aimé et me souhaitent le bonheur et la réussite.*

 *Mechri Rachid*

## **Remerciement**

D'abord je remercie Dieu de nous avoir venu en aide pour que nous puissions aboutir à la réussite.

Nous tenons à remercier chaleureusement tous se qui avait la main, de près ou de loin pour la mise en oeuvre de ce fruit intellectuelle, un grand honneur, un grand remerciement particulièrement à mon encadreur **Dr. Khene Mohamed Lotfi**, et nous a fait preuve de bon foi pour ces directives et ces remarques, sincèrement il nous à aider achevé ce présent mémoire..

Je remercie vivement **Mr. Alloui lotfi**, le président de jury et l'examinateur **Mr. Rezig Mohamed**, pour leur soutient remarquable qui nous a donnés cette volonté..

Je remercie aussi tous les responsables et les personnels du département de génie électrique, ainsi que tous les participants à notre formation.

Je remercie mes très chers parents, qui ont toujours été là pour moi

Enfin je tiens à exprimer ma reconnaissance à tous mes amis et collègues, et tous ceux qui m'ont aidé de près ou de loin durant la réalisation de ce travail.

Merci ….

## **Liste Des Figures**

## **Chapitre I**

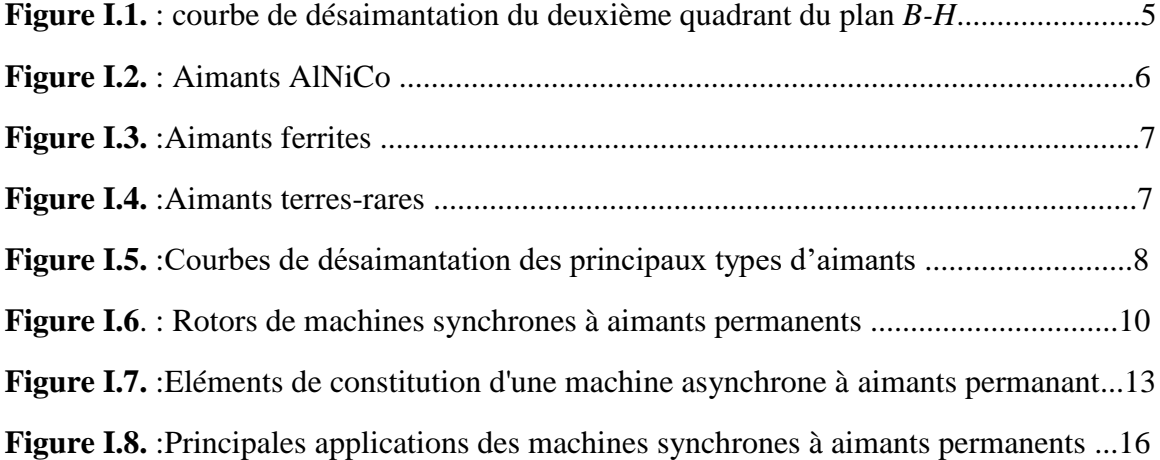

## **Chapitre III**

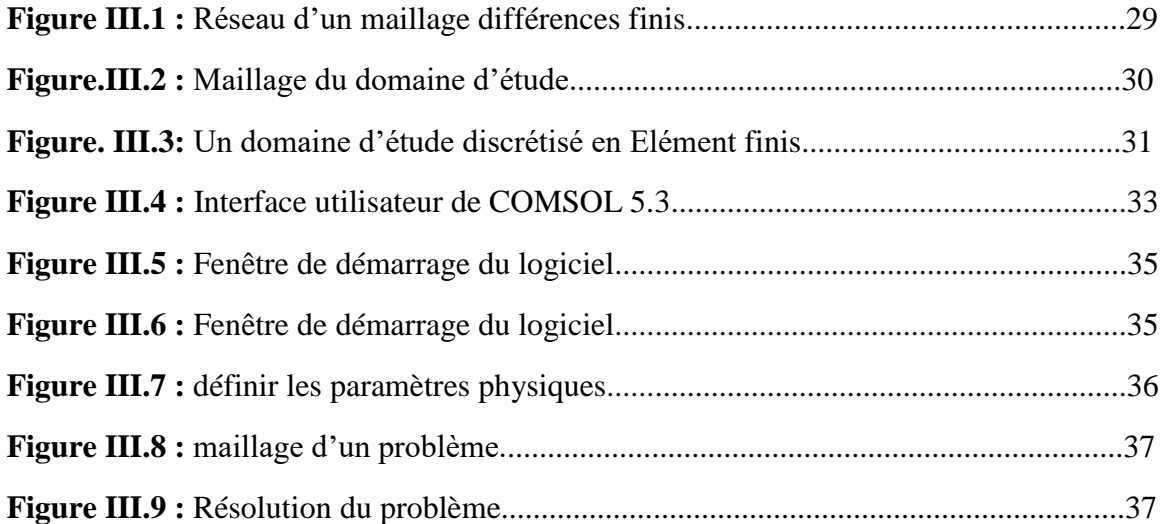

## **Chapitre IV**

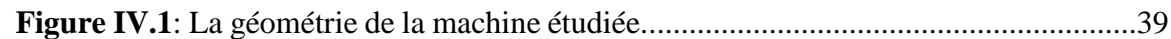

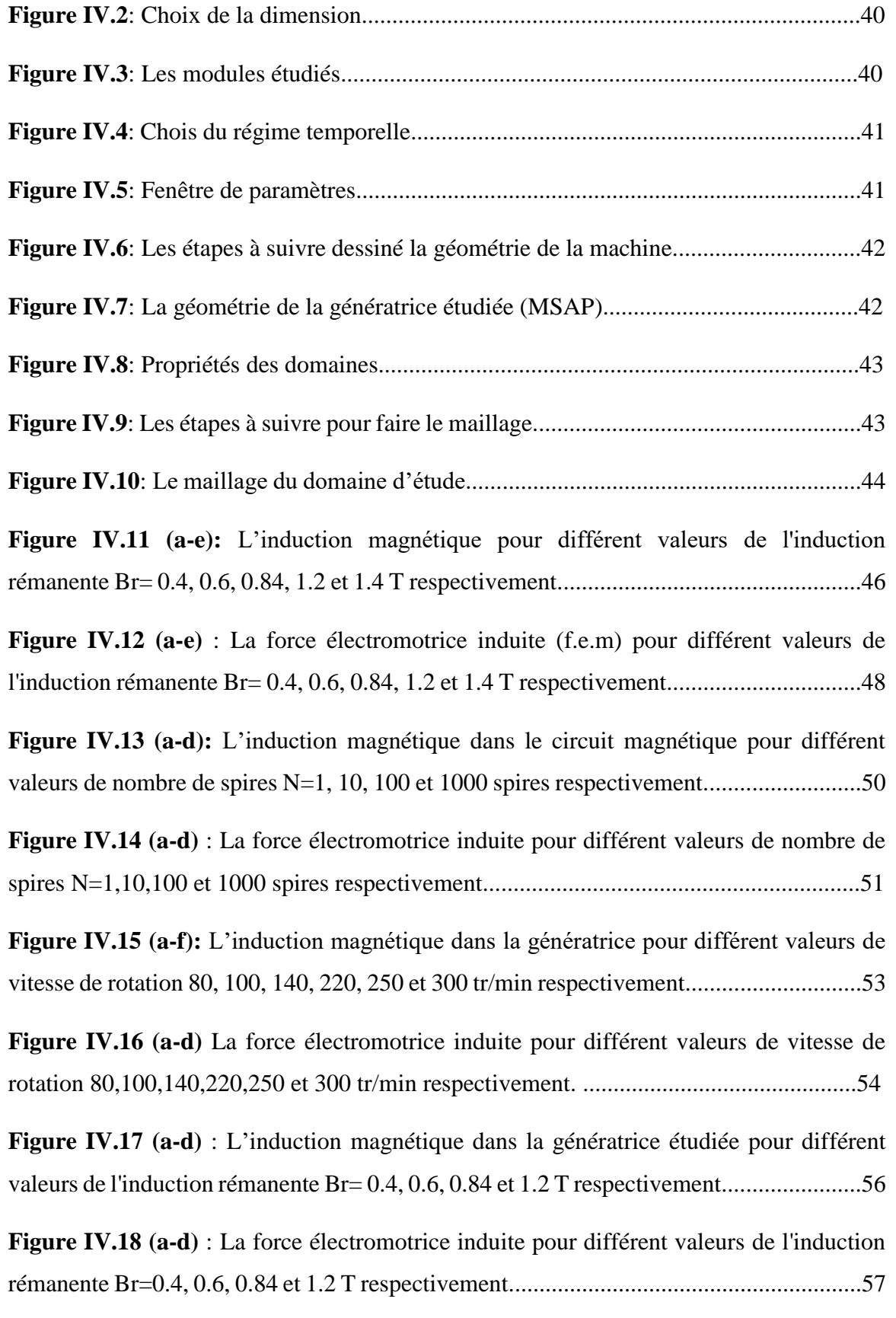

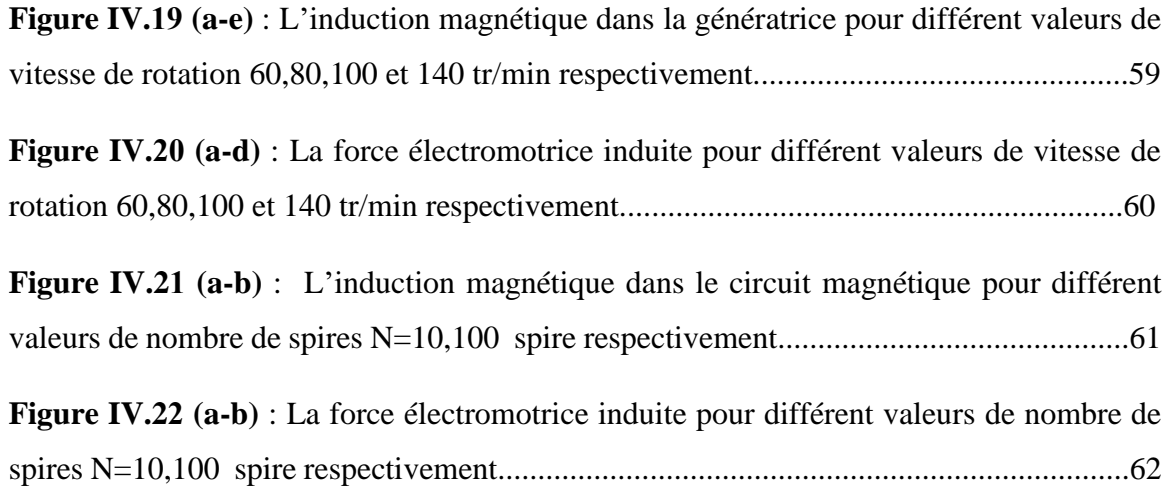

## **Liste des Tableaux**

**Tableau I-1 :** Récapitulatif des avantages et des inconvénients des MSAP.....................12

## **Liste des symboles et abréviations**

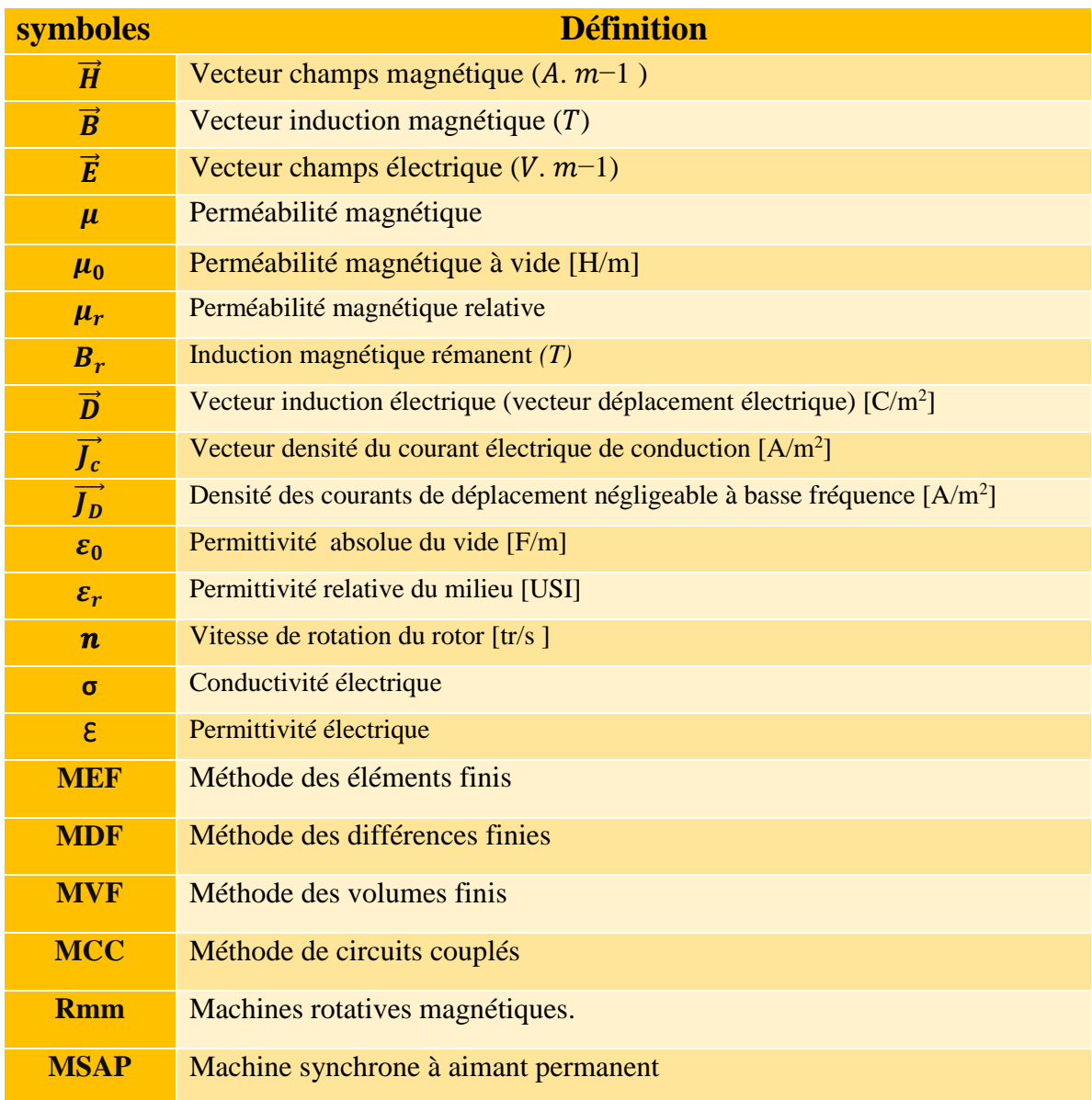

## Sommair

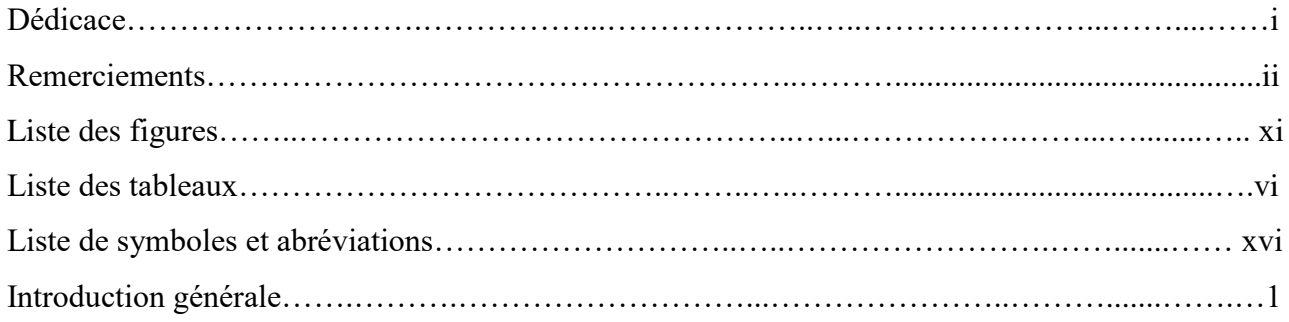

## **CHAPITRE I : Généralité Sur la machine synchrone à aimant** permanent

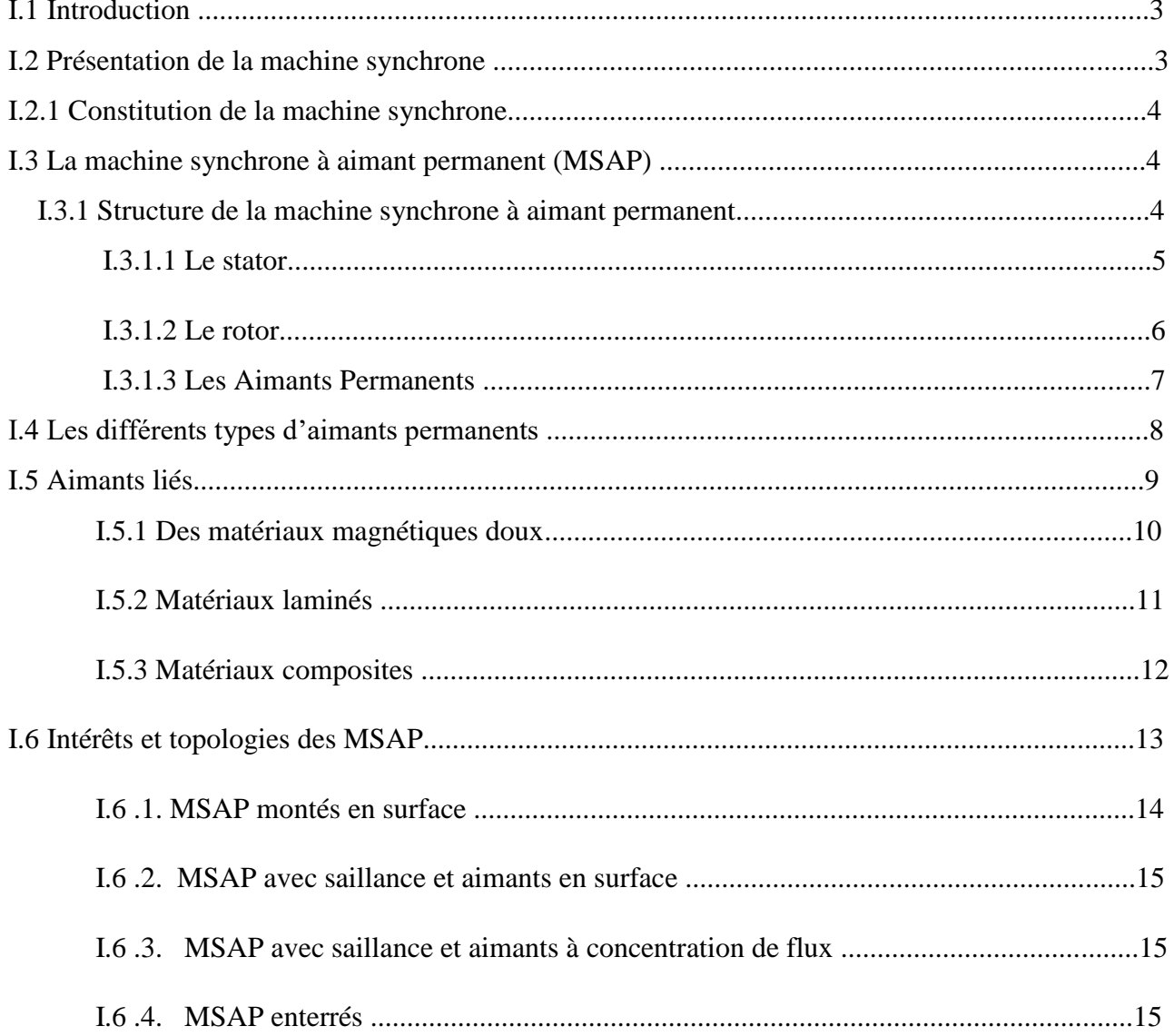

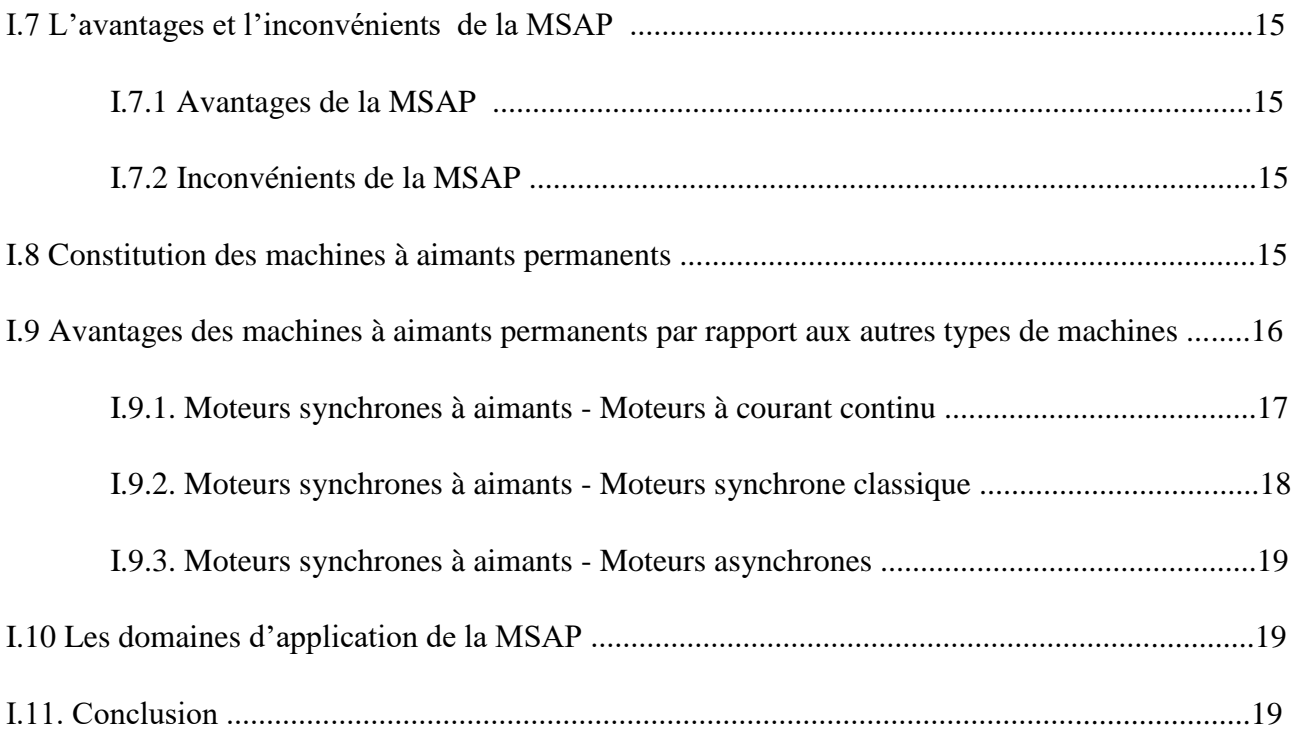

## **CHAPITRE II : Formulations Mathématiques Des Phénomènes Electromagnétiques**

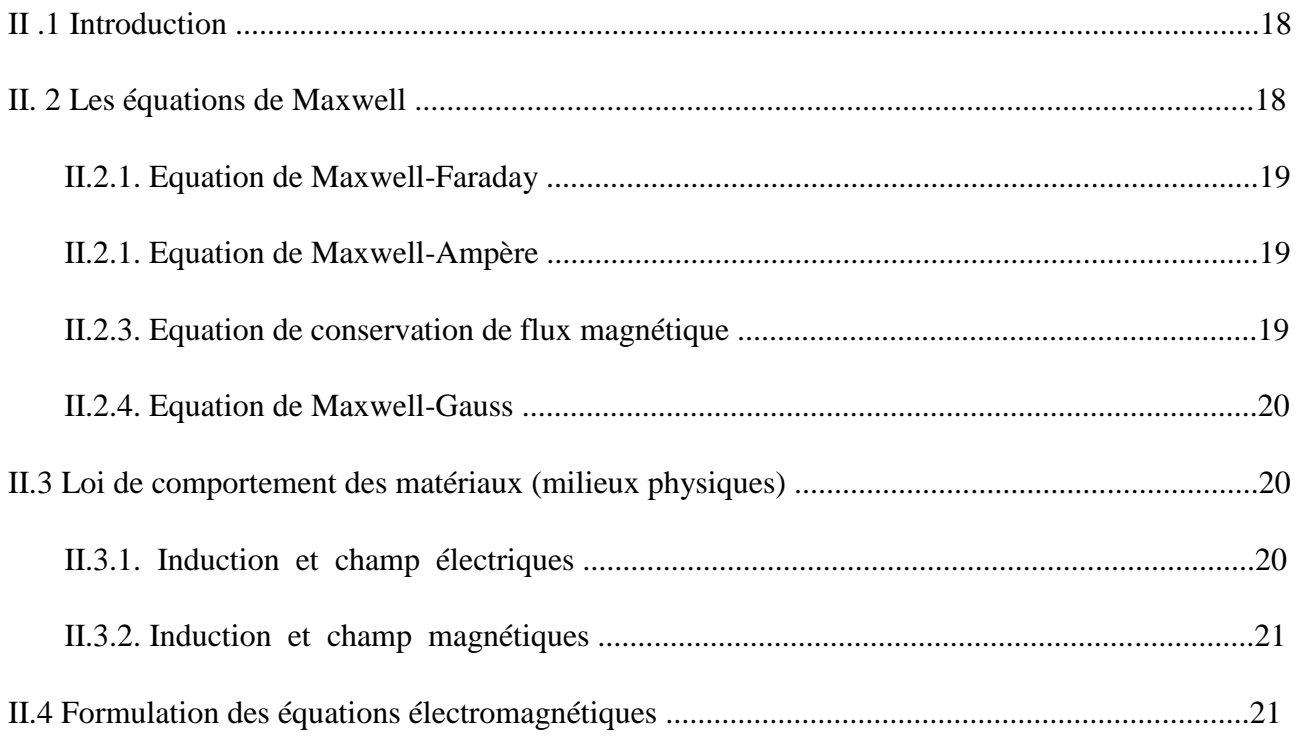

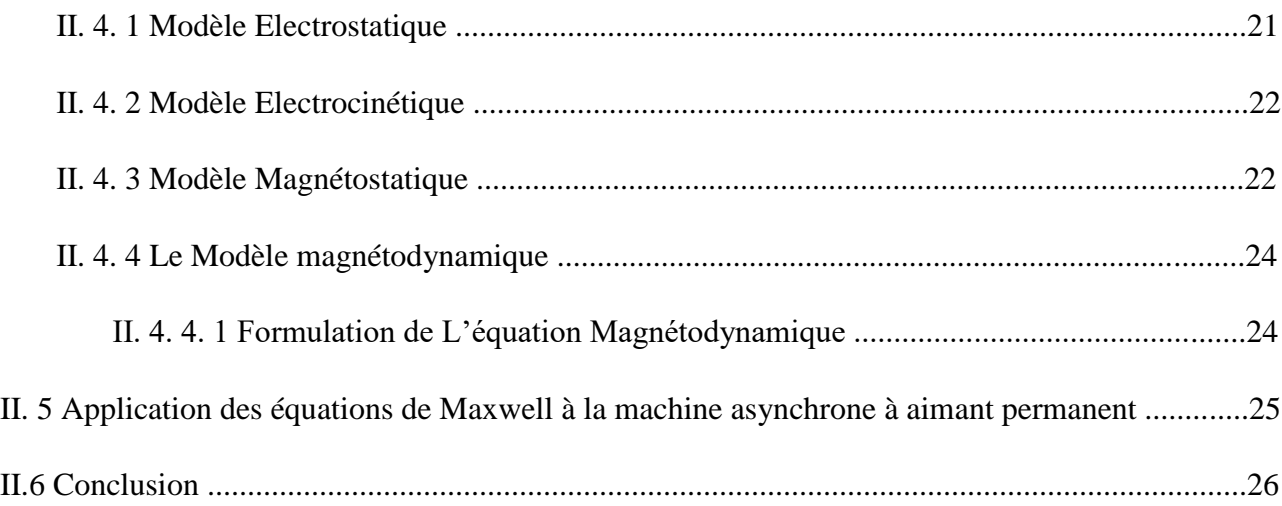

## **CHAPITRE III : Méthodes numériques**

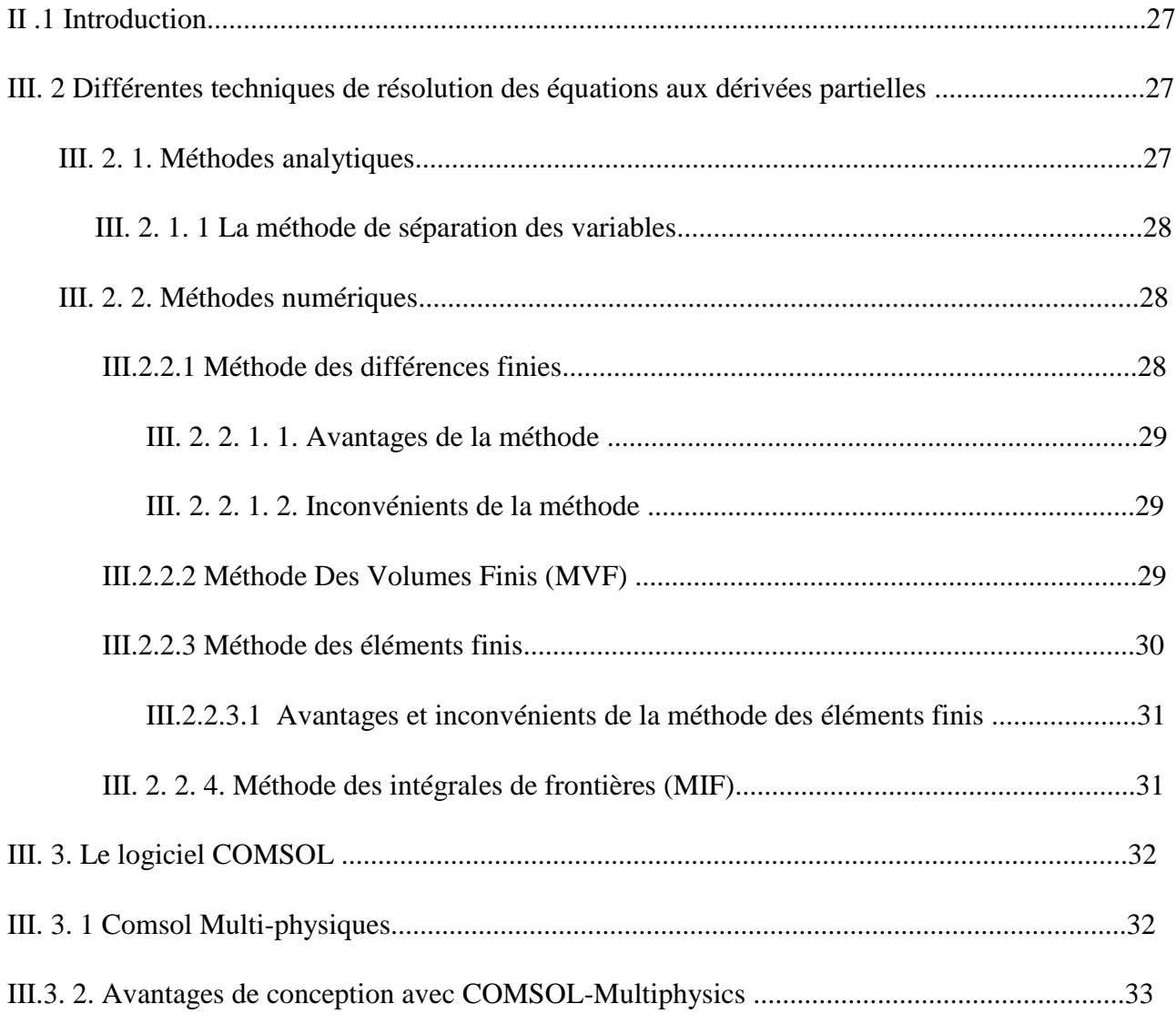

#### SOMMAIR

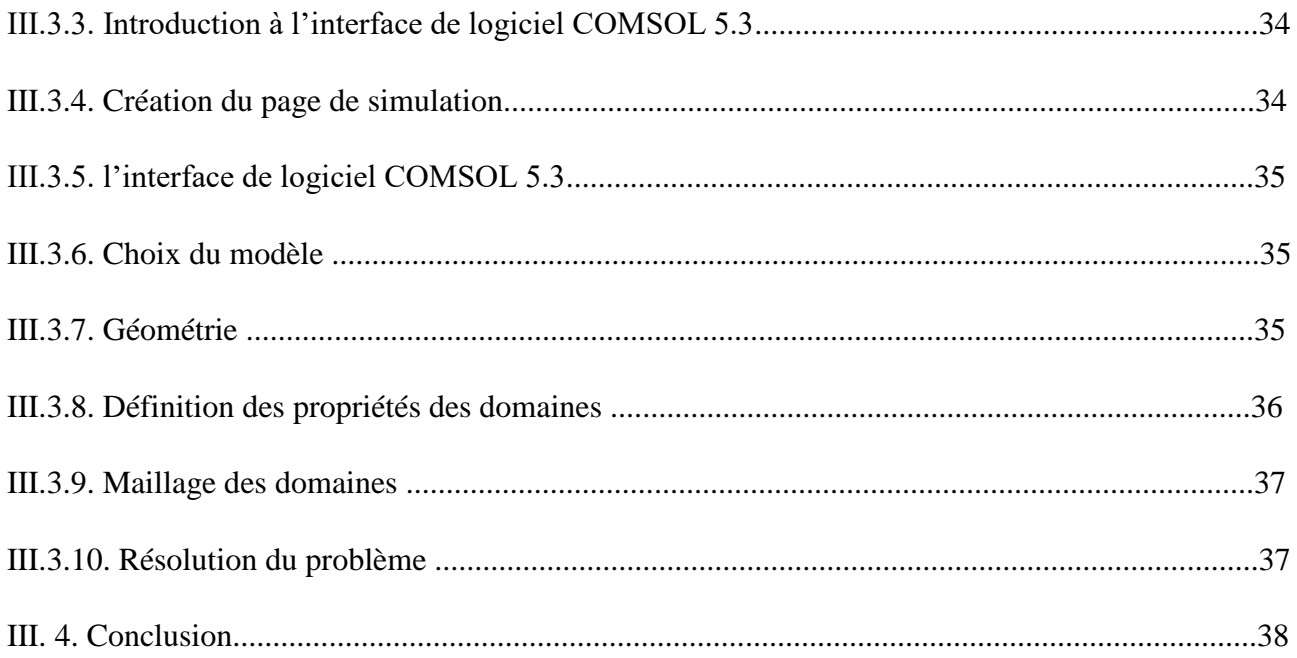

## **CHAPITRE IV : Application**

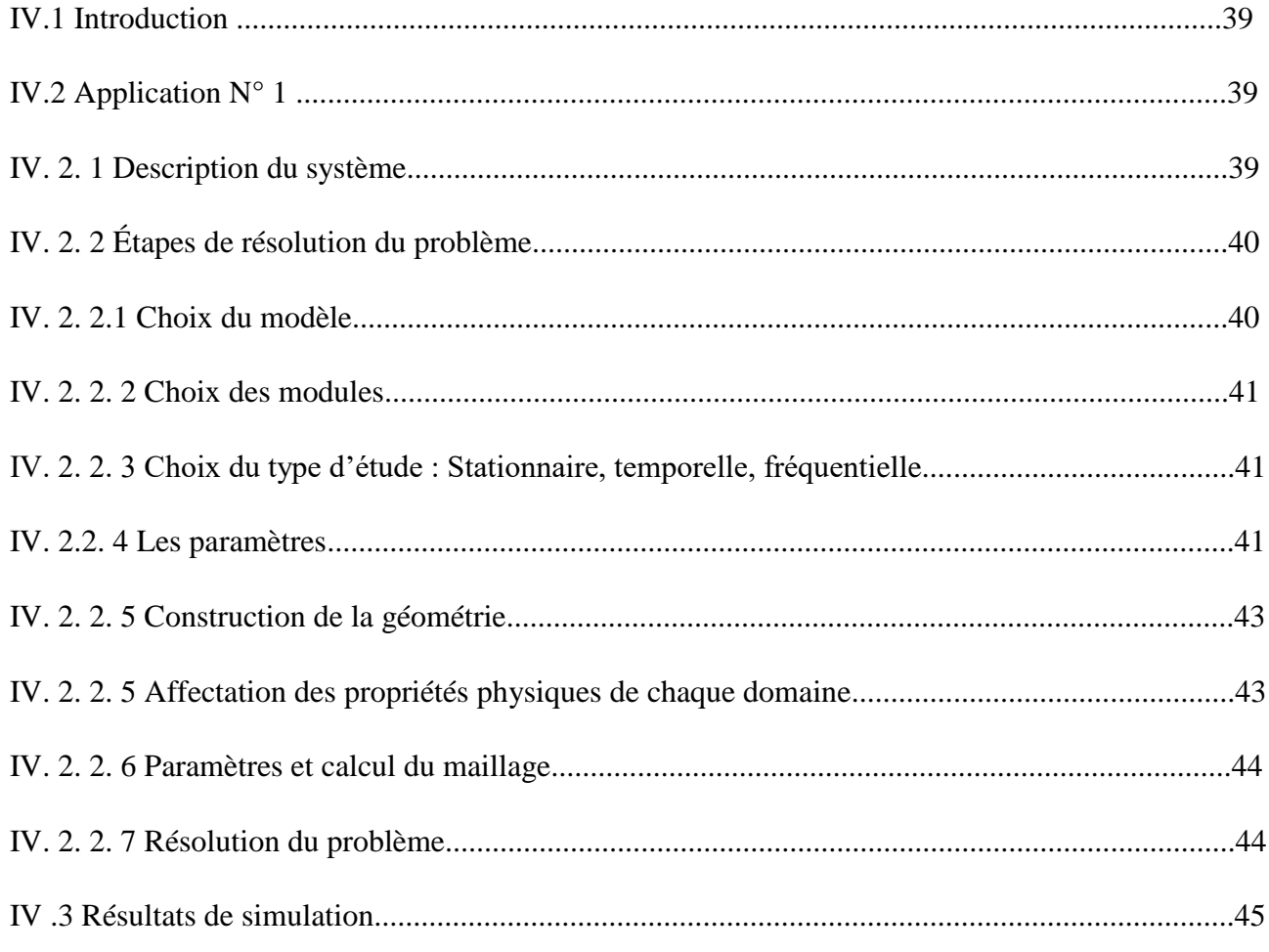

Modélisation d'une machine synchrone à aimant permanent par le logiciel COMSOL-Multiphysics

#### SOMMAIR

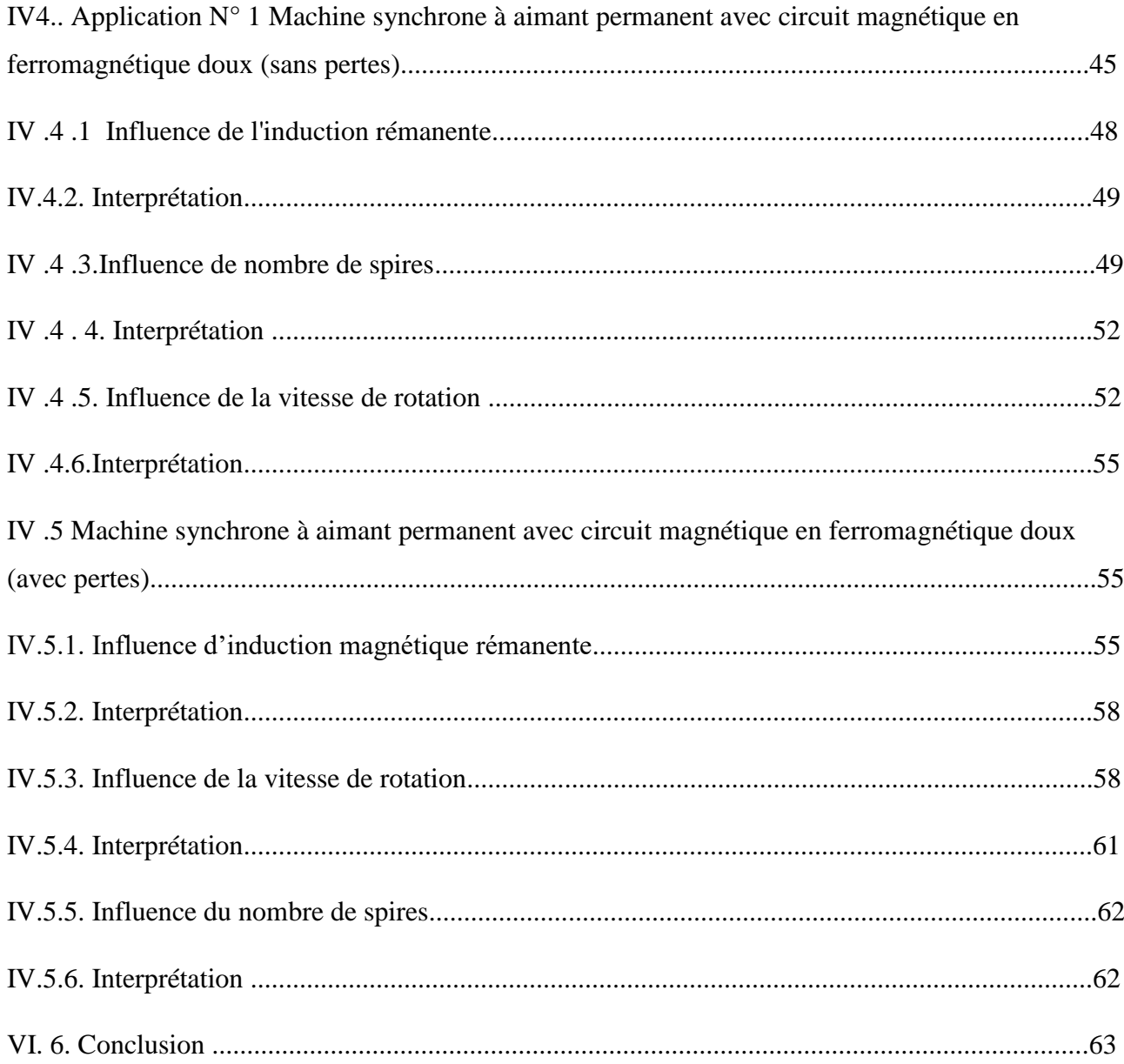

Introduction

générale

## **Introduction générale**

Les machines à courant alternatif sont les plus utilisée dans l'industrie pour des applications de type servomoteur (robotique, machines outils….). Parmi ces machines, nous citons la machine synchrone à aimants permanents (MSAP) qui est caractérisée par un couple massique important et un bon rendement par rapport aux autres types de machines. Son mode de contrôle est simple car le repère de commande est directement lié au rotor.

L'écriture des équations aux dérivées partielles (EDP) qui décrivent les phénomènes électromagnétiques, s'obtient à partir des équations fondamentales de Maxwell et des propriétés des matériaux qui composent les systèmes à étudier. Différentes méthodes peuvent être utilisées pour la résolution des équations aux dérivées partielles, Ces méthodes numériques transforment les équations aux dérivées partielles (EDP) en des systèmes d'équations algébriques dont la solution fournit une approximation de l'inconnue en différents points du milieu. Parmi ces méthodes, on peut citer la méthode des différences finis, la méthode des éléments finis, la méthode des volumes finis, ainsi que la méthode des intégrales de frontières.

La modélisation des phénomènes électromagnétiques sont à l'origine qui exprime le comportement des machines électriques. Il existe plusieurs méthodes numériques utilisées pour la résolution des équations aux dérivées partielles caractéristique au phénomène électromagnétique étudié. La méthode des éléments est la plus répondue dans la littérature, elle a prouvé leur efficacité comme une méthode de résolution performante. Grace à ces performances et avantages, la méthode des éléments finis est le fondement de la majorité des logiciels de modélisation trouvent dans l'industrie.

L'objectif de ce travail est de modéliser les phénomènes électromagnétiques dans la machine synchrone à aimant permanent en fonctionnement génératrice par l'utilisation du logiciel COMSOL-Multiphysics qui basé sur la méthode des éléments finis pour calculer les différentes grandeurs électromagnétiques et électrique tels que : le potentiel vecteur magnétique, l'induction magnétique, le champ magnétique et la force électromotrice

induite. L'objectif de cette modélisation est d'étudié l'influence de plusieurs paramètres sur la force électromotrice induite, il s'agit de l'induction magnétique rémanente, la vitesse de rotation qui entraine la génératrice et le nombre de spires de bobinage statorique.

Ainsi, notre mémoire sera organisé de la manière suivante :

Le premier chapitre est consacré à une généralité sur la machine synchrone à aimant permanent. Après une brève introduction sur les aimants permanents. Nous présentons les avantages et les inconvénients de la machine synchrone à aimant permanent par apport aux autres types de machine électriques.

Dans deuxième chapitre, nous présentons les formulations mathématiques des phénomènes électromagnétiques qui sont régis par les équations de Maxwell et les équations caractéristiques de milieu étudié.

Dans le troisième chapitre on s'intéresse dans la première partie à une présentation des méthodes numériques utilisé pour la résolution des équations aux dérivées partielles que nous avons mentionnées dans le chapitre précédent. La deuxième partie de ce chapitre est consacrée à la présentation du logiciel COMSOL, ainsi que la démarche à suivre pour la modélisation de la machine.

Le quatrième chapitre présentera les résultats des simulations de la modélisation des phénomènes magnétodynamique dans un machine synchrone à aimant permanent, en tient compte l'effet ou l'influence des différents paramètres sur la force électromotrice induite.

Enfin, nous tirons une conclusion générale résumant notre travail et nous proposons quelques suggestions futures.

, Chapitre

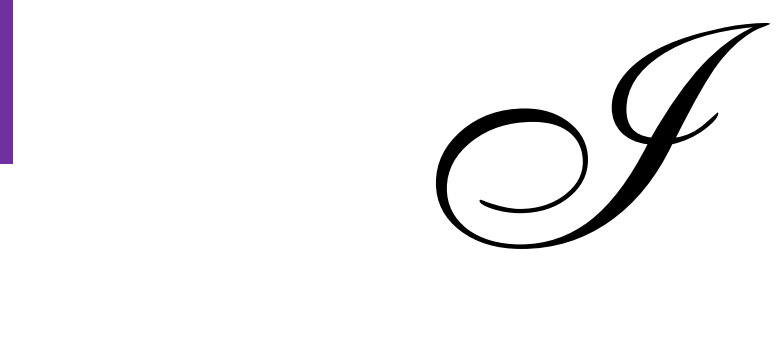

# GÉNÉRALITÉS SUR LES MACHINES SYNCHRONES À AIMANTS PERMANENTS

#### **I.1 Introduction**

Dans ce chapitre, nous allons présenter la machine synchrone à aimants permanent son principe de fonctionnement et ses caractéristiques .

Après on présente un classement des machines synchrones proposé par et on explique par la suite chaque type de machine et ses particularités. Nous avons deux grandes familles, les machines synchrones à rotor bobiné et les machines synchrones à aimants permanents. Nous différencions les familles selon leur rapport de saillance. Nous allons introduire donc le concept de saillance .

La machine synchrone se compose d'un stator et d'un rotor séparés par un entrefer. Son principe de fonctionnement, consiste en l'interaction entre un champ tournant au stator et un champ tournant au rotor. Concrètement aux machines synchrones, la fréquence des courants dans l'induit est liée à la vitesse de rotation et au nombre de paires de pôles par la relation présente les machines synchrones comme celles dont la vitesse de rotation de l'axe de sortie est égale à la vitesse de rotation du champ tournant, c'est-à-dire, la machine tourne en synchronisme avec le champ tournant, après le démarrage. Le champ rotorique est généré soit par des aimants, soit par un circuit d'excitation .

Les caractéristiques principales des machines synchrones [1]

- $\triangleright$  Accélération vite
- $\triangleright$  Ondulations de couple réduites
- Les moteurs synchrones peuvent travailler avec un facteur de puissance proche à 1. Ils peuvent contribuer donc à redresser le facteur de puissance global de l'installation électrique.
- $\triangleright$  La vitesse des moteurs synchrones est constante quelle que soit la charge (cela est intéressant dans certaines applications, comme le cas des ascenseurs par exemple)
- Elle peut supporter des chutes de tension important sans décrocher.

#### **I.2 Présentation de la machine synchrone**

La machine synchrone est une machine à champ magnétique tournant qui présente 2p pôles magnétiquesau rotor ainsi qu'au stator. **p** représente le nombre de paires de pôles (p pôles nord et p pôles sud).La vitesse de rotation n du rotor dépend directement de la fréquence f de la tension d'alimentation, on parle de vitesse de synchronism [2]

#### **I.2.1 Constitution de la machine synchrone**

- la machine synchrone comporte deux parties distinctes :[3]
- $\triangleright$  Une partie fixe appelée stator
- $\triangleright$  Une partie mobile appelée rotor inducteur où roue polaire alimentée en courant continu.
- la partie mobile (rotor), produit un champ magnétique constant

#### **I.3 La machine synchrone à aimant permanent (MSAP)**

Le terme de machine synchrone regroupe toutes les machines dont la vitesse de rotation du rotor est égale à la vitesse de rotation du champ tournant du stator. Pour obtenir un tel fonctionnement, le champ magnétique rotorique est génère soit par des aimants, soit par un circuit d'excitation. La position du champ magnétique rotorique est alors fixe par rapport au rotor, ce qui impose le synchronisme entre le champ tournant statorique et le rotor ; d'ou le nom de machine synchrone

La vitesse de rotation du champ tournant est proportionnelle au nombre de pôles de la machine et à la pulsation des courants statoriques. [4]

#### **I.3.1 Structure de la machine synchrone à aimant permanent**

Les machines synchrones sont devenues compétitives vis-à-vis des machines asynchrones. Elles couvrent une très grande gamme de puissances, dans les systèmes d'entraînements, allant de quelques centaines de watts jusqu'à plus de 50MW[ ].

A l'origine, les machines synchrones étaient essentiellement des alternateurs alimentés par un courant continu et qui produisaient plus de 99% de l'énergie électrique consommée dans le monde.[5]

#### **I.3.1.1 Le stator**

Les machines synchrones triphasées, qu'elles soient à pôles saillants ou à pôles lisses, ont un stator composé de trois enroulements identiques, décalés de 120<sup>°</sup> électriques dansvl'espace. Lorsqu' on alimente les enroulements statoriques par un système triphasé équilibré de tensions, il y a création d'un champ tournant le long de l'entrefer. La vitesse

de rotation du champ tournant est proportionnelle au nombre de pôles de la machine et à la pulsation des courants statoriques . [3]

#### **I.3.1.2 Le rotor**

C'est la partie tournante. Parfois c'est un aimant permanent pour les petites machines,mais en général c'est un électroaimant sous forme d'un cylindre ferromagnétique massif recevant un bobinage qui, alimenté en courant continu (excitation), génère p paires de pôlessud et nord alternés.

Il existe des rotors à pôles saillants avec un nombre de paires de pôles p élevé, ou à pôles lisses [5]

#### **I.2.2.1 Les Aimants Permanents**

Un aimant permanent est un matériau magnétique dur (ferromagnétique) qui a la particularité d'avoir une bonne résistance à la désaimantation, c'est-à-dire une aimantation rigide qui ne varie pas obligatoirement en présence d'un champ magnétique extérieur [6] Le choix des aimants permanents est essentiel puisqu'ils interviennent pour beaucoup dans le couple massique de la machine électrique. Les aimants sont principalement caractérisés par leurs cycles d'hystérésis et plus particulièrement par la courbe de désaimantation du deuxième quadrant du plan *B-H* (Figure I-1).

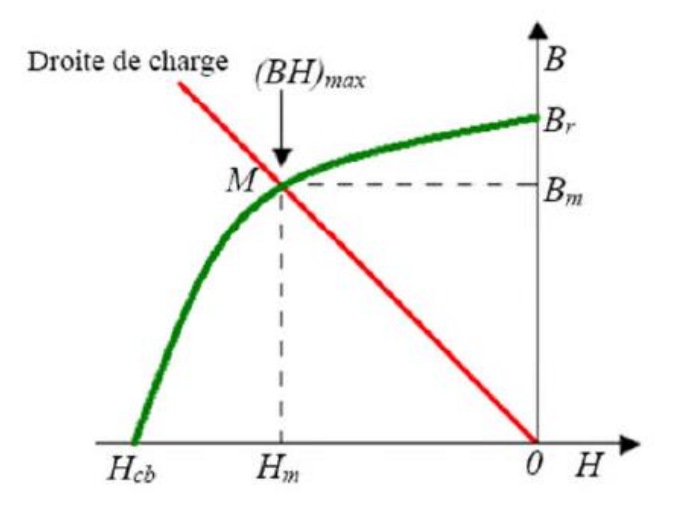

**Figure I-1** : courbe de désaimantation du deuxième quadrant du plan *B-H* [6]

Cette courbe est caractérisée par : [10]

- l'induction rémanente B**r** , c'est-à-dire l'induction résiduelle en circuit fermé;
- le champ coercitif de H**cj** qui est le champ démagnétisant annulant l'induction, plus sa valeur est élevée et plus l'aimant est stable;
- le produit d'énergie volumique (B.H)**max** ;
- -les valeurs **Hm** et **Bm** du point de fonctionnement optimal *M* correspondant à *(***BH)max .**

#### **I.4 Les différents types d'aimants permanents**

Il existe une grande variété de matériaux, pour aimants permanents, dont les propriétés et les applications sont diverses. Dans le cas des machines tournantes, on distingue trois types: [7]

#### **A) Les Alnico**

aimants permanents réalisés à partir d"un alliage Aluminium-Nickel-Cobalt. Caractérisés par une induction rémanente élevée et un champ coercitif faible ils sont donc de caractéristiques énergétiques médiocres. En effet, de part leur composition métallique ils sont le siège de pertes fer, et le procédé de fabrication induit une direction privilégiée de l"aimantation, qui est celle de la plus grande longueur. Actuellement, en raison de leur basse qualité, ils ne sont presque plus utilisés.

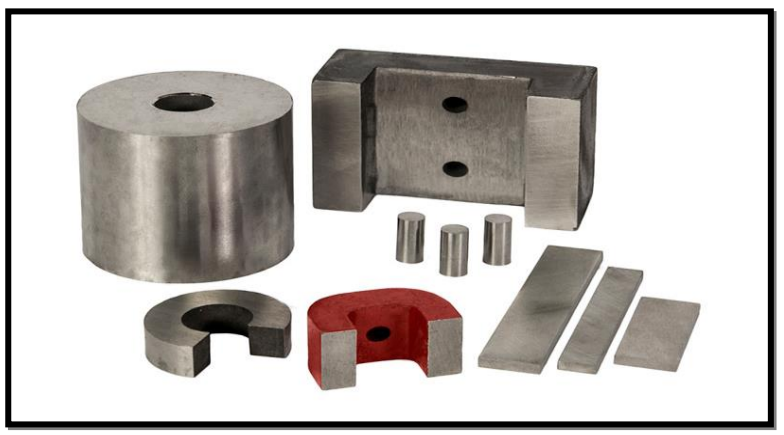

**Figure I.2.** Aimants AlNiCo [7]

#### **B) Les Ferrites**

aimants permanents, formés de matériaux de la famille des céramiques et donc électriquement non-conducteurs et quasiment ferromagnétiques. Ils sont caractérisés par une faible induction rémanente mais ont un champ coercitif élevé. Ils sont surtout intéressants pour leur bon rapport densité d"énergie – prix.

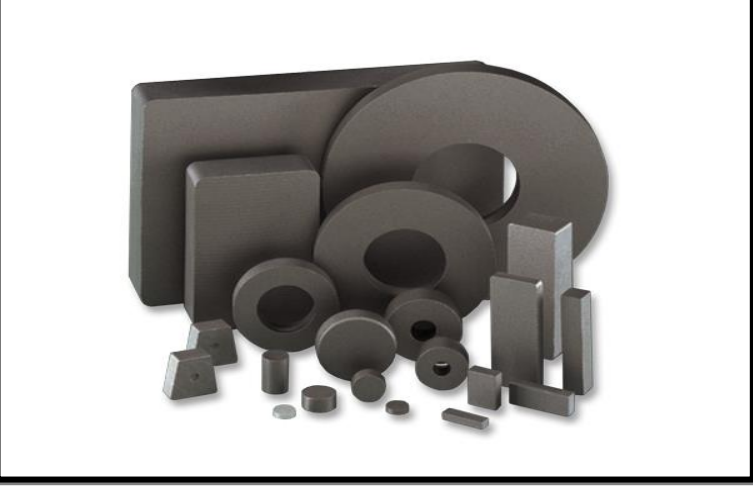

**Figure I.3.** Aimants ferrites [7]

#### **C) Les alliages métaux – terres rares**

Ils sont, actuellement, les plus performants des aimants permanents utilisés dans la construction des machines synchrones. La version la plus courante est l"alliage samarium– cobalt, caractérisé par une induction rémanente et un champ coercitif élevés. A taille égale, la densité d"énergie emmagasinée dans l"aimant est trois fois plus grande que celle des Alnico et six fois plus que celle des ferrites, réduisant ainsi de Façon considérable le volume du rotor, ce qui permet donc d"augmenter le couple massique de la machine et de réduire son inertie. Leur prix est cependant élevé.

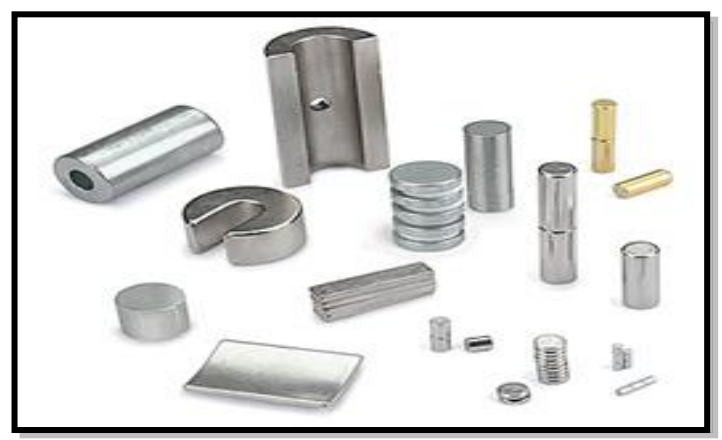

**Figure I.4.** Aimants terres-rares [7]

Il faut souligner que les aimants permanents utilisés dans les machines électriques présentent une très grande rigidité magnétique (associée à une perméabilité magnétique dynamique proche de la perméabilité de l'air : μ0) qui garantit une grande résistance à la désaimantation nécessaire pour les fonctionnements démagnétisant dans les machines . La figure I.4 donne les courbes de désaimantation des principaux types d'aimants [8]

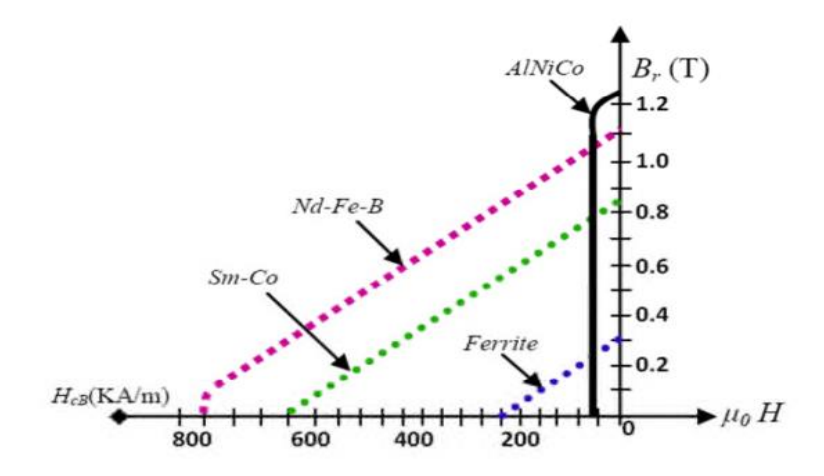

**Figure I.4.** Courbes de désaimantation des principaux types d'aimants [8]

#### **I.5 Aimants liés**

Actuellement, les aimants frittés souffrent d'une forte sensibilité à la température et de caractéristiques mécaniques déficientes pour certains types d'applications (problème de collage et de résistance aux sollicitations mécaniques).

Dans ce contexte, les aimants lies présentent des atouts en partie dus à leur faciliter d'utilisation et de manipulation. Ces aimants liés obtenus par mélange homogène de poudres d'aimants et de matériaux polymères, se distinguent par trois procédés de fabrication donnant lieu à des matériaux injectés, compresses ou calandrés. Pour ces deux dernières catégories, le produit final isotrope ou anisotrope peut avoir des formes complexes grâce à un usinage direct moyennant quelques précautions (arrosage pour limiter l'échauffement, protection contre la corrosion des surfaces usinées) [9]

#### **I.5.1 Des matériaux magnétiques doux**

Outre les aimants, le circuit magnétique de la (MSAP) est constitué de matériaux ferromagnétiques doux, dont l'induction en zone de fonctionnement linéaire, suit la loi

suivante *B=μ0 μr H* ou Hɛ[100, 10000] selon le matériau, alors qu'en zone de saturation, on distingue simplement ce matériau par son induction *Bsat* comprise entre 1,2 et 2,4*T*  suivant les composants de base [9]

#### **I.5.2 Matériaux laminés**

Les matériaux laminés représentent en volume, la part majeure des machines. Dans la Gamme des matériaux participant à la conversion électromécanique, les composants laminés constituent sûrement le volume le plus utilisé. Le flux statorique étant variable, le stator est composé d'un empilement de tôles en Fe-Si de 10 à 65 centièmes de millimètres d'épaisseur pour limiter les pertes. Les divers alliages proposés (Fe-Silicium, Fer-Cobalt, Fer-Nickel) permettent de jouer de façon significative sur les propriétés magnétiques, mécaniques ou diélectriques. Divers matériaux ont ainsi été développés pour, par exemple réduire les pertes fer ou privilégier l'induction de saturation [9]

#### **I.5.3 Matériaux composites**

Les SMC sont des mélanges de poudres de fer et de liants isolants électriques qui sont Compressés, recuits et moulés pour obtenir la forme désirée. Les particules de fer sont Indépendantes les unes des autres ; il n'existe pas d'arrangement cristallin de ces particules, ce qui se traduit par un cycle d'hystérésis plus large et donc par des pertes associées plus importantes. A l'inverse, la nature particulaire et l'isolation électrique de chaque particule (augmentation de la résistivité du matériau) procure un avantage important quant aux pertes par courants de Foucault ; il faut noter néanmoins, que cette isolation des particules diminue la perméabilité (inférieure de 50% par rapport à des matériaux laminés) et donc le niveau d'induction. Les fabricants de SMC, par exemple Höganäs ou les Poudres du Québec, sont capables de produire toutes les nuances de SMC, du plus isolant et faiblement perméable, jusqu'au moins résistif et bon conducteur magnétique, en changeant les proportions de liants, les pressions et températures de recuit. Ces matériaux étant exploités dans la machine sous forme de pièces massiques (stator en une pièce), les transferts de chaleur sont favorisés et entraînent la suppression des "points chauds" inhérents aux circuits à empilement. La machine peut dans ce contexte gagner en puissance massique où l'on augmente la densité de courant [9]

#### **I.6 Intérêts et topologies des MSAP**

Les progrès réalisés dans le domaine des matériaux à aimants permanents à haute énergie, à savoir les Néodyme Fer Bore (NdFeB) et les Samarium Cobalt (SmCo), et les avancées technologiques réalisées dans le domaine de l'électronique de puissance ont permis aux machines synchrones à aimants permanents (MSAP) de connaitre durant ces dernières décennies un essor important. Tout d'abord, les machines synchrones à aimants permanents ont commencé à se répandre comme actionneurs dans les industries automatisées en remplacement des moteurs à courant continu. Ensuite, les MSAP ont commencé à être utilisées dans les applications de plus forte puissance comme la traction électrique, la propulsion marine et la génération d'électricité. L'utilisation d'aimants permanents (source de flux sans pertes joules) pour créer le flux inducteur, confère aux MSAP des puissances et couples massiques élevés. De plus, ces machines ont bien souvent un très bon rendement. La création du flux rotor par les aimants permanents évite l'utilisation de contacts glissants qui engendre donc une meilleure fiabilité et par conséquent moins d'entretien. Toutefois, l'utilisation d'aimants engendre un coût supplémentaire, un risque de désaimantation et enfin la nécessité de faire un compromis entre la vitesse maximale de fonctionnement et le facteur de puissance [10].

La structure du stator des MSAP est classique. La machine se différencie par son rotor. La Figure I.5 montre différentes structures classiques de rotors de MSAP.

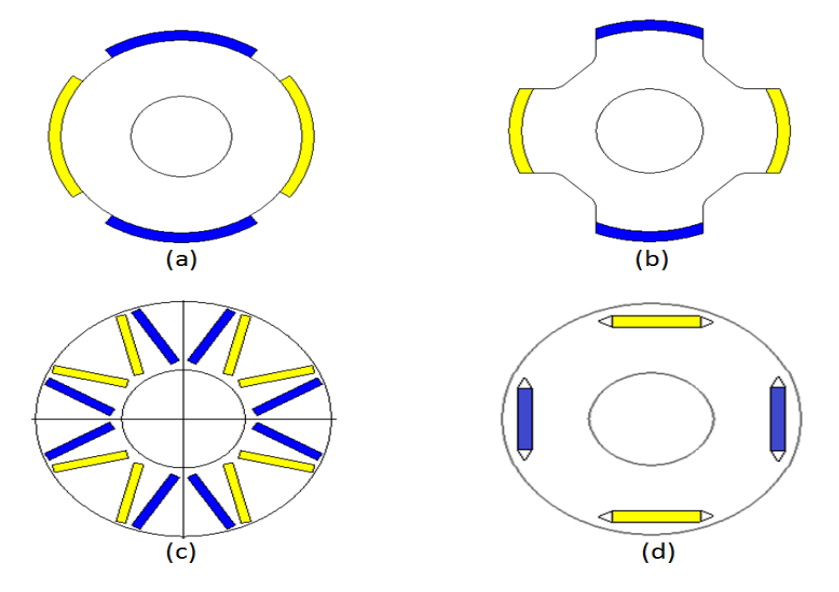

**Figure I-5** : Rotors de machines synchrones à aimants permanents [10]

On peut distinguer quatre familles de rotor :

#### **I.6 .1. MSAP montés en surface :**

Les aimants sont montés en surface (Figure I.5 (a)). La partie ferromagnétique du rotor est cylindrique. Cette machine est considérée comme une machine à pôle lisse et donc seul un couple synchrone existe. Les inconvénients de ce type de structure sont principalement, la nécessité de recourir à une frette pour maintenir les aimants (surtout dans les machines à haute vitesse) et l'existence d'un risque permanent de désaimantation accentué par l'effet de la température. Cependant, cette structure est simple et économique. En plus, elle présente un bon couple volumique [ 11].

#### **I.6 .2. MSAP avec saillance et aimants en surface :**

Dans ce type de MSAP, les aimants sont montés sur des pièces polaires (Figure I.5(b)) ou insérés dans des logements à la surface du rotor et séparés par des plots magnétiques. La machine est dite à pôles saillants. Dans ces structures, en plus du couple synchrone, il y a possibilité de bénéficier d'un couple réluctant. De ce fait, ces machines peuvent avoir un meilleur couple volumique que les MSAP à aimants en surface [11 ].

#### **I.6 .3. MSAP avec saillance et aimants à concentration de flux :**

Dans cette structure (Figure I.5 (c)), un dimensionnement judicieux des aimants permet d'avoir une induction dans l'entrefer plus élevée que l'induction rémanente des aimants permanents. Ceci est dû à l'effet de concentration de flux. Dans une MSAP à concentration de flux l'aimantation est plutôt ortho-radiale. Comme l'induction d'entrefer est supérieure à celle de l'aimant, il y a possibilité d'utiliser des aimants permanents ferrites tout en ayant de bonnes performances. De plus, dans cette structure, les risques de désaimantation sont réduits. Cependant, afin d'éviter le court-circuit des aimants à travers l'arbre du rotor il est souvent nécessaire d'utiliser un matériau amagnétique, ce qui augmente le coût de la machine .[11]

#### **I.6 .4. MSAP enterrés :**

Dans ce type de MSAP les aimants sont intégrés dans le rotor (Figure 1-5(d)). Il y a donc une bonne tenue mécanique des aimants ce qui est important pour des applications à grande vitesse. Par contre, dans cette configuration, il y a beaucoup de flux de fuite ce qui affaiblit l'induction dans l'entrefer. [11]

Le Tableau 1-1 résume les avantages et inconvénients des différentes structures de MSAP

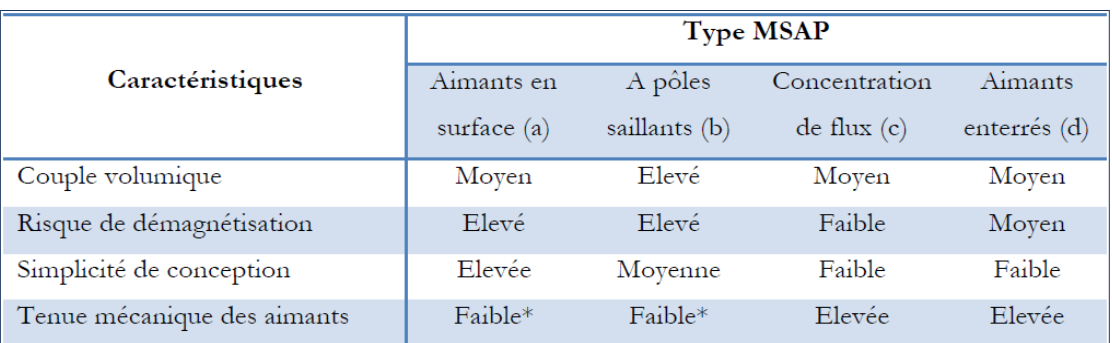

**Tableau I-1** : Récapitulatif des avantages et des inconvénients des MSAP [12]

#### **I.7 L'avantages et l'inconvénients de la MSAP**

#### **I.7.1 Avantages de la MSAP**

Les machines synchrones à aimants permanents présentent plusieurs avantages par rapport aux autres types de machines : [13]

- Puissances massiques importantes et élevées.
- $\triangleright$  Absence de contacts glissants.
- $\triangleright$  Pas des pertes résistives au rotor ; ce qui facilite l'évaluation de la chaleur due aux pertes dans la machine. Ainsi, il y a suppression d'équipement de refroidissement au rotor.
- Suppression des bagues et des ballait, ce qui réduit les problèmes de maintenance.
- Supporter des surcharges et un bon comportement en accélération et en freinage.
- $\triangleright$  Grande fiabilité.
- $\triangleright$  Fonctionnement en survitesse.

#### **I.7.2 Inconvénients de la MSAP**

Comme inconvénients de la MSAP on cite : [13]

- $\triangleright$  Coût élevé des aimants.
- $\triangleright$  Interaction magnétique due au changement de structure.
- $\triangleright$  Influence des vibrations et des chocs sur la structure de la machine.
- $\triangleright$  Diminution de l'aimantation selon loi logarithmique en fonction du temps.

#### **I.8 Constitution des machines à aimants permanents**

La machine à courant alternatif synchrone est constituée : [14] d'un **stator** créant un champ magnétique tournant grâce à des enroulements statoriques (bobinage) :

- 2 enroulements pour un moteur monophasé,

- 3 enroulements pour un moteur triphasé.

d'un **rotor** constitué d'un aimant permanent (sur les petites machines) ou d'un électro-aimant (sur les grosses machines).

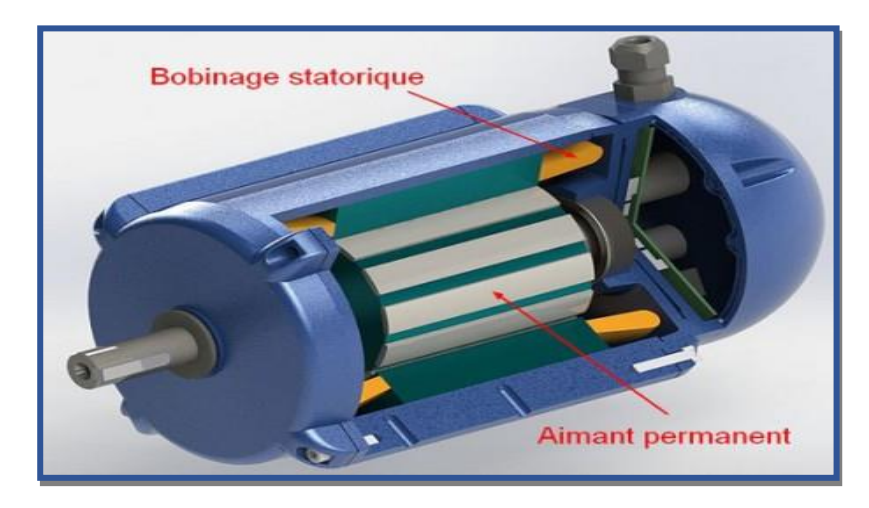

**Figure I. 6.** Eléments de constitution d'une machine asynchrone à aimants permanant [14]

## **I.9 Avantages des machines à aimants permanents par rapport aux autres types de machines**

Un avantage évident de l'utilisation des aimants au niveau de la production du flux est la suppression des pertes par effet joule du système inducteur. On peut montrer dans le cas des machines classiques que l'importance relative de ces pertes par effet joule par rapport à la puissance utile est d'autant plus élevée que la machine est de taille plus réduite. Un autre avantage de l'excitation par aimants, concerne l'amélioration de la sécurité de fonctionnement certes, les moteurs synchrones à aimants sont intéressants du point de vue puissance, rendement, facteur de puissance et moment d'inertie pour des gammes accessibles à leurs utilisation (coût et fiabilité) . [12]

#### **I.9.1. Moteurs synchrones à aimants - Moteurs à courant continu**

Les moteurs synchrones à aimants concurrencent les moteurs à courant continu. En effet les moteurs synchrones à aimants produisent un couple élevé, l'absence du système balais lames du collecteur pour les moteurs à aimants permet de réduire la maintenance et d'éviter les problèmes de limitation pour la vitesse maximale. [12]

#### **I.9.2. Moteurs synchrones à aimants - Moteurs synchrone classique**

Les aimants modernes et en particulier les plus performants, tel que les terres rares ont une perméabilité voisine de celle de l'air. Ceci conduit à un entrefer équivalent plus important que celui obtenu avec les machines synchrones classiques. Cet avantage offre aux moteurs synchrones à aimants une meilleure stabilité.

D'autre part, le moteur synchrone classique est limité par le volume de son rotor pour les grandes vitesses de rotation, ce qui n'est pas le cas pour un inducteur à aimants. L'autopilotage élimine tout problème de décrochage ou de ralentissement. [12]

#### **I.9.3. Moteurs synchrones à aimants - Moteurs asynchrones**

Les moteurs à aimants présentent les avantages suivants par rapport aux moteurs asynchrones : [12]

- Un faible moment d'inertie, ce qui à pour effet de donner une réponse plus rapide pour un couple donné .

- Un rendement plus élevé que celui des moteurs asynchrones classiques, en effet les pertes joules rotoriques sont négligeables pour les machines à aimants, tandis que les pertes fer rotoriques d'un moteur asynchrone dépendent du glissement.

- Le moteur à aimants est avantagé par sa rusticité, et il n'a pas besoin de requérir à une source de courant d'excitation, ce qui n'est pas le cas pour le moteur asynchrone - Pour les mêmes performances, le moteur est de taille plus réduite, cet avantage permet d'utiliser les machines à aimants là où l'encombrement est limité. Toute fois le moteur asynchrone ne produit pas de couple de détente ce qui est le cas des machines synchrone à aimants .

#### **I.10 Les domaines d'application de la MSAP**

Ces machines ont trouvé un vaste champ d'applications dans plusieurs domaines (équipement domestique, lecteurs CD/DVD et disques durs d'ordinateur, voiture et vélo électriques, transport, aérospatial, machines outils, servomoteurs, équipement médical et propulsion des navires). Celles-ci sont utilisées pour des puissances allant de la gamme des microwatts à celle des mégawatts.

La figure I.11 illustre quelques applications de ces machines. Il est utilisé pour les entrainements qui nécessitent une vitesse de rotation constante, tels que lesgrands ventilateurs, les compresseurs et les pompes centrifuges, et grâce au développement de l'électronique de puissance, l'association machine à aimants convertisseur de puissance a trouvé de nombreuses applications dans les domaines très divers tels que la robotique, la technologie de l'espace et dans d'autres applications plus particulières (domestique,...).  $[15]$ .

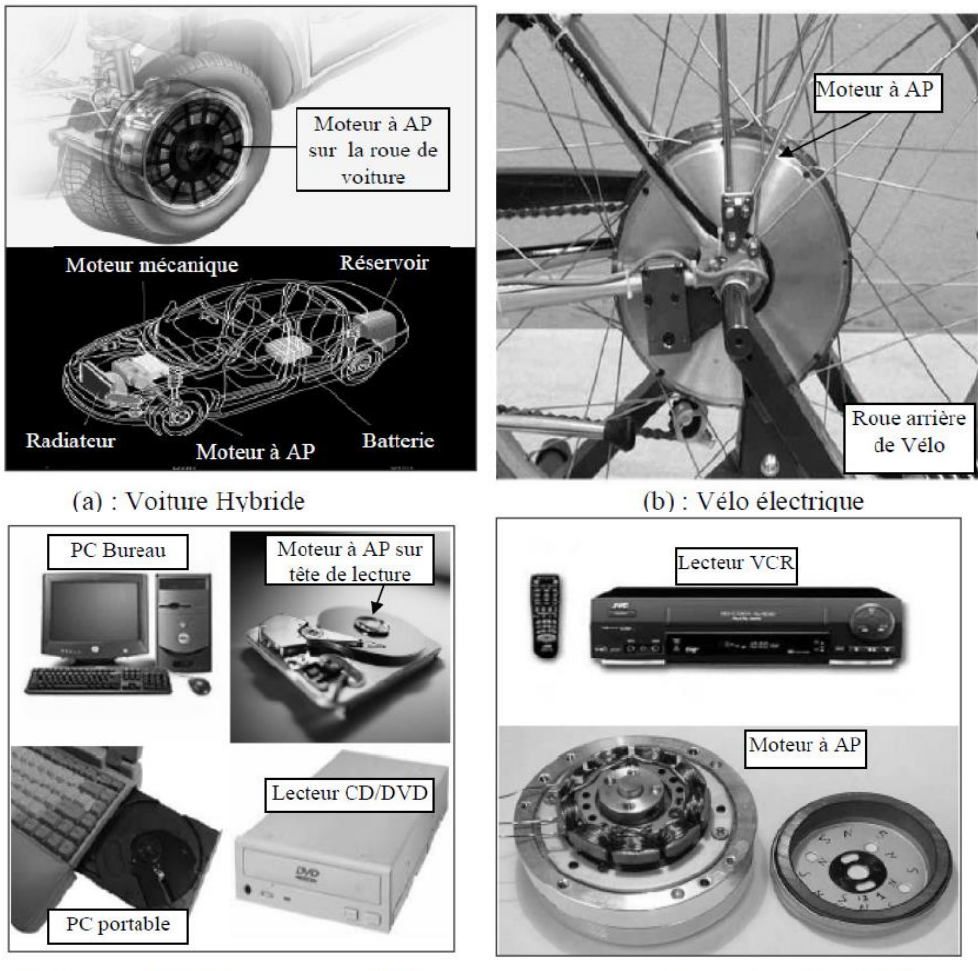

(c): Lecteurs CD/DVD et disque dur de PC

(d) : Lecteur vidéo, VCR

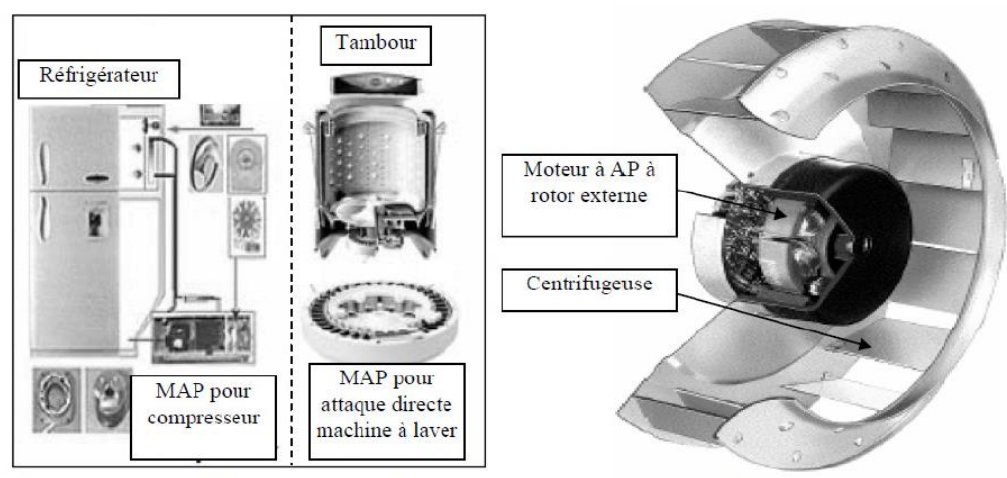

(e) : Compresseur réfrigérateur et moteur machine à laver  $(f)$ : Moteur d'un ventilateur

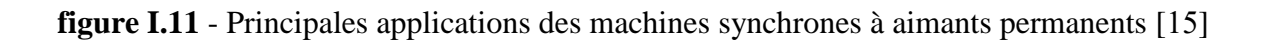

### **Ι. 11. Conclusion**

Dans ce chapitre nous avons montré des généralité sur la machine asynchrone à aimant permanent (MSAP) (constitution, principe de fonctionnement, caractéristique….), en plus on a montré utilisation de ce type de machine .

Dans le chapitre suivant nous présentons les formulations mathématiques des phénomènes électromagnétiques.

, Chapitre

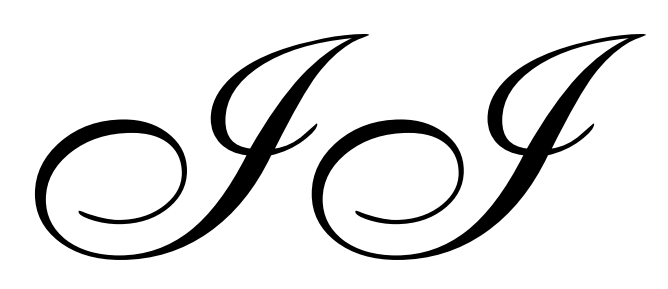

# Formulation mathématiques des phénomènes électromagnétiques

#### **II .1 Introduction**

Pour résoudre un problème de champ électromagnétique, les champs électromagnétiques doivent être déterminés dans une zone de l'espace. Ces configurations de domaine doivent respecter simultanément les équations de Maxwell, ou équations d'onde, et les conditions aux limites appropriées pour les solutions micro ou analytiques peuvent être obtenues dans un petit nombre de cas en fonction de la géométrie des objets.

Outre une étude purement expérimentale, il est indispensable de trouver un modèle qui reflète avec exactitude le phénomène physique. En ce qui concerne les phénomènes électromagnétiques, James Clarke et Maxwell les ont regroupés en quatre équations, en les reliant à des équations intermédiaires et transitoires, permettant de modéliser la plupart des systèmes électromagnétiques. [16]

#### **II. 2 Les équations de Maxwell**

Les équations de Maxwell, aussi appelées équations de Maxwell-Lorentz, sont des lois fondamentales de la physique. Elles constituent les postulats de base de l'électromagnétisme, avec l'expression de la force électromagnétique de Lorentz.

Ces équations traduisent sous forme locale différents théorèmes (Gauss, Ampère, Faraday) qui régissaient l'électromagnétisme avant que Maxwell ne les réunisse sous forme d'équations intégrales. Elles donnent ainsi un cadre mathématique précis au concept fondamental de champ introduit en physique par Faraday dans les années 1830.

Ces équations montrent notamment qu'en régime stationnaire, les champs électrique et magnétique sont indépendants l'un de l'autre, alors qu'ils ne le sont pas en régime variable. Dans le cas le plus général, il faut donc parler du champ électromagnétique, la dichotomie électrique-magnétique étant une vue de l'esprit. Cet aspect trouve sa formulation définitive dans le formalisme covariant présenté dans la seconde partie de cet article : le champ électromagnétique y est représenté par un objet mathématique unique, le tenseur électromagnétique, dont certaines composantes s'identifient à celles du champ électrique et d'autres à celles du champ magnétique.[8]
#### **II.2.1. Equation de Maxwell-Faraday**

Un champ électrique peut induire un champ magnétique. Ce champ induit est utilisé dans de nombreux générateurs électriques. Un aimant permanent en rotation qui crée un champ magnétique en mouvement, génère un champ électrique dans un fil à proximité [1]

$$
\overrightarrow{rot}\,\vec{E} = -\frac{\partial\vec{B}}{\partial t} \tag{II.1}
$$

#### **II.2.1. Equation de Maxwell-Ampère**

Il y a incompatibilité entre l'équation de conservation de la charge et le théorème d'Ampère  $\overrightarrow{rot} \vec{H} = \vec{I}$  qui conduit à  $div \vec{I} = \vec{0}$ . Renoncer à la conservation de la charge c'est renoncer à la conservation des particules ou renoncer à la notion de charge élémentaire indépendante de tout référentiel . Maxwell a proposé de modifier le théorème d'Ampère sous la forme : [14]

$$
\overrightarrow{rot}\overrightarrow{H} = \overrightarrow{Jc} + \frac{\partial \overrightarrow{D}}{\partial t}
$$
 (II.2)

#### **II.2.3. Equation de conservation de flux magnétique**

Divergence de l'induction magnétique

$$
div\vec{B} = 0 \tag{II.3}
$$

Avec :  $\vec{B}(T)$  Induction magnétique,

Cette relation traduit mathématiquement, qu'il n'existe pas de charges magnétiques car les seules sources de champ magnétique sont les courants électriques.

C'est pourquoi les lignes du champ sont toujours fermées sur elles –mêmes, elles forment des boucles .ces boucles n'ont; ni points de départs, ni points d'arrivées, ni points de convergences, D'où, la nomination d'induction conservative (champ conservatif) .[13]

#### **II.2.4. Equation de Maxwell-Gauss**

le flux de champ électrique à travers une surface fermée est relié à la charge électrique contenue à l'intérieur de la surface.

Le flux du champ électrique traversant une surface close est égal, à un facteur dimensionnel près, à la charge totale enfermée dans cette surface . [1]

$$
div \overrightarrow{D} = \rho \tag{II.4}
$$

Où :

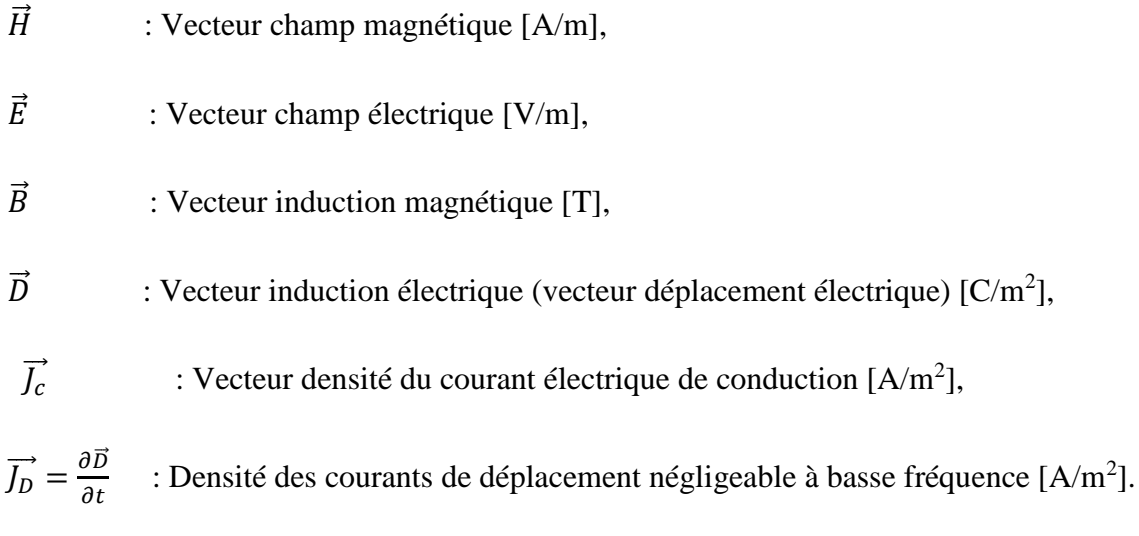

#### **II.3 Loi de comportement des matériaux (milieux physiques)**

#### **II.3.1. Induction et champ électriques**

Pour tout champ électrique, dans un milieu isotrope, de permittivité  $\varepsilon$ , nous avons :

$$
\vec{D} = \varepsilon \vec{E} \tag{II.5}
$$

Où : $\varepsilon = \varepsilon_0 \cdot \varepsilon_r$  $\varepsilon_0$ : Permittivité absolue du vide [F/m],

 $\varepsilon_r$  $\varepsilon_r$ : Permittivité relative du milieu [USI].

Cette équation d'écrit la relation entre le vecteur induction électrique  $\vec{D}$  et le vecteur champ

électrique  $\vec{E}$ . Elle est linéaire si  $\varepsilon$  est constante.

20 Modélisation d'une machine synchrone à aimant permanent par le logiciel COMSOL-Multiphysics

Dans le cas des conducteurs non-polarisés, nous avons :

$$
\vec{D} = \varepsilon_0 \vec{E}; \qquad \varepsilon_0 = \frac{1}{36 \pi . 10^9} \text{ [F/m]}
$$

La détermination de  $\vec{D}$  de l'équation (II.5) et  $\vec{rot}$  de l'équation (II.2) détermine complètement $\vec{E}$ . [11]

#### **II.3.2. Induction et champ magnétiques**

$$
\vec{B} = \mu \cdot \vec{H} \tag{II.6}
$$

 $\mu = \mu_0 \cdot \mu_r$  ;  $\mu_0$ : 4.  $\pi$  .10<sup>-7</sup> [H/m] : Perméabilité magnétique absolue du vide.

 $\mu_r$ : Perméabilité relative du milieu [USI].

Dans le cas d'un aimant permanent, nous avons :

$$
\vec{B} = \mu \cdot \vec{H} + \vec{B}_r \tag{II.7}
$$

 $\overrightarrow{B_r}$ : Vecteur induction magnétique rémanente [T].

L'équation (II.6) détermine la relation entre le champ magnétique et l'induction magnétique. Cette relation donne la courbe d'aimantation  $B = f(H)$ .

Une variation de  $\vec{H}$  conduit à une variation de l'induction  $\vec{B}$ , on trouve par la suite le cycle d'hystérésis dont la forme se diffère d'un matériau à un autre; donc d'un dispositif électrotechnique à un autre.[8]

#### **II.4 Formulation des équations électromagnétiques**

Les Modèles de J.C MAXWELL décrivent globalement tous les phénomènes électromagnétiques, mais suivant les dispositifs que l'on étudie, certains phénomènes deviennent négligeables [7].

La modélisation de calcul des pertes AC fait appelle à l'étude du modèle magnétodynamique

#### **II. 4. 1 Modèle Electrostatique**

Dans ce modèle la répartition des charges électriques ne dépend pas du temps en régime stationnaire (cas de courant continu) de ce faite le champ magnétique crée ne varie pas dans le temps [1].

$$
\frac{d\vec{B}}{dt} = 0 \tag{II.8}
$$

$$
Div \vec{D} = \rho \tag{II.9}
$$

$$
\overrightarrow{rot}\ \vec{E} = 0 \tag{II.10}
$$

$$
\vec{D} = \mathcal{E}\vec{E} \tag{II.11}
$$

La relation (II-12) permet de définir une fonction potentiel scalaire électrique V, telle que :

$$
\vec{E} = \vec{-grad}V\tag{II.12}
$$

#### **II. 4. 2 Modèle Electrocinétique**

Ce type de problèmes concerne l'étude de la répartition des courants dans des conducteurs hétérogènes (connexion, jeu de barres, contact…) soumis à des tensions continues. Le terme  $(\frac{\partial \vec{B}}{\partial t})$  reste nul Ce modèle régit par les équations suivantes [9]:

$$
\begin{cases}\nrot\vec{E} = \vec{0} \\
div\vec{j} = \vec{0} \\
\vec{j} = \sigma\vec{E}\n\end{cases}
$$
\n(II.13)

Où :

L'équation (II.14) implique que le champ électrique dérive d'un potentiel Scalaire V Et en tenant compte de l'équation ( $\vec{l} = \sigma \vec{E}$ ) on trouve :

$$
J = -\sigma \overrightarrow{grad} V \tag{II.14}
$$

Injectant cette dernière équation dans cette équation, on aboutit alors à l'équation globale du modèle :

$$
div(-\sigma \overline{grad} V) = \vec{0}
$$
 (II.15)

La résolution numérique de ce genre d'équations est bien maîtrisée; cela est dû particulièrement à la simplicité de la détermination des conditions aux limites.

#### **II. 4. 3 Modèle Magnétostatique**

Dans ce modèle on admet que les courants électriques sont négligeables dans la pièce à étudier, et que le champ magnétique ne dépend pas de temps [14]

#### **a) Modèle magnétostatique scalaire**

Dans ce modèle on admet que les courants électriques sont négligeables dans la pièce à étudier, et que le champ magnétique ne dépend pas de temps [14]

$$
\frac{\partial \vec{B}}{\partial t} = 0 \tag{II.16}
$$

On aboutit aux relations suivantes :

$$
\overrightarrow{rot} \ \vec{H} = \vec{0} \tag{II.17}
$$

$$
Div \vec{B} = \vec{0} \tag{II.18}
$$

$$
\vec{B} = \mu \vec{H} + \vec{B}_{re}
$$
 (II.19)

Dans ce cas le champ dérive d'un potentiel magnétique scalaire (∅):

$$
\vec{H} = -\sigma \vec{grad} \phi \tag{II.20}
$$

Les équations de ce modèle sont regroupées pour former l'équation globale suivante :

$$
div(\mu\overrightarrow{grad}\phi) = Div\ \vec{B}_{re}
$$
 (II.21)

Ce modèle pose peu de problèmes particuliers et la technique actuelle le permet de le traiter même dans les cas tridimensionnels complexes.

#### **b) Modèle magnétostatique vectorielle**

$$
\overrightarrow{rot} \ \vec{H} = \vec{J} \tag{II.22}
$$

$$
Div \vec{B} = \vec{0}
$$
 (II.23)

$$
\vec{B} = \mu \vec{H} + \vec{B}_{re}
$$
 (II.24)

La relation  $Div \vec{B} = \vec{0}$  permet de définir une fonction vectoriel  $\vec{A}$  appelée potentiel vecteur magnétique, tel que :

$$
\vec{B} = \vec{rot} \,\vec{A} \tag{II.25}
$$

Pour que cette fonction soit totalement définie, il faut également fixer sa divergence, on ajoute alors la condition (II.24)

Cette condition est appelée JAUGE DE COULOMB

D'où le système d'équation est :

$$
\overrightarrow{rot} \left(\frac{1}{\mu} \overrightarrow{rot} \vec{A}\right) = \vec{J} + \overrightarrow{rot} \left(\frac{1}{\mu} \vec{B}_{re}\right)
$$
 (II.26)

#### **II. 4. 4 Le Modèle magnétodynamique**

Contrairement aux autres modèles le terme  $\frac{\partial \vec{B}}{\partial t}$  n'est pas nul Par conséquent les phénomènes magnétiques et électriques sont couplés, c'est-à-dire que la variation de champ magnétique dans le temps induit des courants de Foucault et des f.e.m ce qui est le cas de tous les dispositifs dans lesquels les courants et les tensions électriques ne sont pas stationnaires. [8]

Le potentiel vecteur  $\vec{A}$  Joue un rôle primordial dont la connaissance  $\vec{A}$  implique la connaissance de tous les grandeurs physiques où (II.26).

En termes d'équations nous avons :

$$
\overrightarrow{rot} \ \vec{H} = \vec{J} \tag{II.27}
$$

$$
Div \vec{B} = \vec{0} \tag{II.28}
$$

$$
\vec{B} = \mu \vec{H} + \vec{B}_{re}
$$
 (II.29)

La relation  $Div \vec{B} = \vec{0}$  permet de définir une fonction vectoriel  $\vec{A}$  appelée potentiel vecteur magnétique, tel que :

$$
\vec{B} = \vec{rot} \,\vec{A} \tag{II.30}
$$

#### **II. 4. 4. 1 Formulation de L'équation Magnétodynamique**

On se basant sur les équations de J.C.MAXWELL, on peut formuler l 'équation qui décrit l'évolution spatiale-temporelle des phénomènes électromagnétiques nous avons : [17].

$$
\overrightarrow{rot}\ \vec{E} = -\frac{\overrightarrow{\partial B}}{\partial t} \tag{II.31}
$$

Avec :

$$
\vec{B} = \vec{rot} \,\vec{A} \tag{II.32}
$$

On obtient :

$$
\overrightarrow{rot}\ \vec{E} = -\frac{\partial \overrightarrow{rot}\ \vec{A}}{\partial t} = \overrightarrow{rot}\ \frac{\overrightarrow{\partial A}}{\partial t}
$$
(II.33)

$$
\overrightarrow{rot} \left( \overrightarrow{E} + \frac{\overrightarrow{\partial A}}{\partial t} \right) = 0 \tag{II.34}
$$

Ceci implique  $\overrightarrow{(E} + \frac{\overrightarrow{\partial A}}{\partial t})$  un champ conservation, il drive donc d'un potentiel scalaire électrique U Tel que :

$$
\vec{E} + \frac{\vec{\partial A}}{\partial t} = -\overrightarrow{grad} U \qquad \rightarrow \qquad \vec{E} = -(\frac{\vec{\partial A}}{\partial t} + \overrightarrow{grad} U) \tag{II.35}
$$

A partir de l'équation (II.35) nous avons :

$$
\overrightarrow{rot}(\frac{1}{\mu}\overrightarrow{B}) = \overrightarrow{J}
$$
 (II.36)

Et à partir des équations (II.34) et (II.37) nous avons :

$$
\overrightarrow{rot}(\frac{1}{\mu}\overrightarrow{rot}\overrightarrow{A}) + \sigma\frac{\overrightarrow{\partial A}}{\partial t} + \sigma\overrightarrow{grad}U - \sigma(\vartheta^{\wedge}\overrightarrow{rot}\overrightarrow{A}) = \overrightarrow{J}ex
$$
 (II.37)

On ajoute alors la condition  $Div \vec{A} = 0$  appelée JAUGE DE COULOMB

Dans le cas où la pièce est immobile par rapport à l'inducteur et v est uniformément nul l'équation (II.39)devient

$$
\overrightarrow{rot}(\theta\overrightarrow{rotA}) + \sigma\frac{\overrightarrow{oa}}{\partial t} = \overrightarrow{f}ex
$$
 (II.38)

### **II. 5 Application des équations de Maxwell à la machine asynchrone à aimant permanent**

En tout rigueur, tout système électromagnétique est tridimensionnel (3D). Mais les dispositifs électrotechniques classiques privilégient généralement une direction particulaire des champs ou des courants : une connaissance précise de la grandeur étudiée dans le plan privilégié associé à une approximation dans la direction orthogonal conduit à l'étude d'un system bidimensionnel (2D) dans le cadre de cette formulation magnétodynamique en cartésien (2D) et en supposons le system étudié excité a partir d'une densité de courant  $\overrightarrow{J_z}$  dirigé selon l'axe (oz) « il en sera de même pour le potentiel magnétique Az qui sera un scalaire », les équations de Maxwell conduisent finalement à [18]:

$$
\overrightarrow{rot}\left(\frac{1}{\mu}\overrightarrow{rot}\vec{A}\right) + \sigma\frac{\overrightarrow{\partial A}}{\partial t} = \vec{J}
$$
 (II.39)

#### **II.6 Conclusion**

Dans ce chapitre nous avons présenté, les formulations mathématiques ainsi que les différents modèles régissant les phénomènes électromagnétiques.

Dans le chapitre suivant nous présentons les différentes méthodes numériques utilisées pour résoudre les opérations aux dérivées partielles (EDP).

, Chapitre

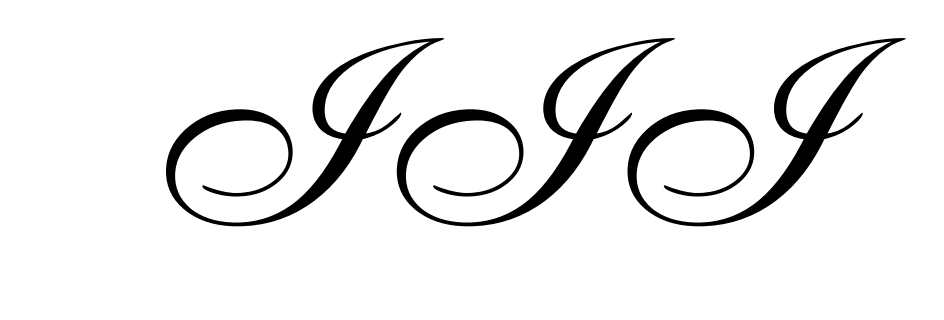

## Méthodes numérique et logiciel COMSOL-Multiphysics

#### **II .1 Introduction**

Le but de ce chapitre est d'illustrer l'approche numérique suivie pour la détermination des propriétés de notre problème. Pour cela, ce chapitre est composé de trois parties. On s'intéresse dans la première partie différentes techniques de résolution des équations aux dérivées partielles. La deuxième partie de ce chapitre est consacrée à la présentation du logiciel COMSOL.

Enfin la dernière partie de ce chapitre est dédiée à l'approche numérique utilisée dans ce travail.

#### **III. 2 Différentes techniques de résolution des équations aux dérivées partielles**

Il existe deux grandes catégories de méthodes de résolution des équations aux dérivées partielles mathématiques caractérisant les problèmes physiques, lorsqu'il s'agit de calculer des effets dont les causes (densité du courant (tension), densité de la puissance dissipée) sont connues à l'avance. Ces méthodes sont : [17]

- Les méthodes analytiques,
- Les méthodes numériques.

Ces méthodes numériques transforment les équations aux dérivées partielles (EDP) à des systèmes d'équations algébriques dont la solution fournit une approximation de l'inconnue en différant points situés aux nœuds du réseau géométrique correspondant à la discrétisation. Parmi ces méthodes, nous citons la méthode des différences finies, la méthode des éléments finis, la méthode des volumes finis, la méthode des intégrales de frontières et la méthode des circuits couplés,…etc. [8]

#### **III. 2. 1. Méthodes analytiques**

La résolution analytique de l'équation de Laplace n'est pas simple sauf si la géométrie du système est symétrique. Parmi les méthodes analytiques utilisées pour le calcul du champ électrique on trouve, La méthode de séparation des variables [12]

#### **III. 2. 1. 1 La méthode de séparation des variables**

C'est la méthode la plus utilisée pour la résolution des équations aux dérivées partielles, le principe de cette méthode consiste à mettre l'inconnue sous forme d'un produit des fonctions, dont chacune ne dépend que d'une seule variable [12]

#### **III. 2. 2. Méthodes numériques**

Les méthodes numériques de discrétisation utilisable pour la résolution des équations mathématiques établies, consistent à ramener la résolution des équations aux dérivées partielles dans le domaine d'étude, compte tenu des conditions aux limites, à celle d'un système d'équations algébriques dont la solution conduit à la distribution des champs (potentiel vecteur magnétique), mécanique des fluides (vitesse, pression,…). [13]

#### **III.2.2.1 Méthode des différences finies**

Cette méthode consiste à approximer les dérivées partielles d'une équation au moyen des developpemets de Taylor et ceci se d´eduit directement de la définition de la dérivée .

Soit  $f(x; y)$  une fonction continue et dérivable de classe  $C^{\infty}$ , alors la dérivée partielle prémière de *f* par rapport `a *x* est calculée par la formule:

$$
\frac{df(x_0)}{dx} = \frac{f(x_0 - \Delta x) + f(x_0 - \Delta x)}{2\Delta x}
$$
 (III.1)

$$
\frac{d^2 f(x_0)}{dx^2} = \frac{f(x_0 - \Delta x) + f(x_0 - \Delta x) - 2f(x_0)}{\Delta x^2}
$$
 (III.2)

Le domaine d'étude est découpé au moyen d'une grille carrée dans le cas bidimensionnel et une grille cubique dans le cas tridimensionnel, l'équation à résoudre est écrite pour chaque point ou nœud de maillage, pour cela on aura un système d'équations possédant un nombre d'équations égal au nombre de nœuds [11]

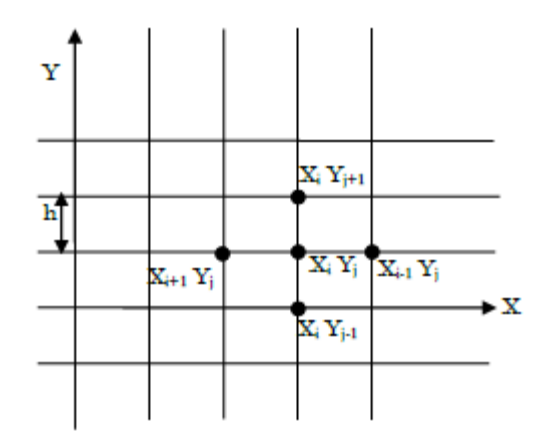

**Figure III.1 :** Réseau d'un maillage différences finis [8]

#### **III. 2. 2. 1. 1. Avantages de la méthode :** [14]

- $\triangleright$  Mise en œuvre relativement simple.
- $\triangleright$  Prise en considération des non linéarités.
- Préparation et introduction des données relativement simple.

#### **III. 2. 2. 1. 2. Inconvénients de la méthode :** [14]

- Considération des géométries complexes (c'est ce qui explique en partie qu'elle ait été supplantée par la méthode des éléments finis).
- $\triangleright$  Taille des systèmes algébriques importante.
- $\triangleright$  Temps de calcul relativement important.
- Précision des calculs coûteuse.

#### **III.2.2.2 Méthode Des Volumes Finis (MVF)**

 La méthode des volumes finis (MVF) est très appliquée pour les problèmes de la mécanique des fluides. La discrétisation des équations aux dérivées partielles s'opère à partir d'une forme conservative pour chaque volume de contrôle par une technique qui ressemble à la méthode des différences finies. Donc le principe de conservation est imposé au niveau de chaque volume de contrôle contrairement à la méthode des éléments finis où les principes de conservation sont vérifiés uniquement de manière globale. Cette méthode est simple à développer et moins coûteuse que la méthode des éléments finis. Le domaine d'étude dans cette méthode est subdivisé en volumes élémentaires de telle manière que

chaque volume entoure un nœud du maillage. L'équation est intégrée sur chacun des volumes élémentaires. Pour calculer l'intégrale dans ce volume élémentaire, la fonction inconnue est représentée à l'aide d'une fonction d'approximation entre deux nœuds consécutifs. Ensuite, la forme intégrale est discrétisée dans le domaine d'étude. Cela conduit à une solution plus précise que la méthode des différences finis [19]

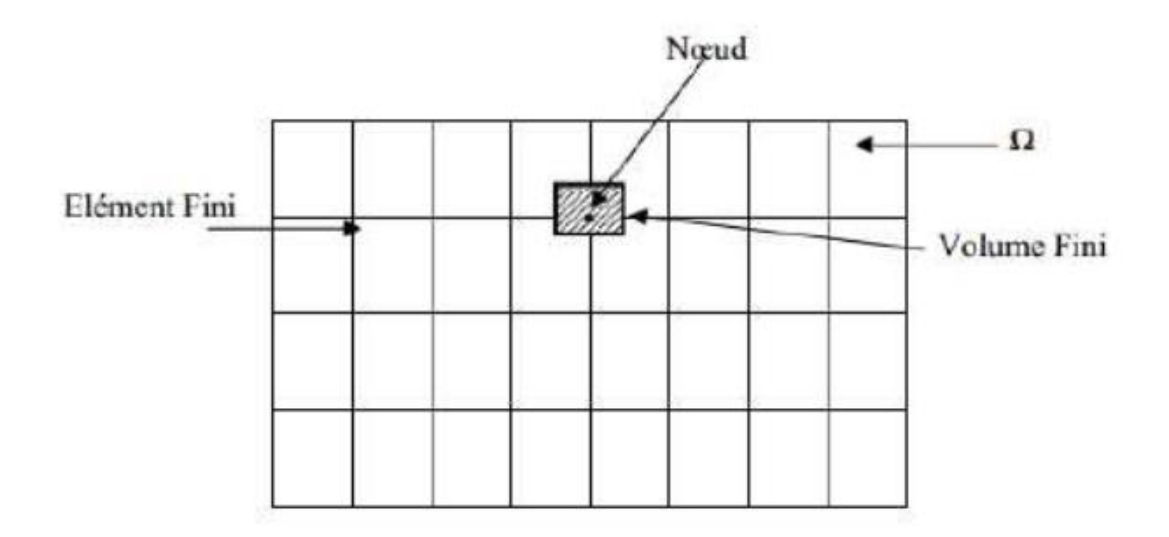

**Figure.III.2 :** Maillage du domaine d'étude [8]

#### **III.2.2.3 Méthode des éléments finis**

La méthode des éléments finis est plus générale car elle est mieux adaptée aux géométries complexes et aux matériaux non linéaires.

La méthode de résolution par éléments finis permet de calculer des grandeurs physiques pour tous les points d'une structure donnée. Pour obtenir un résultat sur un domaine continu, il est nécessaire de discrétiser le volume ou la surface d'étude par un maillage, en la subdivisant en sous éléments : les éléments finis. Tous ces éléments sont interconnectés entre eux par des points particuliers appelés des nœuds.

Les solutions sont calculées uniquement pour chaque nœud, et l'approximation de la solution finale est interpolée dans chaque élément en partant des résultats obtenus pour les nœuds les délimitant. On ramène ainsi le problème d'un milieu continu à un ensemble de problèmes discrets contenant un nombre fini d'inconnues, elle permet ainsi de transformer les équations aux dérivées partielles en système d'équations algébriques. Le problème est alors exprimé sous forme matriciel

A l'une ou à l'autre des deux méthodes, on associe une subdivision du domaine d'étude, en éléments simples, appelés éléments finis, comme il est indiqué sur la figure (III.3), et à approximer la fonction inconnue sur chaque élément par des fonctions d'interpolation. Ces fonctions sont généralement des polynômes de Lagrange de degré un, ou deux [20]

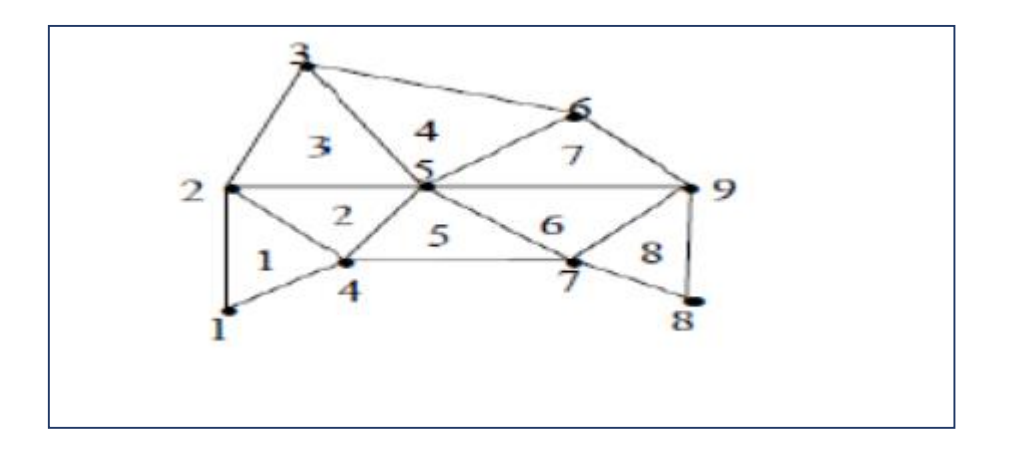

**Figure. III.3:** Un domaine d'étude discrétisé en Elément finis.

#### **III.2.2.3.1 Avantages et inconvénients de la méthode des éléments finis**

- **A) Les Avantages** [12]
- Adaptation aux géométries complexes.
- Prise en compte des non linéarités accrues

#### **B) Les Inconvénients** [12]

- Mise en œuvre relativement difficile.
- Prise en considération de domaines infinis.
- Présence de singularités dans le domaine d'étude.

#### **III. 2. 2. 4. Méthode des intégrales de frontières (MIF)**

 Lorsqu'on utilise la MDF ou la MEF, on calcule les variables inconnues dans tout le domaine. La MIF permet de ramener le maillage à la frontière du domaine. Ainsi, le calcul des valeurs de l'inconnue sur les frontières du domaine suffit pour obtenir la solution en tout point du domaine. Pour ramener le problème sur les frontières, la MIF utilise le théorème d'Ostrogorski - Green. Cette méthode peut être intéressante pour l'étude de structure en 3D ou lorsque l'air ou les milieux passifs occupent une grande partie du domaine d'étude [14]

#### **III. 3. Le logiciel COMSOL**

#### **III. 3. 1 Comsol Multi-physiques**

COMSOL Multi-physiques est un environnement de simulation et de modélisation de presque toutes les physiques. Sonpoint fort: le couplage entre différents phénomènes. Des modules optionnels offre des interfaces spécialisées en acoustique, génie chimique, géophysique, électromagnétisme, transfert de chaleur, MEMS, Plama, Batteries&Piles à combustible, CFD et mécanique des structures ect.

COMSOl Multi-physiques Propose des outils de maillage automatique et semiautomatique, dont le maillage tétraédrique libre et le maillage extrudé. L'algorithme par défaut génère automatiquement un maillage tétraédrique pour les solides, et une combinaison maillage tétraédrique-maillage extrudé pour les fluides. L'utilisateur peut également définir une séquence de maillage pour contrôler la séquence de création du maillage [14]

#### **III. 3. 2. Avantages de conception avec COMSOL-Multiphysics**

Le principal but de la création de COMSOL Multiphysics est d'avoir un logiciel où les scientifiques et les ingénieurs peuvent formuler, à l'aide de l'interface utilisateur, n'importe quel système d'équations aux dérivées partielles (EDP) sur la base des lois de la physique et surtout de se baser sur les zones les plus communes dans la physique et en génie. Cette interface est basée sur un interpréteur d'équation qui formule une discrétisation par éléments finis, "à la volée", par le système entièrement couplé. Des interfaces de modélisation prédéfinis pour les différents domaines de la physique appliquée, y compris des couplages multiphysiques. Grâce à la technologie sous-jacente, les propriétés, les sources, les puits et les conditions aux limites peuvent être des fonctions des variables modélisées et leurs dérivées partielles. Les équations complètes sont également disponibles dans l'interface utilisateur pour une manipulation [14]

#### **III.3.3. Introduction à l'interface de logiciel COMSOL 5.3**

L'interface de COMSOL 5.2a peut être composé en quatre parties qui sont présentés dans la figure III .4

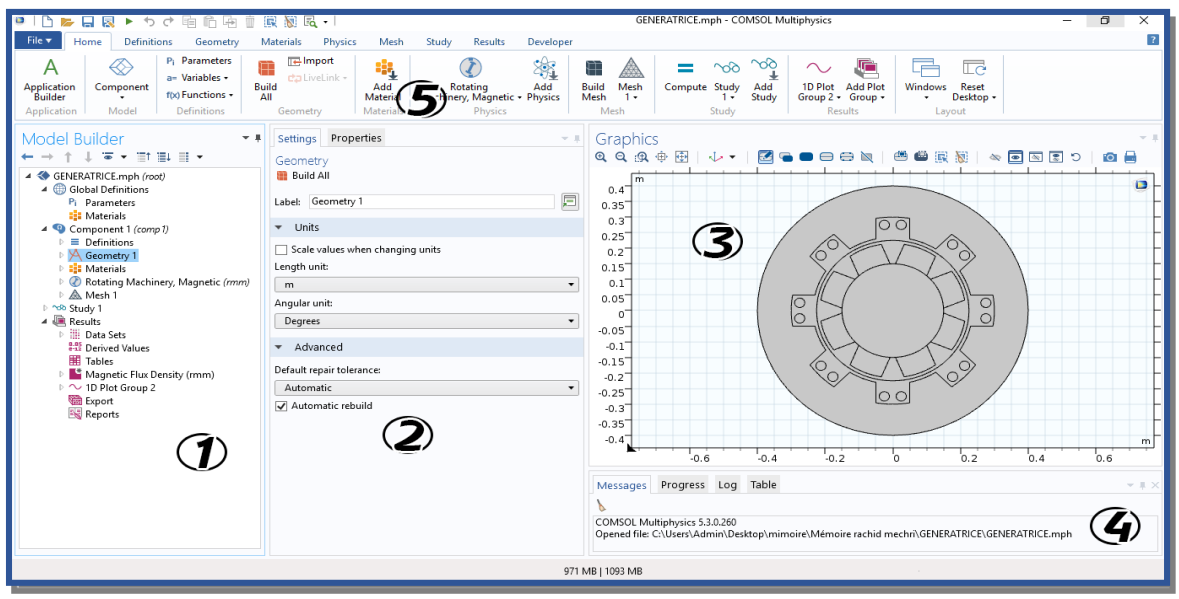

**Figure III.4 :** Interface utilisateur de COMSOL 5.3

À gauche, on trouve le *Model Builder* ① dans lequel est défini le problème à étudier. Dans le détail, le menu *Global Definitions* regroupe notamment les variables et paramètres du problème. Dans le menu *Component 1* sont définis le système de coordonnées (*Définitions*) par défaut le système cartésien, la géométrie (*Geometry*), les matériaux (*Materials*), la ou les physique(s) appliquées au problèmes et le maillage (*Mesh*). Le menu suivant *Study 1*  permet de définir les paramètres de résolutions, stationnaire ou dépendant du temps, ainsi que les options du solveur. Finalement, le menu *Results* regroupe l'ensemble des options de post-traitement des données. [12]

La colonne directement à droite *Settings* ② permet d'entrer les données relatives aux options sélectionnées dans le *Model Builder*. Par exemple, les dimensions de l'objet créé dans *Geometry*. C'est aussi dans cette fenêtre que les valeurs initiales et les conditions frontières de la simulation et les modèles physiques nécessaires sont choisis.[12]

En haut à droite, l'interface d'affichage graphique *Graphics* ③ permet de visualiser la géométrie, le maillage ou les résultats. Au haut de cette fenêtre se trouvent les options permettant de changer le grossissement de l'affichage, l'orientation d'un objet tridimensionnel, cacher certains éléments, etc. Les options permettant de sélectionner des

objets, des domaines, des frontières ou des points se retrouvent aussi au haut de cette fenêtre. [12]

Finalement, directement au-dessous de la fenêtre d'affichage graphique, une fenêtre ④ permet de visualiser les éventuels messages d'erreurs, la progression des simulations, la liste des opérations effectuées lors du calcul de la solution ainsi que des résultats numériques calculés une fois la simulation terminée.[12]

#### **III. 3. 4. Création du page de simulation**

- **1-** Ouvrez une nouvelle simulation COMSOL, sélectionnez *Model Wizzard*. Cette option permet de définir pas à pas les modalités du problème.
- **2-** Choisissez ensuite un modèle spatial en 2D.
- **3-** Vous devez par la suite choisir le modèle physique approprié. Sélectionnez le modèle *Transport in Diluted Species (tds)* dans la catégorie *Chemical Species Transport*. Cliquez sur *Add* puis cliquez sur le bouton *study*
- **4-** Après avoir sélectionné le modèle, vous devez sélectionner le type d'étude désiré. Sous *Preset Studies*, choisissez le cas d'étude en régime permanent (*Time Dependent*), puis cliquez sur *Done*

**Sauvegardez** la simulation dans votre répertoire personnel.

#### **III.3.5**. **l'interface de logiciel COMSOL 5.3**

Au démarrage du logiciel, le navigateur de modèle apparait. C'est lui que permettra de spécifier le ou les modèles physique qui seront utilisés. C'est aussi ici que la dimension de l'espace et choisie. Pour chacun des modèles, il est précisé quelles sont les variables propres à ce modèle (Figure III.5)

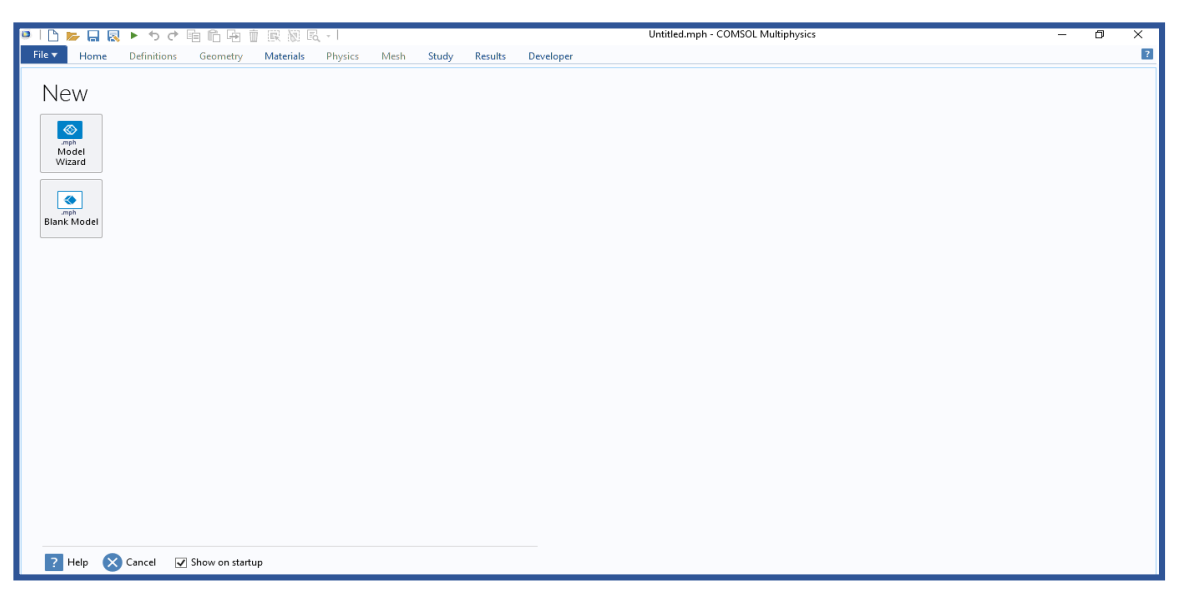

**Figure III.5 :** Fenêtre de démarrage du logiciel

#### **III.3.6. Choix du modèle**

Nous allons commencer par le choix du modèle. Lancez donc le module magnétodynamique dans le navigateur de modèle. Nous allons ici nous limiter à une étude à 2D .

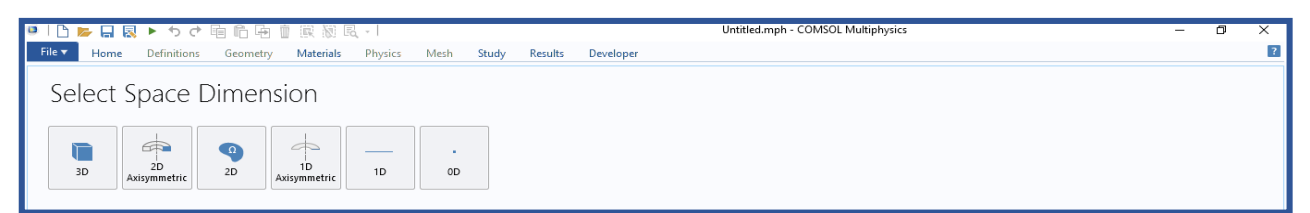

**Figure III.6 :** Fenêtre de démarrage du logiciel

#### **III.3.7. Géométrie :**

La première chose à faire une fois le programme ouvert est de dessiner la géométrie de notre système

#### **III.3.8. Définition des propriétés des domaines :**

Le but ici est de définir les paramètres physiques qui définissent le domaine : le courant critique, la conductivité, etc. Les paramètres sont évidemment liés à notre modèle physique étudié.

Pour résoudre les EDP, il est nécessaire de définir un certain nombre de conditions aux limites cohérentes.

A chaque frontière de domaine est associé un segment orienté. Il est possible de donner des valeurs de condition aux limites pour chacun de ces segments. Les options seront différentes suivant qu'il s'agisse ou non d'une frontière intérieure au système .

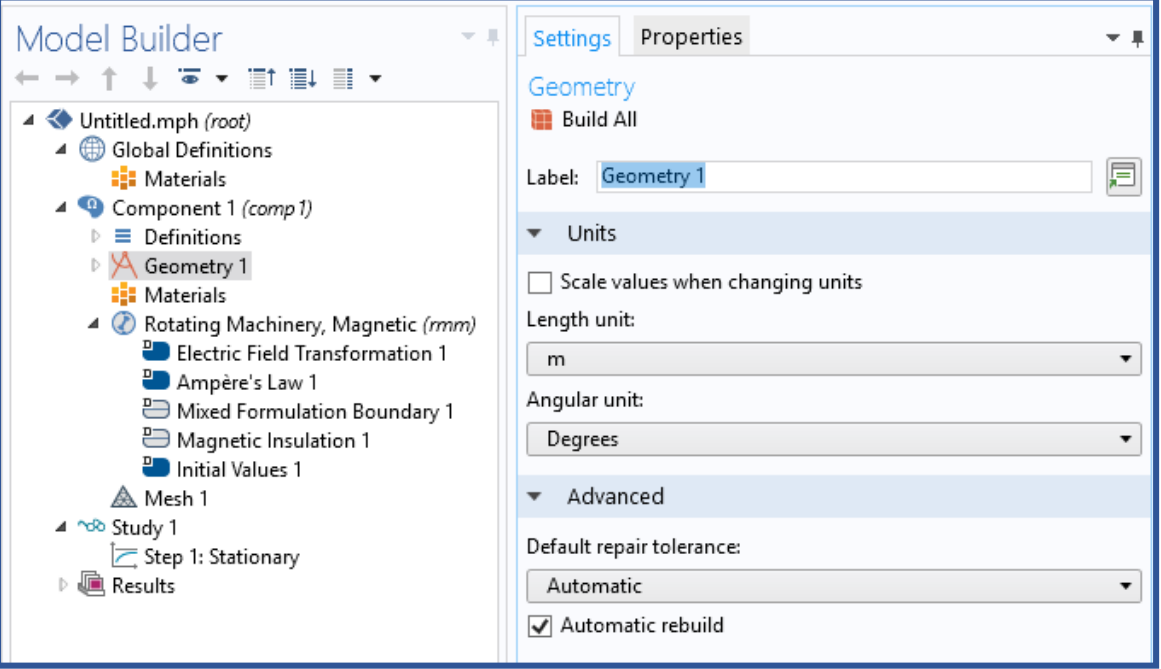

**Figure III.7** : définir les paramètres physiques.

#### **III.3.9. Maillage des domaines**

COMSOL propose un maillage adéquat qui est plus dense autour des formes de petite dimension et un maillage moins dense ailleurs. Les dimensions de maillage peuvent aussi être modifiées manuellement selon le choix de l'utilisateur

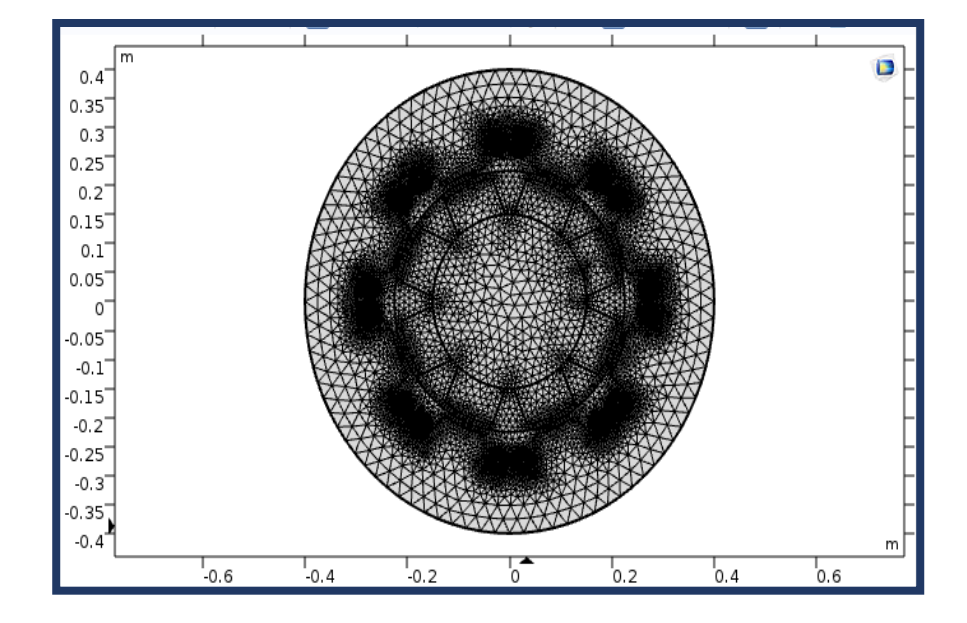

**Figure III.8** : maillage d'un problème.

#### **III.3.10. Résolution du problème :**

Lorsque le problème est complètement défini, il ne reste plus qu'à le résoudre. Il est possible d'accéder à des menus pour modifier la résolution. De même, lors de la résolution d'un problème multi- physique, il est possible de ne résoudre que pour une certaine partie des variables

| ●Ⅰ△▶日凤▶カセ咱后庙自家规民・                                                                                                    |                                                                                                    | GENERATRICE.mph - COMSOL Multiphysics                                                                                                    |                                  |
|----------------------------------------------------------------------------------------------------|----------------------------------------------------------------------------------------------------|----------------------------------------------------------------------------------------------------|----------------------------------|
| File $\blacktriangledown$<br><b>Definitions</b><br>Geometry<br>Home                                                                                                    | Materials<br>Physics<br>Mesh<br>Study<br>Results                                                                                                    | Magnetic Flux Density (rmm)<br>Developer                                                                                                    | $\overline{?}$                   |
| Surface<br><b>■Line</b><br>$\bullet$<br>Surface with Height @ Contour<br>Plot<br>Plot<br>Arrow Surface<br>$ln -$<br>Plot                                                                                                    | Arrow Line<br><b>E</b> Annotation<br>se Particle Trajectories<br>More<br>Streamline M Mesh<br>Plots -<br><b>Add Plot</b>                                                                                                    | Color Expression - Filter<br>$\Box$ Evaluate<br>ШÜ<br>Reformation<br><sup>%</sup> Selection<br>First Point for Cut Line<br>2D<br>Animation<br>Height Expression [30] Export Expressions<br>Second Point for Cut Line<br>Image<br><b>Attributes</b><br>Select<br>Export        |                                  |
| Model Builder<br>$\mathcal{L}$ .<br>$\overline{\bullet}$ $\overline{\bullet}$ if $\overline{\mathbb{H}}$ $\overline{\mathbb{H}}$ $\overline{\bullet}$                                                                                                    | Settings Properties<br>2D Plot Group                                                                                                    | Graphics<br>v. J.<br>$Q Q Q Q H$<br>ro A                                                                                                    | $-1$                             |
| 4 GENERATRICE.mph (root)<br>4 Global Definitions<br>P <sub>i</sub> Parameters<br><b>Ell</b> Materials<br>4 Component 1 (comp 1)<br>$\equiv$ Definitions<br>D.<br>▲ A Geometry 1<br>$E$ Import 1 (imp 1)<br>Form Assembly (fin)<br><b>D E:</b> Materials<br>Rotating Machinery, Magnetic (mm)<br>A. Mesh 1<br>▷ ^db Study 1<br>A Results<br>Data Sets<br>8.85 Derived Values<br><b>Hill Tables</b><br>Magnetic Flux Density (rmm)<br>D <sup>2</sup> 1D Plot Group 2<br><b>Export</b><br><b>Reports</b> | $\overline{\text{cm}}$ Plot $\leftarrow$ $\rightarrow$<br>Label: Magnetic Flux Density (rmm)<br>$\nabla$ Data<br>Study 1/Solution 1 (sol1)<br>Data set:<br>0.02<br>Time (s):<br>$\triangleright$ Title<br>Plot Settings<br>Automatic<br>View: | Time=0.02 s Surface: Magnetic flux density norm (T)<br>圓<br>Contour: Magnetic vector potential, z component (Wb/m)<br>m<br>0.4<br>0.35<br>0.3<br>勯<br>$\bullet$<br>0.25<br>0.2<br>$\blacktriangledown$<br>0.15<br>0.1<br>0.05<br>$\circ$<br>$-0.05$<br>$\bullet$ 31<br>$-0.1$ | $\Box$<br>1.2<br>1<br>0.8<br>0.6 |
|                                                                                                    | $x$ -axis label: $\Box$<br>$v$ -axis label: $\Box$<br>$\Box$ Show hidden entities<br>Propagate hiding to lower dimensions<br>Plot data set edges<br>Black<br>Color:<br>Spatial (x, y, z)<br>Frame:                                            | $-0.15$<br>$-0.2$<br>$-0.25$<br>$-0.3$<br>$-0.35$<br>$-0.4$<br>$-0.2$<br>$\circ$<br>$-0.4$<br>0.2<br>0.4<br>m.<br>$\check{}$<br>Progress Log<br>$\pmb{\mathrm{v}}$<br>Messages                                                                                                | 0.4<br>0.2<br>$-1 \times$        |
|                                                                                                    | v Color Legend<br>Show legends<br>Show maximum and minimum values                                                                                                    | COMSOL Multiphysics 5.3.0.260<br>Opened file: C:\Users\Admin\Desktop\mimoire\Mémoire rachid mechn\GENERATRICE<br>$\,$ $\,$<br>$\checkmark$                                                                                                    |                                  |
| 914 MB   1165 MB<br><b>Service MANDA and Constitutions</b>                                                                                                    |                                                                                                    |                                                                                                    |                                  |

**Figure III.9** : Résolution du problème.

#### **III. 4. Conclusion**

Dans ce chapitre, nous avons présenté les différentes techniques de résolution les équations aux dérivées partielles on suite, nous donne une introduction sur logiciel COMSOL-Multiphysics.

Par ailleurs, le prochain chapitre sera consacré, à présentation des résultats de simulation de la machine synchrone à aimant permanent btenus par l'ogiciel comsol multiphysics .

, Chapitre

IV

# Applications et Résultats de Simulation

#### **IV.1 Introduction**

Le chapitre suivant a pour objectif de modéliser le comportement magnétodynamique d'une machine synchrone à aimant permanent. Les résultats de simulations à caractère électrique et magnétique seront largement présentés. Ces résultats sont obtenus à partir du logiciel COMSOL Multiphysics qui est basé sur la méthode des éléments finis adopté comme une méthode de résolution des équations aux dérivées partielles caractéristique au problème traiter. L'objectif de ce travail est étudier l'influence de la vitesse de rotation et l'induction magnétique rémanente sur la force électromotrice développé par la machine synchrone à aimant permanent (MSAP) par l'utilisation du logiciel COMSOL-Multiphysics. Ce dernier permet de calculer les différentes grandeurs électromagnétiques tels que : le potentiel vecteur magnétique, l'induction magnétique, le champ magnétique et la force électromotrice..

#### **IV.2 Application N° 1 :**

#### **IV. 2. 1 Description du système**

Le problème que nous allons étudier consiste à la résolution de l'équation du modèle magnétodynamique dans une configuration en bidimensionnelle. L'application traitée est une machine synchrone à aimant permanent au fonctionnement génératrice. La géométrie est illustrée dans la figure IV.1.

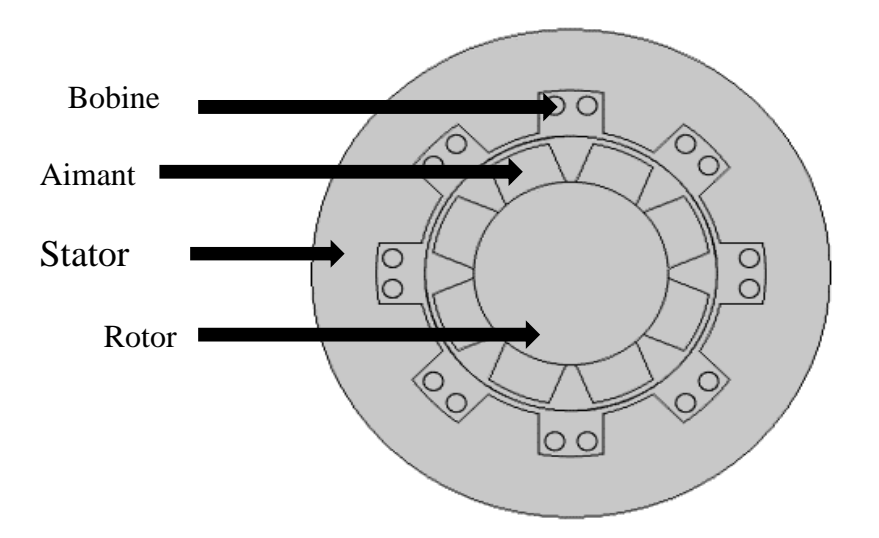

**Figure IV. 1:** La géométrie de la machine étudiée.

#### **IV. 2. 2 Étapes de résolution du problème**

#### **IV. 2. 2.1 Choix du modèle**

Nous allons commencer par le choix du modèle, il s'agit du module magnétodynamique dans le navigateur de modèle. Nous avons opté une étude en 2D.

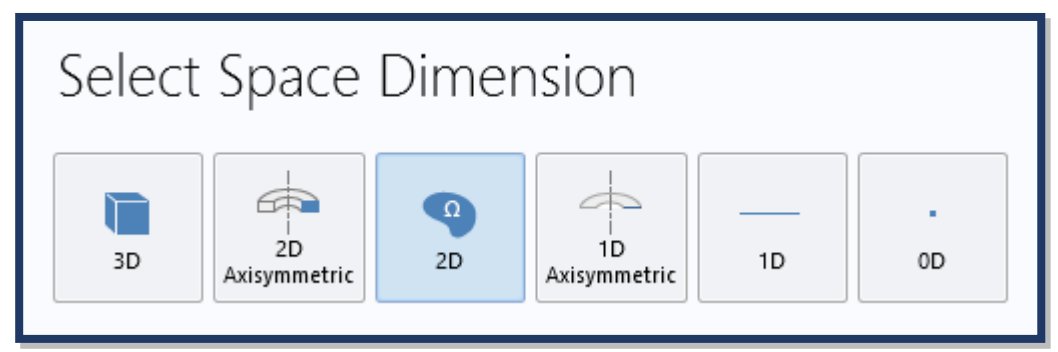

**Figure IV. 2** Choix de la dimension.

#### **IV. 2. 2. 2 Choix des modules**

Au démarrage du logiciel, le navigateur de modèle apparait. C'est lui que permettra de spécifier les modèles physique qui seront utilisés. C'est aussi ici que la dimension de l'espace et choisie. Pour chaque modèle, il faut préciser quelles sont les variables propres à ce modèle

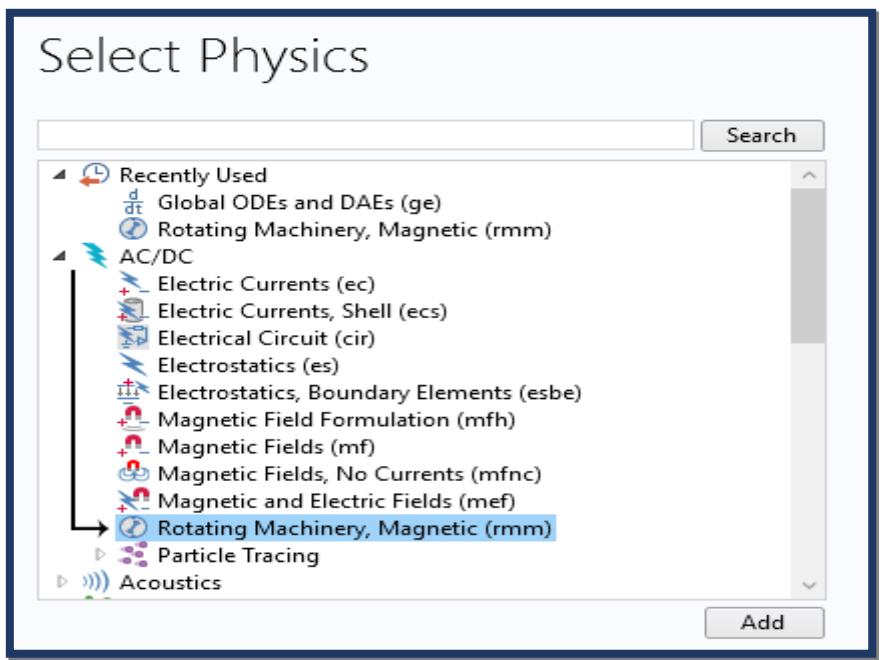

**Figure IV. 3.** Les modules étudiés

#### **IV. 2. 2. 3 Choix du type d'étude : Stationnaire, temporelle, fréquentielle.**

Dans cette étape, nous choisissons le régime temporelle parmi les modes excitées fréquentielle et stationnaire parce que nous sommes intéressé dans notre travail au modèle magnétodynamique qui régis par les équations de Maxwell présentés ci-dessous.

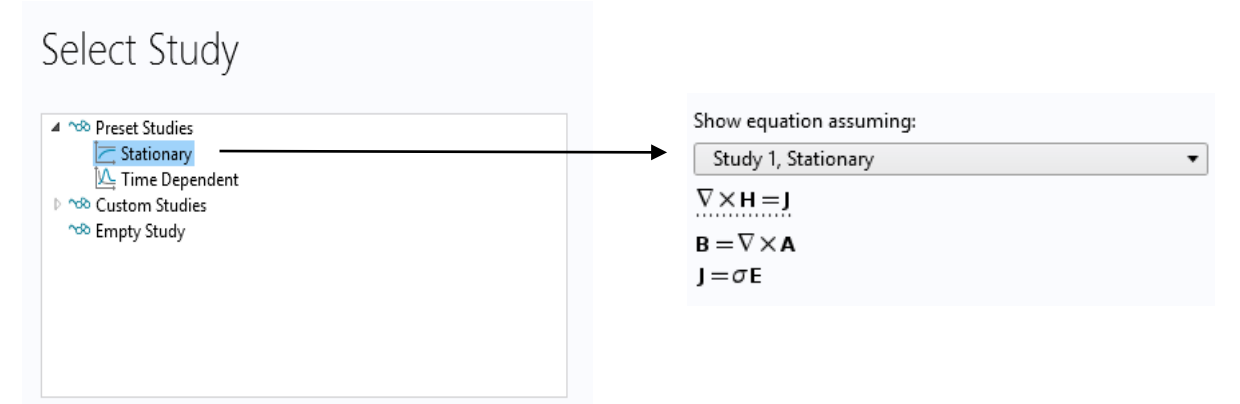

**Figure IV. 4.** Chois du régime temporelle

#### **IV. 2.2. 4 Les paramètres**

Premièrement, il faut définir les paramètres physiques qui définissent le domaine d'étude : longueur de la génératrice (MSAP), la vitesse de rotation qui entraine la cette génératrice, etc (figure IV. 5).

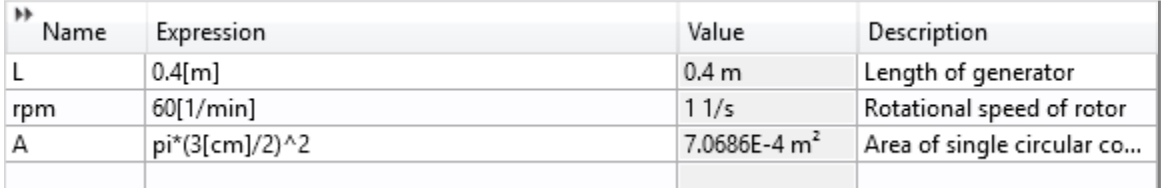

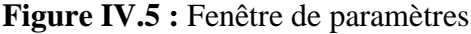

#### **IV. 2. 2. 5 Construction de la géométrie**

La première chose à faire une fois le programme ouvert est de dessiner la géométrie de notre génératrice étudiée.

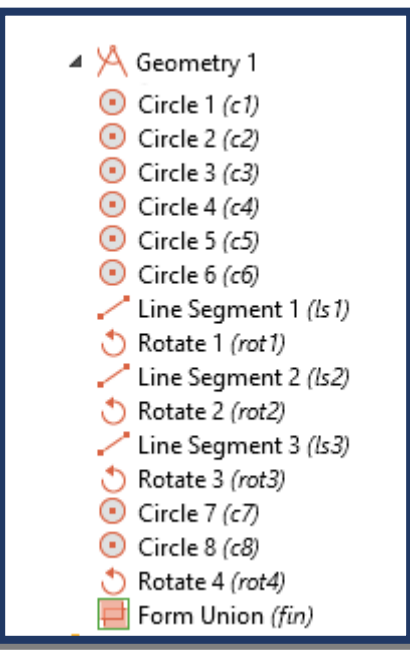

**Figure IV. 6.** Les étapes à suivre dessiné la géométrie de la machine.

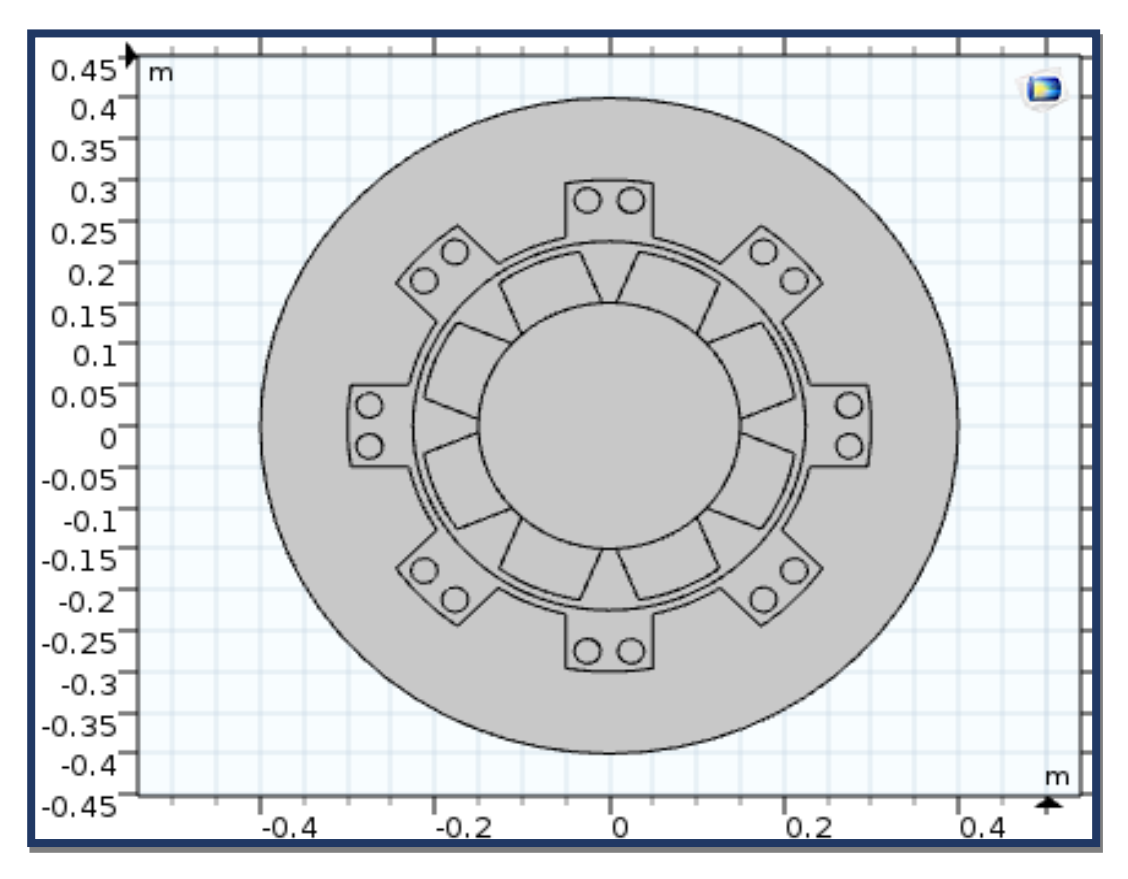

**Figure IV. 7.** La géométrie de la génératrice étudiée (MSAP).

#### **IV. 2. 2. 5 Affectation des propriétés physiques de chaque domaine**

Le but ici est d'affecté les propriétés physiques dans chaque domaine d'étude tels que : la conductivité électrique, la perméabilité magnétique etc. Les paramètres sont évidemment liés à notre modèle physique étudié.

Pour résoudre l'équation aux dérivées partielles du problème en question, il est nécessaire de définir un certain nombre de conditions aux limites à chaque frontière de domaine est associé un segment orienté. Il est possible de donner des valeurs de condition aux limites pour chacun de ces segments. Les options seront différentes suivant qu'il s'agisse ou non d'une frontière intérieure au système.

> $\blacktriangle$  : Materials  $\triangleright$  :: Air (mat1) **E:** Soft Iron (without losses) (mat2)

**Figure IV. 8.** Propriétés des domaines.

#### **IV. 2. 2. 6 Paramètres et calcul du maillage**

Le logiciel COMSOL Multiphysics propose des outils de maillage automatique. On peut également définir une séquence de maillage, c'est-à-dire on peut raffiner le maillage dans une région bien défini pour la précision de calcul. La figure IV. 9 les étapes à suivre pour générer le maillage et la figure IV. 9 représente le maillage réalisé de la génératrice étudié.

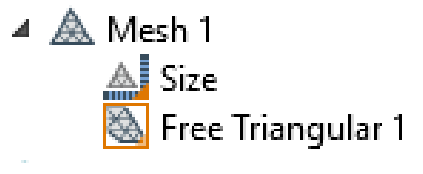

**Figure IV. 9.** Les étapes à suivre pour faire le maillage.

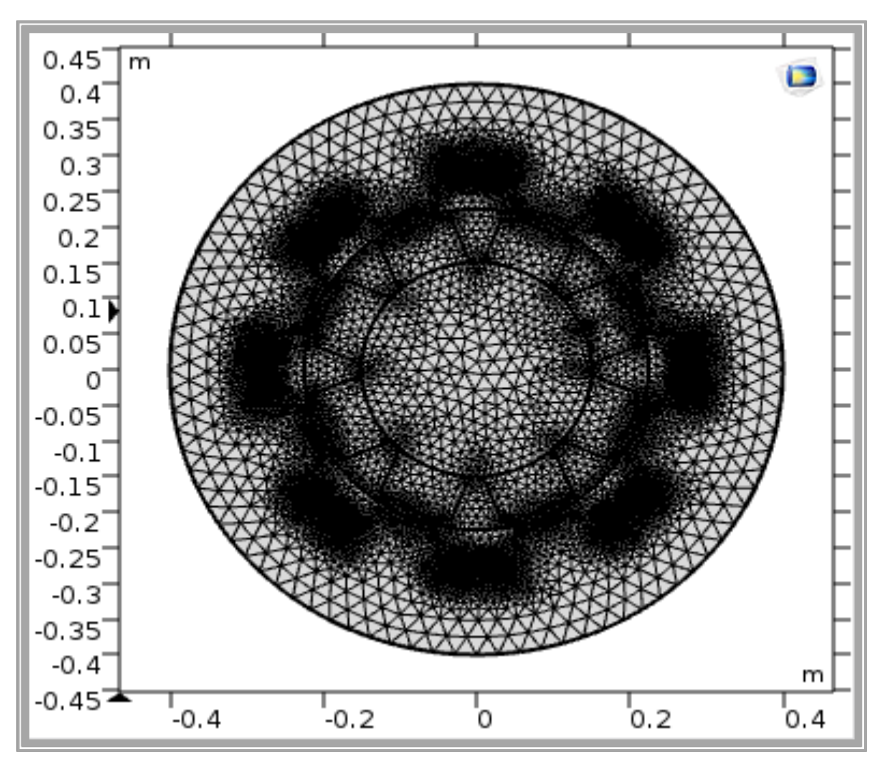

**Figure IV. 10.** Le maillage du domaine d'étude.

#### **IV. 2. 2. 7 Résolution du problème**

Lorsque le problème est complètement défini, l'étape suivante est de résoudre l'équation magnétodynamique dans notre génératrice étudiée. Il est possible d'accéder à au menu qui offre le logiciel COMSOL-Multiphysics pour choisir la méthode de résolution des équations algébriques obtenus par la méthode des éléments finis. De même, lors de la résolution d'un problème multi- physique, il est possible de ne résoudre que pour une certaine partie des variables.

#### **IV .3 Résultats de simulation**

Le logiciel COMSOL-Multiphysics est dédié principalement à la modélisation des phénomènes électromagnétiques dans les machines électriques. Ce logiciel est basé sur la méthode des éléments finis comme une méthode de résolution de système d'équations aux dérivées partielles. Le post processeur du COMSOL Multiphysics permet de visualiser en 1D et 2D les diverses grandeurs électriques et magnétiques.

Dans notre étude, nous proposons d'étudier trois modèles de la machine synchrone à aimant permanent au fonctionnement génératrice avec différents matériau constituant le circuit magnétique. Afin de montrer l'influence de l'induction magnétique et la vitesse de rotation et le nombre de spire sur la répartition du champ magnétique dans la machine et sur la force électromotrice induite.

### **IV.4. Application N° 1 Machine synchrone à aimant permanent avec circuit magnétique en ferromagnétique doux (sans pertes).**

#### **IV .4 .1 Influence de l'induction rémanente**

Dans cette partie nous modélisons la génératrice synchrone à aimant permanent avec l'utilisation du circuit magnétique en ferromagnétique doux (sans pertes). L'objectif de cette partie est de montrer l'influence de l'induction magnétique rémanente de l'aimant permanent sur la force électromotrice induite, sachant qu'on a fixé la vitesse de rotation à *60tr/min* et pour une seule spire au bobinage statorique.

Les figures IV.11 (a-e) représentent l'induction magnétique pour différent valeurs de l'induction rémanente Br= 0.4, 0.6, 0.84, 1.2 et 1.4 T respectivement.

Les figures IV.12 (a-d) représentent la force électromotrice pour différent valeurs de l'induction rémanente Br= 0.4, 0.6, 0.84, 1.2 et 1.4 T respectivement.

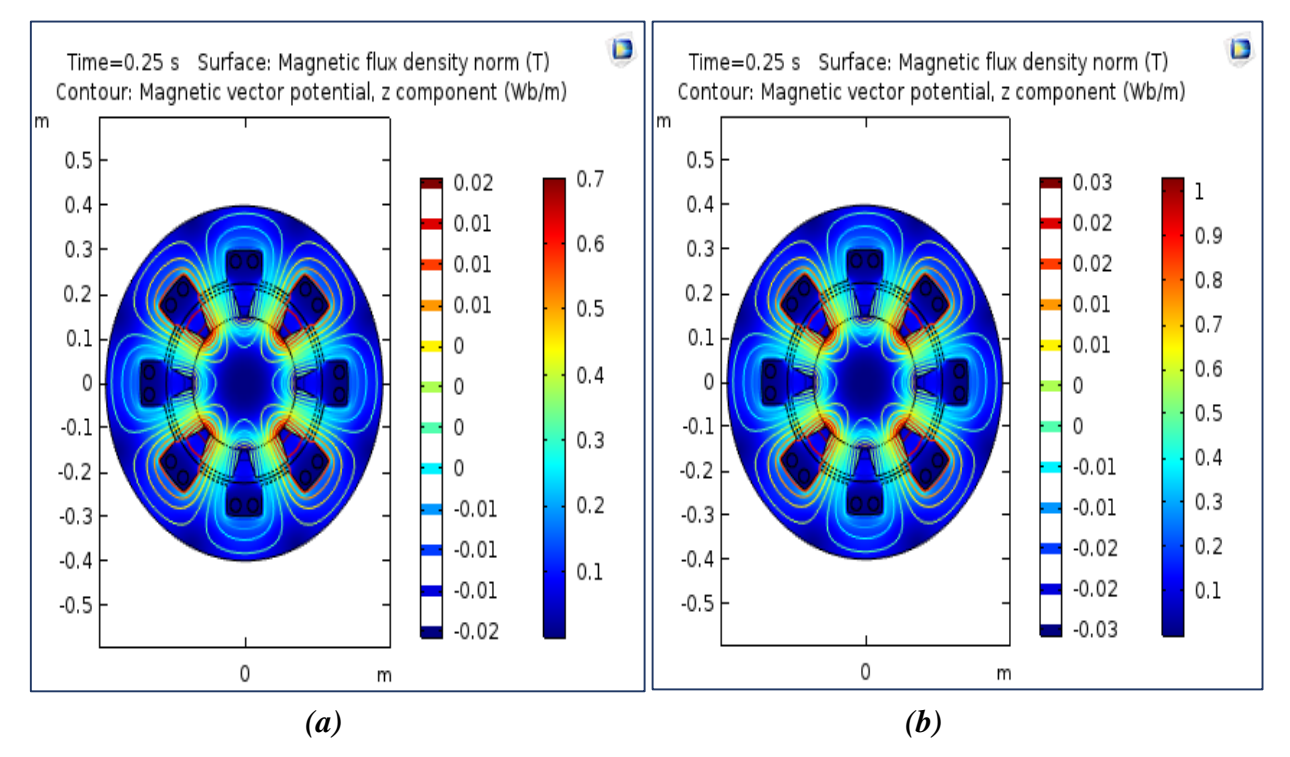

#### CHAPITRE IV APPLICATIONS ET RESULTATS DE SIMULATION

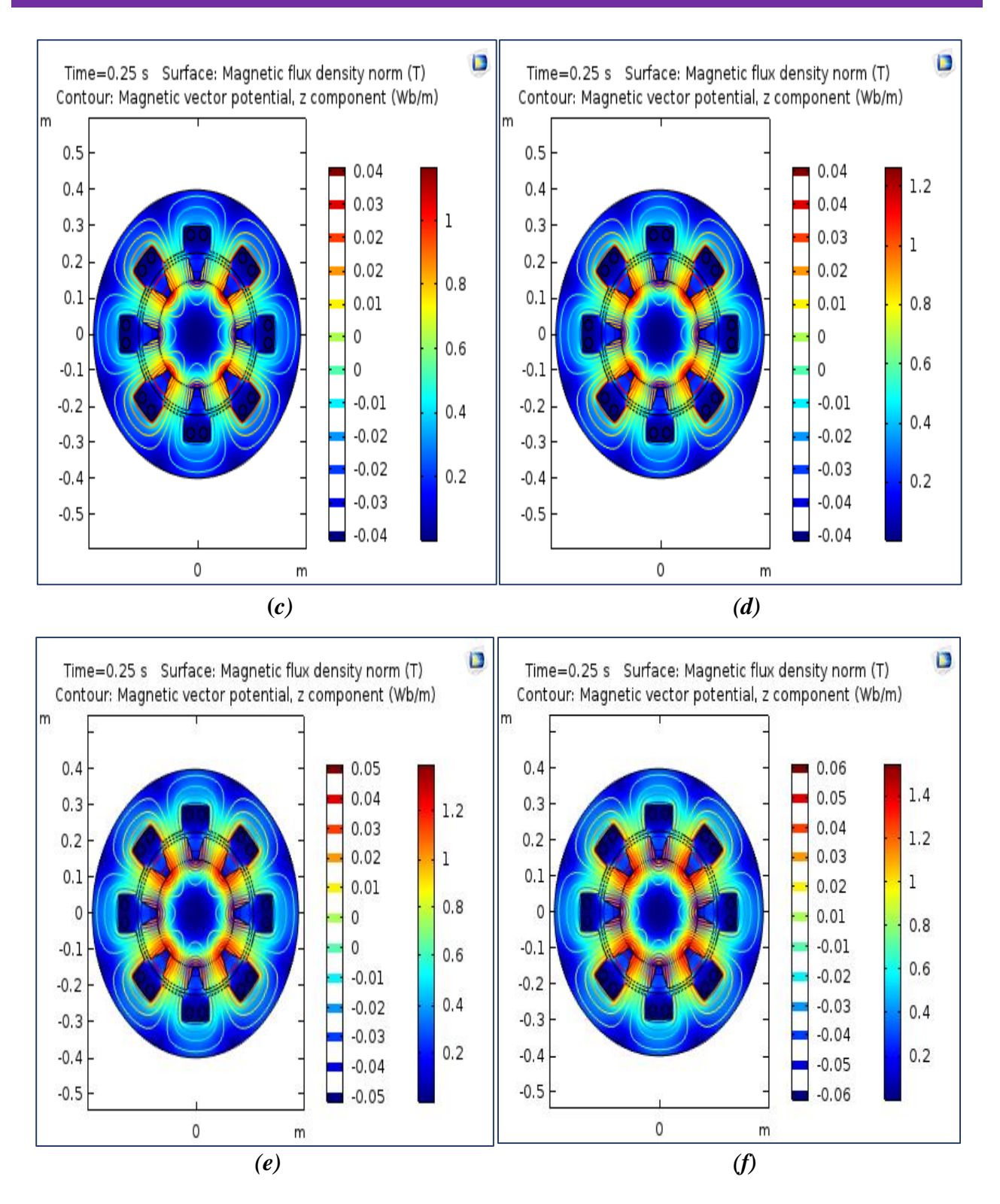

**Figure IV.11 (a-f):** L'induction magnétique pour différent valeurs de l'induction rémanente *Br= 0.4, 0.6, 0.84, 1.2* et *1.4 T* respectivement.

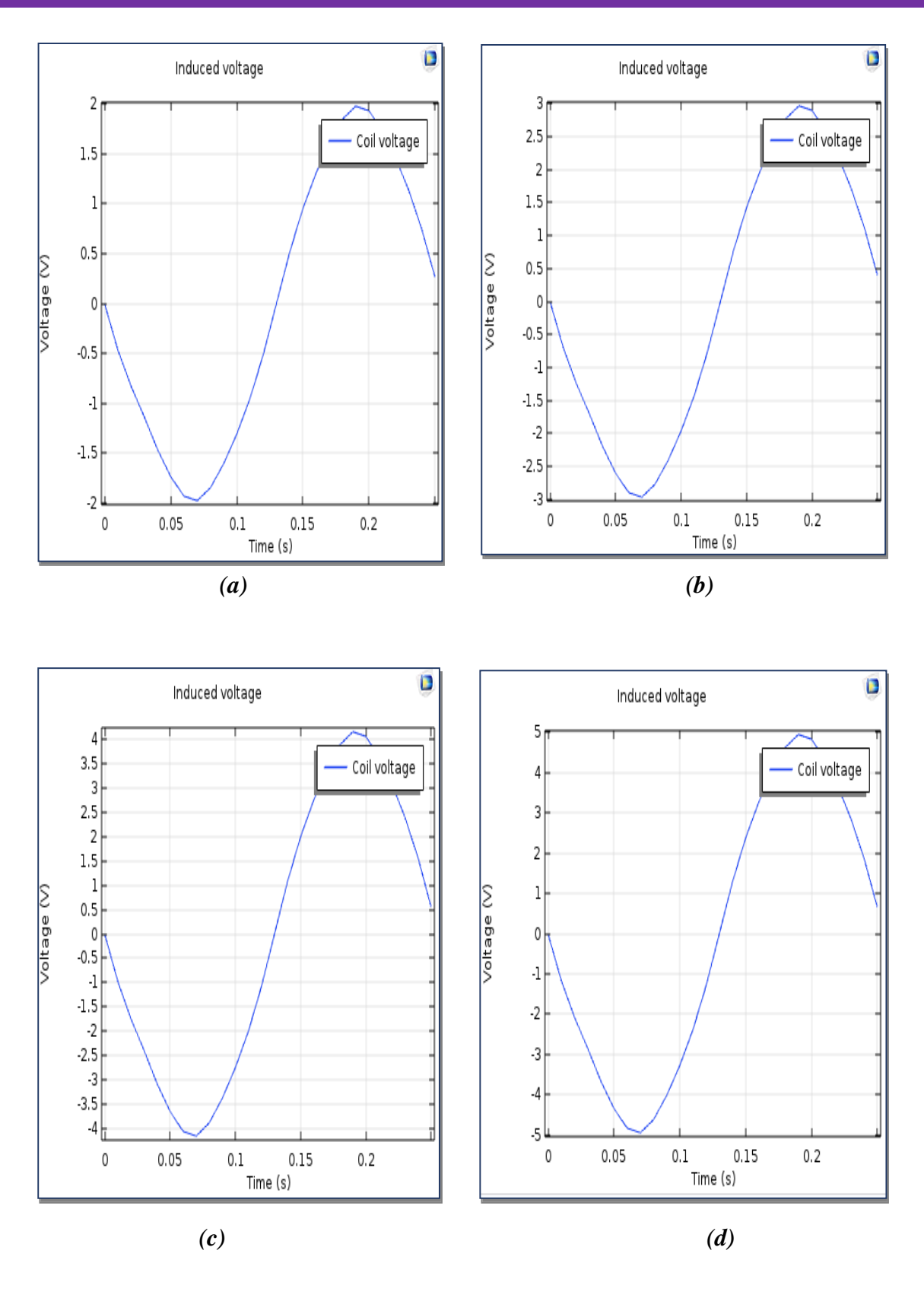

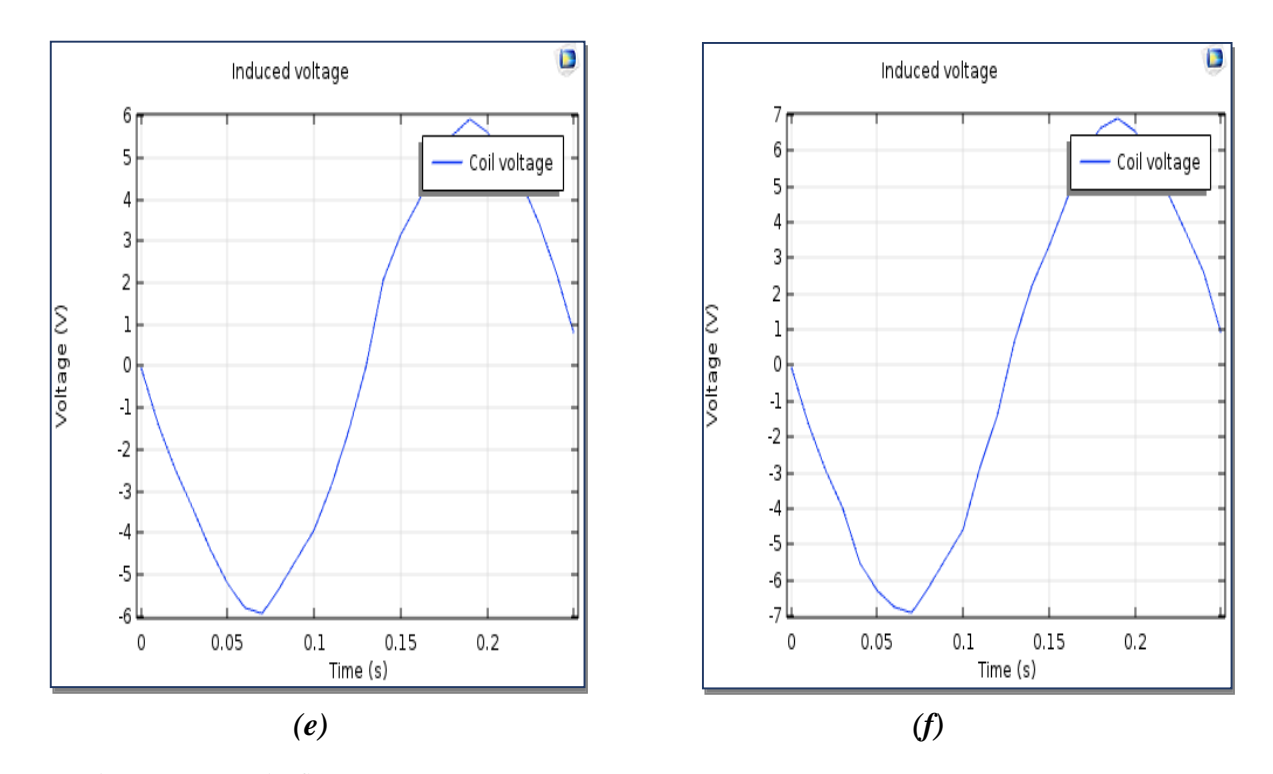

**Figure IV.12 (a-f) :** La force électromotrice induite (f.e.m) pour différent valeurs de l'induction rémanente *Br= 0.4, 0.6, 0.84, 1.2* et *1.4 T* respectivement.

#### **IV.4.2. Interprétation**

D'après ces résultats, nous remarquons que la distribution de potentiel vecteur magnétique est intense aux voisinages des aimants permanents et des bobines du stator, il atteint des valeurs maximales à cause de la présence de l'induction magnétique rémanente. Par contre la distribution de potentiel vecteur magnétique dans l'air est faible. On voit bien que les vecteurs de l'induction magnétique sont canalisés dans le circuit magnétique du stator à cause de la perméabilité magnétique importante du matériau. Nous remarquons aussi que la distribution de potentiel vecteur magnétique devient plus en plus intense avec l'augmentation de l'induction rémanente. On peut dire que le potentiel vecteur magnétique est proportionnel au l'induction magnétique rémanente, L'augmentation de l'induction magnétique augmente la force électromotrice induite développée par la génératrice synchrone, jusqu'à atteindre une valeur de 7 V pour une induction rémanente de 1.4 T.

#### **IV .4 .3.Influence de nombre de spires**

L'objectif de cette partie est de montrer l'influence de nombre de spires de bobinage statorique sur la force électromotrice induite, sachant qu'on a fixé l'induction magnétique rémanente de l'aimant permanent à 0.84T et la vitesse de rotation à *60tr/min*.

Les figures IV.13 (a-e) représentent l'induction magnétique dans le circuit magnétique pour différent valeurs de nombre de spires *N=1, 10, 100 et 1000* spires respectivement.

Les figures IV.14 (a-d) représentent la force électromotrice induite pour différent valeurs de nombre de spires *N=1,10,100 et 1000* spires respectivement.

#### **IV .4 .1 .4 Interprétation**

D'après les résultats obtenus, nous remarquons que la valeur de l'induction magnétique dans notre génératrice étudiée est quasiment constante, c'est-à-dire que l'induction magnétique est n'pas influencée par le nombre de spires de bobinage statorique. On peut dire que l'induction magnétique est dépend de la valeur de l'excitation qui est fixe (Br =0.84T) et la perméabilité magnétique de circuit magnétique. Nous constatons aussi que la force électromotrice induite augmente avec l'augmentation de nombre de spires, il y a une proportionnalité entre ces deux grandeurs. La force électromotrice induite atteint une valeur maximale de 4000v pour un nombre de spires égal à 1000 spires avec une allure de forme alternatif.

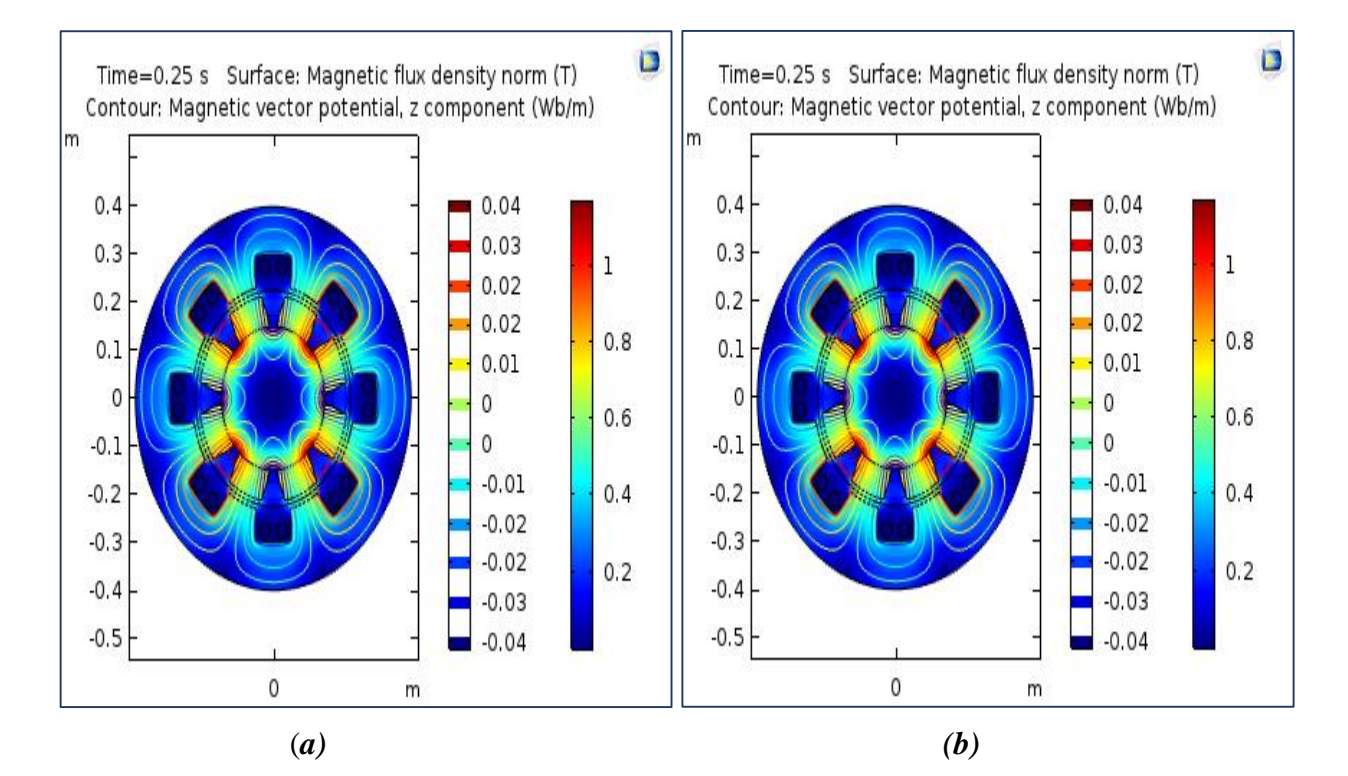

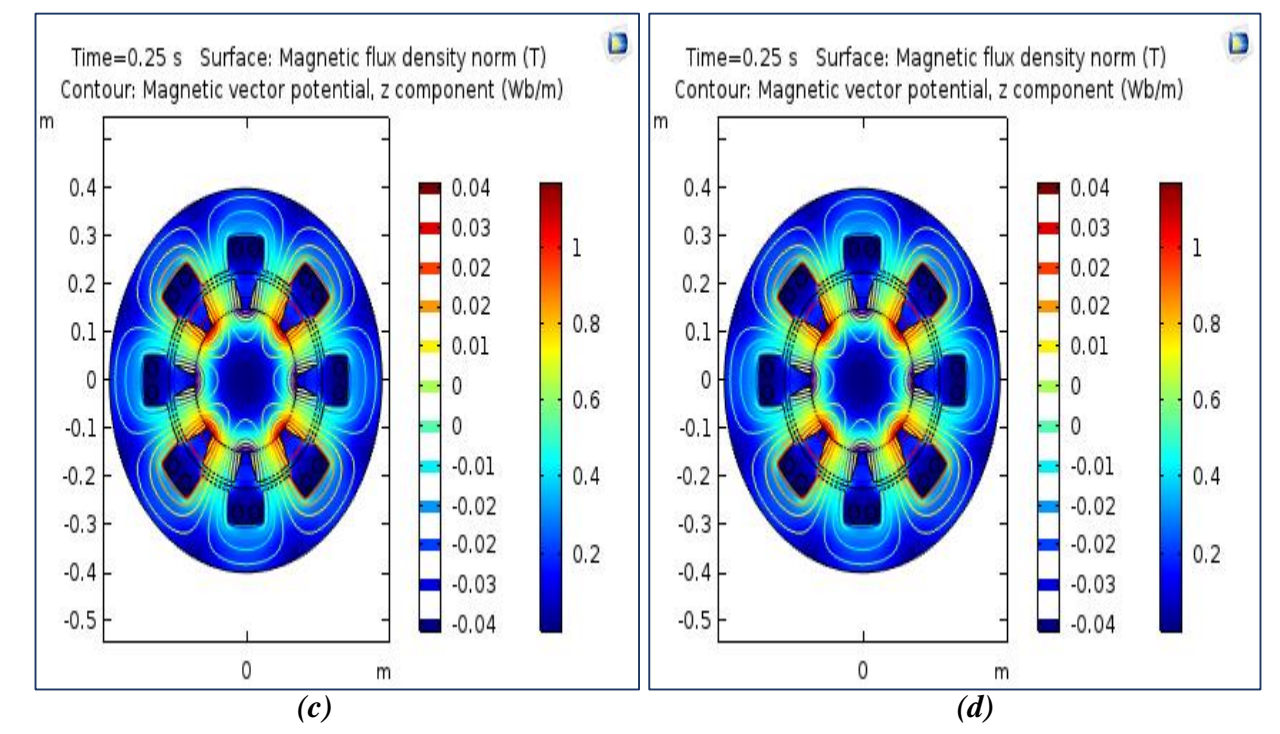

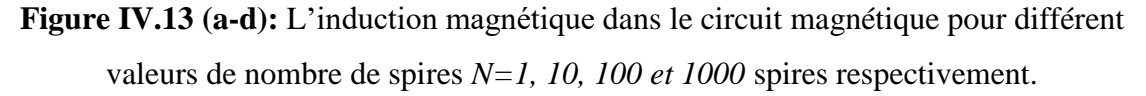

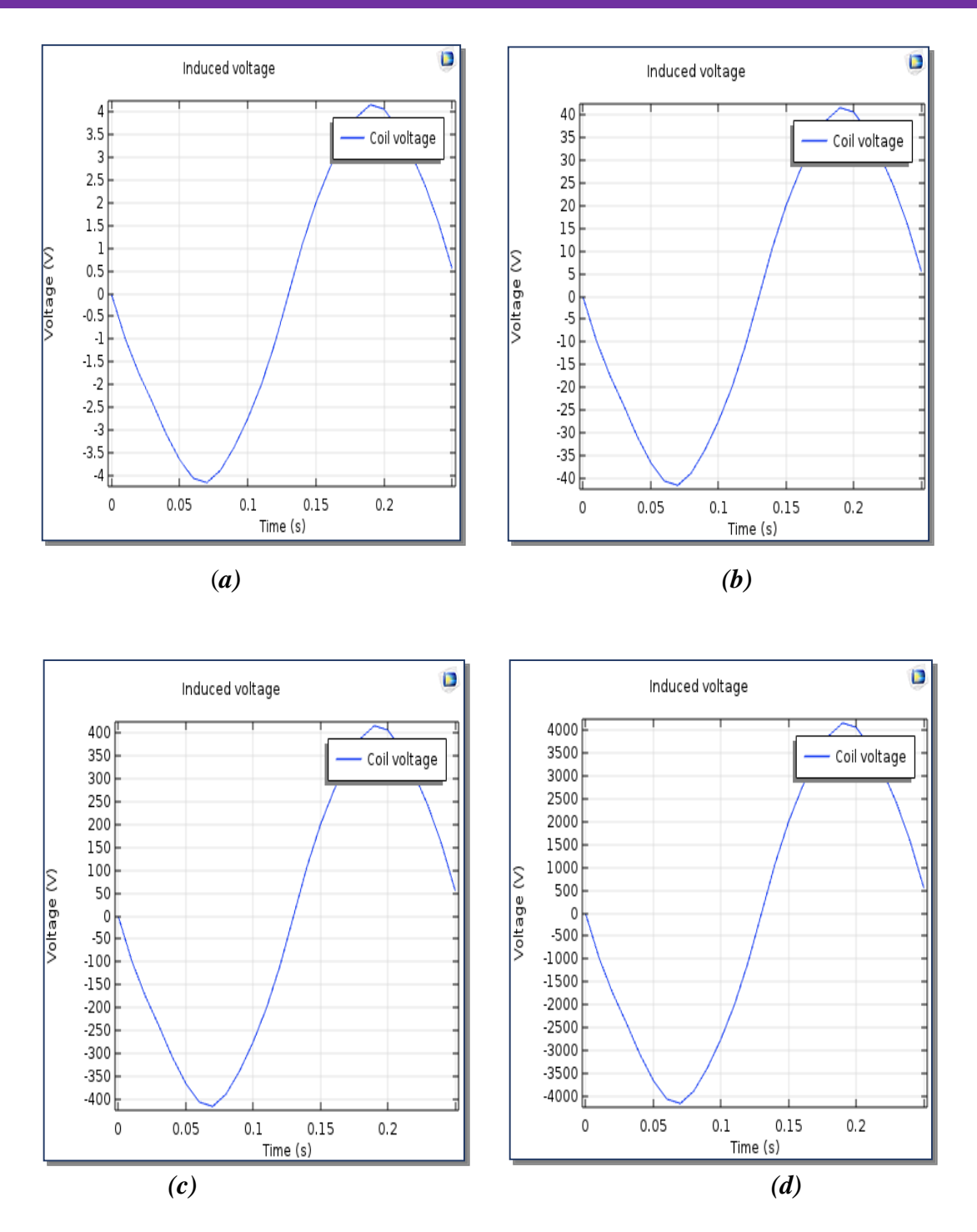

**Figure IV.14 (a-d)** : La force électromotrice induite pour différent valeurs de nombre de spires *N=1,10,100 et 1000* spires respectivement.

#### **IV .4 .1 .3 Influence de la vitesse de rotation**

Dans cette partie nous modélisons la génératrice synchrone à aimant permanent dont l'objectif de montrer l'influence de la vitesse de rotation sur la force électromotrice induite avec la considération d'une induction magnétique rémanente égal à 0.84T et une seule spire dans le bobinage statorique.

Les figures IV.15 (a-d) représentent l'induction magnétique dans la génératrice pour différent valeurs de vitesse de rotation *80, 100, 140, 220, 250 et 300 tr/min* respectivement.

Les figures IV.16 (a-d) représentent la force électromotrice induite pour différent valeurs de vitesse de rotation *80,100,140,220,250 et 300 tr/min* respectivement.

#### **IV .4.1 .4 Interprétation**

A partir de ces résultats, nous constatons que la distribution de potentiel vecteur magnétique devient plus en plus intense avec l'augmentation de la vitesse de rotation. On peut dire que le potentiel vecteur magnétique est proportionnel à la vitesse de rotation. L'augmentation de la vitesse de rotation augmente la force électromotrice induite, ce qui signifie une relation proportionnelle entre ces deux grandeurs. On voit bien que les vecteurs de l'induction magnétique sont canalisés dans le circuit magnétique du stator à cause de la perméabilité magnétique importante du matériau. Nous remarquons aussi d'après la figure IV.16 que l'allure de la force électromotrice induite est de forme alternatif. Cette allure est conforme avec la réalité en pratique, chaque augmentation de la vitesse de rotation provoque une augmentation de la force électromotrice induite, elle atteint un maximum de 20V pour une vitesse de 300 tr/min.
### CHAPITRE IV APPLICATIONS ET RESULTATS DE SIMULATION

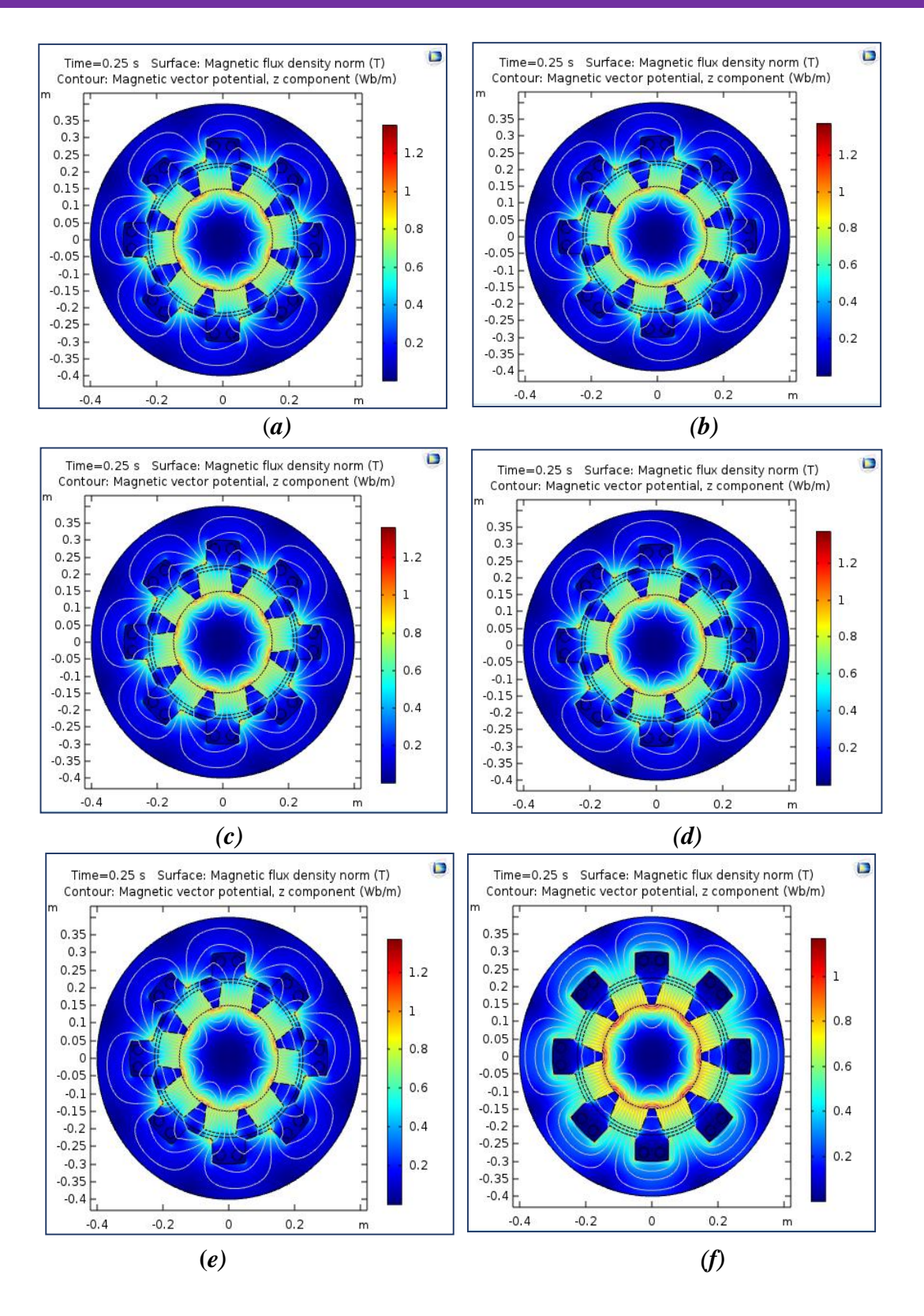

**Figure IV.15 (a-f**): L'induction magnétique dans la génératrice pour différent valeurs de vitesse de rotation *80, 100, 140, 220, 250 et 300 tr/min* respectivement

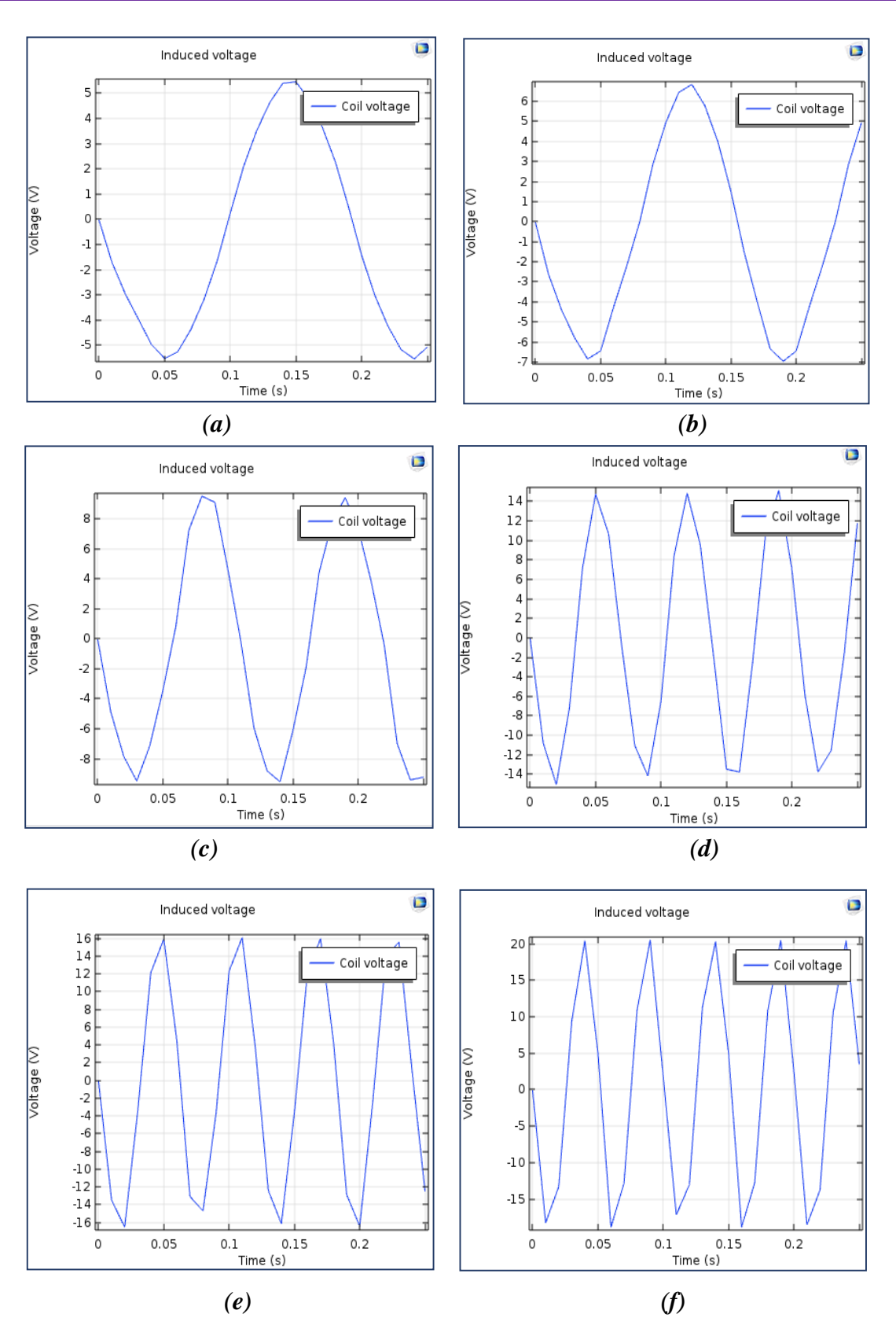

**Figure IV.16 (a-f)** La force électromotrice induite pour différent valeurs de vitesse de rotation *80,100,140,220,250 et 300 tr/min* respectivement.

# **IV .5 Machine synchrone à aimant permanent avec circuit magnétique en ferromagnétique doux (avec pertes).**

Dans la deuxième partie nous modélisons la génératrice synchrone à aimant permanent avec l'utilisation du circuit magnétique en ferromagnétique doux mais avec pertes. Ensuite, nous montrons respectivement l'influence de l'induction magnétique rémanente, la vitesse de rotation et le nombre de spires de bobinage statorique sur la force électromotrice induite développée par la génératrice synchrone étudiée.

#### **IV.5.1. Influence d'induction magnétique rémanente**

L'objectif de cette partie est de montrer l'influence de l'induction magnétique rémanente de l'aimant permanent sur la force électromotrice induite, sachant qu'on a fixé la vitesse de rotation à *60tr/min* et pour une seule spire au bobinage statorique.

Les figures IV.17 (a-d) représentent l'induction magnétique dans la génératrice étudiée pour différent valeurs de l'induction rémanente *Br=* 0.4, 0.6, 0.84 et 1.2 T respectivement.

Les figures IV.18 (a-d) représentent la force électromotrice induite pour différent valeurs de l'induction rémanente *Br=*0.4, 0.6, 0.84 et 1.2 T respectivement.

#### **IV.5.2. Interprétation**

A partir de ces résultats, nous constatons que l'induction magnétique dans le circuit magnétique de la génératrice étudiée augmente avec l'accroissement de la valeur d'induction magnétique rémanente des aimant permanent jusqu'atteindre la valeur de 2T pour un *Br =0.84T.* Ensuite, il prend des valeurs quasiment constante à cause la saturation de circuit magnétique c'est-à-dire l'augmentation des pertes fer. La valeur constante de l'induction magnétique est expliquée aussi par l'utilisation du matériau (Iron soft avec les pertes) dans la conception de circuit magnétique de la génératrice étudié. Ce matériau tient compte les pertes fer qui est influencée par la variation de l'induction magnétique rémanente. La force électromotrice induite augmente avec l'accroissement d'induction magnétique rémanente jusqu'atteindre des valeurs quasiment constante.

### CHAPITRE IV APPLICATIONS ET RESULTATS DE SIMULATION

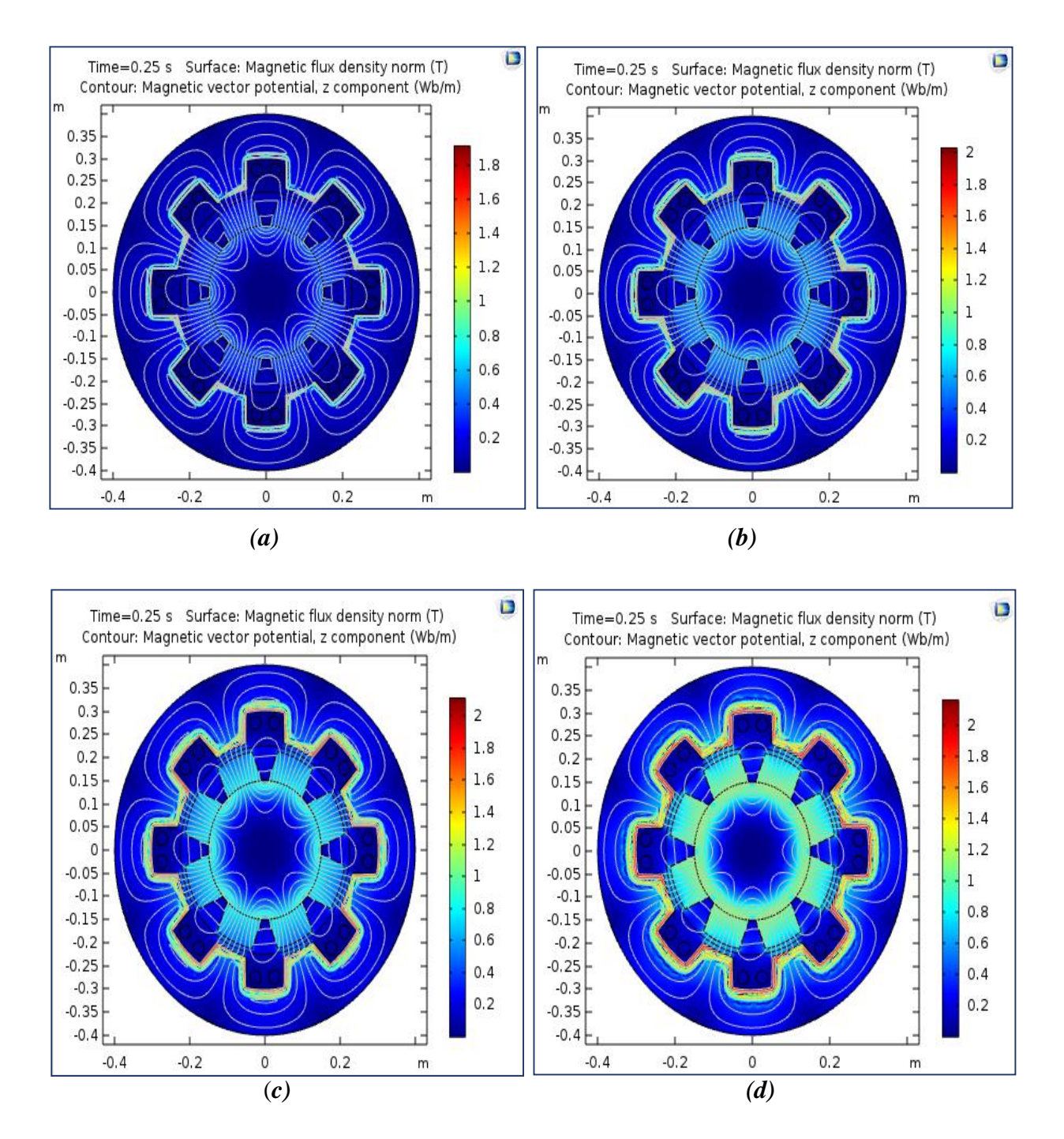

**Figure IV.17 (a-d)** : L'induction magnétique dans la génératrice étudiée pour différent valeurs de l'induction rémanente *Br=* 0.4, 0.6, 0.84 et 1.2 T respectivement.

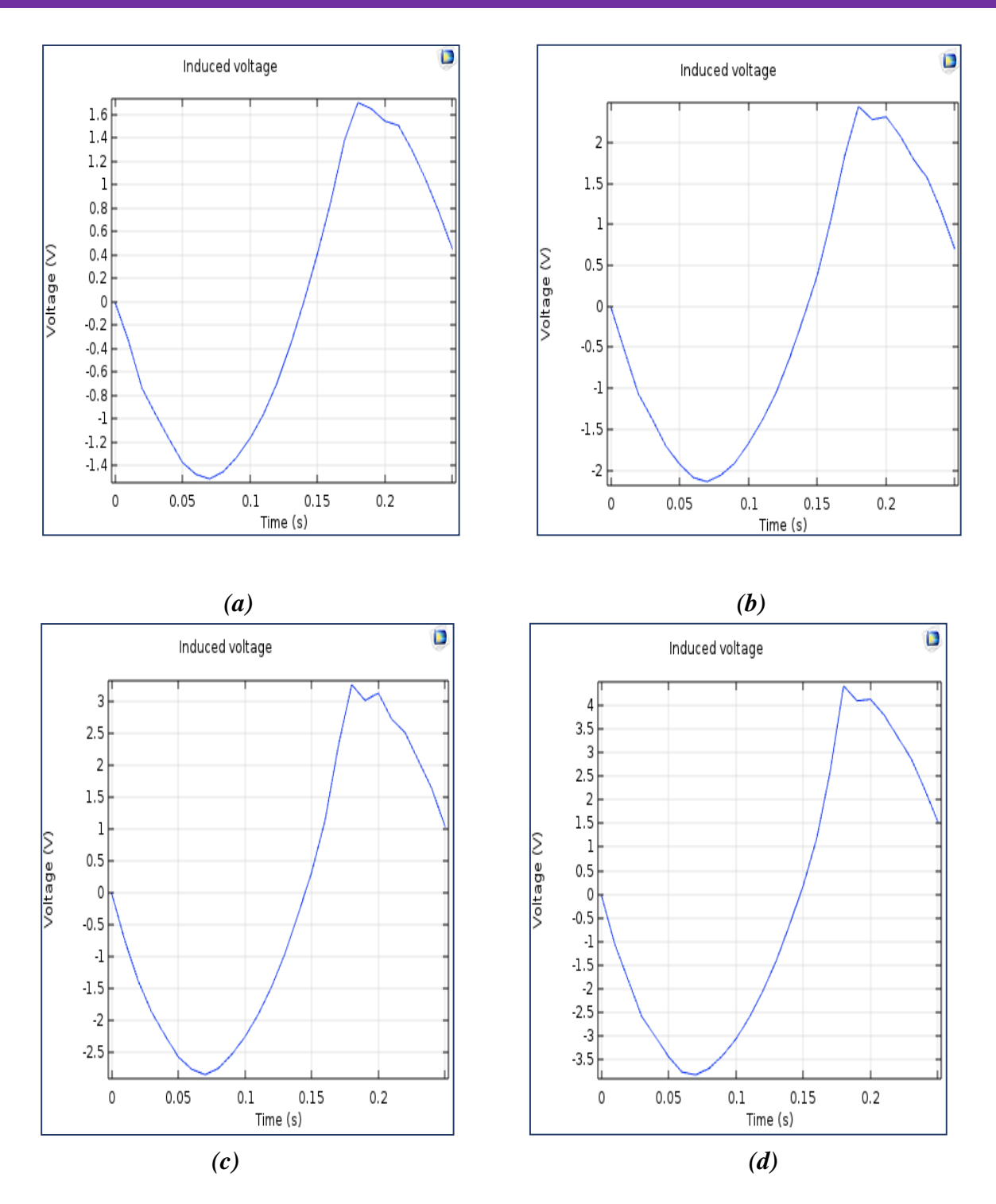

**Figure IV.18 (a-d)** : La force électromotrice induite pour différent valeurs de l'induction rémanente *Br=*0.4, 0.6, 0.84 et 1.2 T respectivement.

#### **IV.5.3. Influence de la vitesse de rotation**

Dans cette partie nous modélisons la génératrice synchrone à aimant permanent dont l'objectif de montrer l'influence de la vitesse de rotation sur la force électromotrice induite avec la considération d'une induction magnétique rémanente égal à 0.84T et une seule spire dans le bobinage statorique.

Les figures IV.19 (a-e) représentent l'induction magnétique dans la génératrice pour différent valeurs de vitesse de rotation 60,80,100 et 140 tr/min respectivement.

Les figures IV.20 (a-d) : représentent la force électromotrice induite pour différent valeurs de vitesse de rotation 60,80,100 et 140 tr/min respectivement.

#### **IV.5.4. Interprétation**

A partir de ces résultats, nous constatons que la distribution de potentiel vecteur magnétique devient plus en plus intense avec l'augmentation de la vitesse de rotation. On peut dire que le potentiel vecteur magnétique est proportionnel à la vitesse de rotation. L'augmentation de la vitesse de rotation augmente la tension, ce qui signifie une relation proportionnelle entre ces deux grandeurs. On voit bien que les vecteurs de l'induction magnétique sont canalisés dans le circuit magnétique du stator à cause de la perméabilité magnétique importante du matériau. Nous remarquons aussi d'après la figure IV.21 l'allure de la force électromotrice induite est de forme alternatif. Cette allure est conforme avec la réalité en pratique, chaque augmentation de la vitesse de rotation provoque une augmentation de la force électromotrice induite, elle atteint un maximum de 6V pour une vitesse de 140 tr/min.

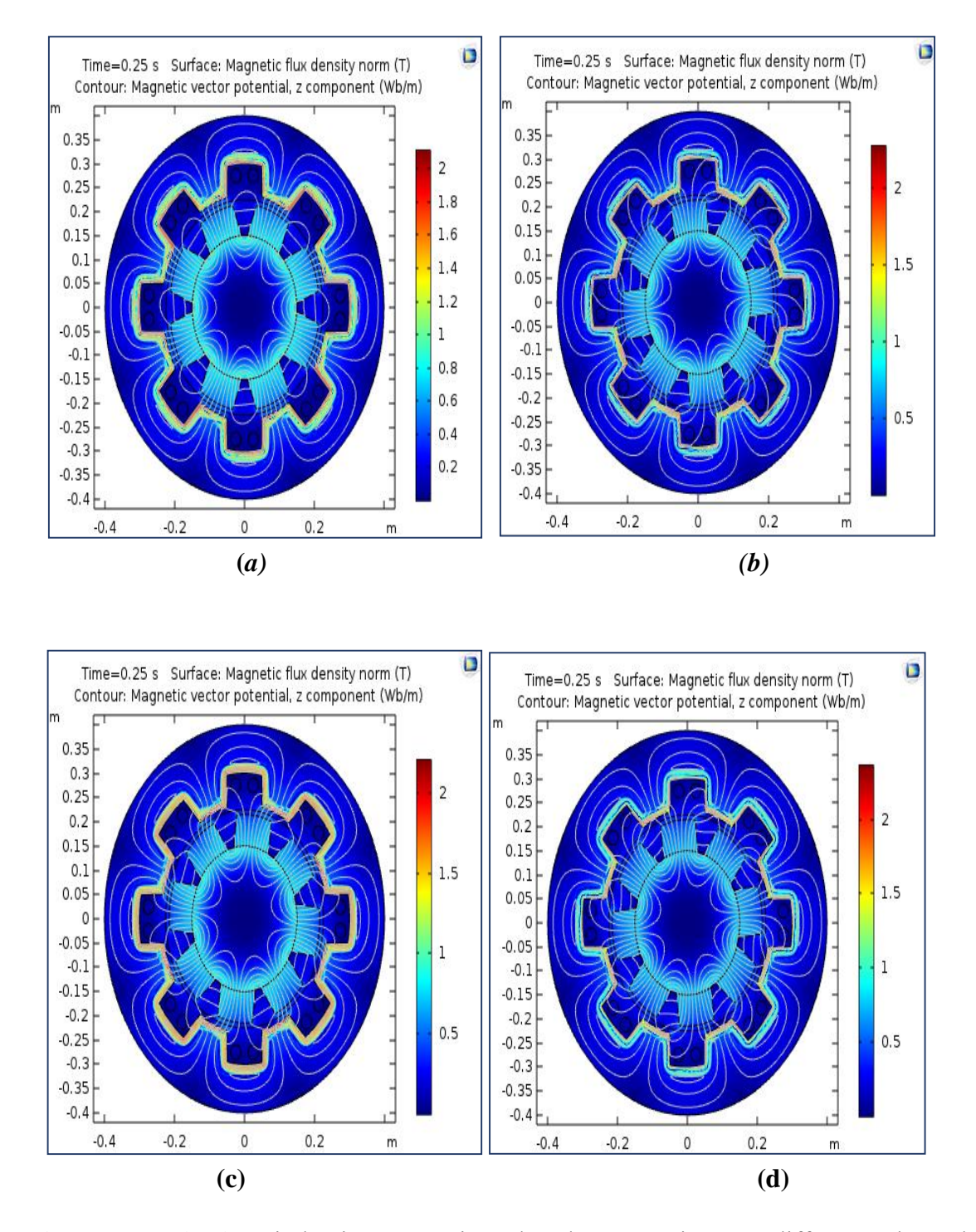

**Figure IV.19 (a-d):** L'induction magnétique dans la génératrice pour différent valeurs de vitesse de rotation 60,80,100 et 140 tr/min respectivement.

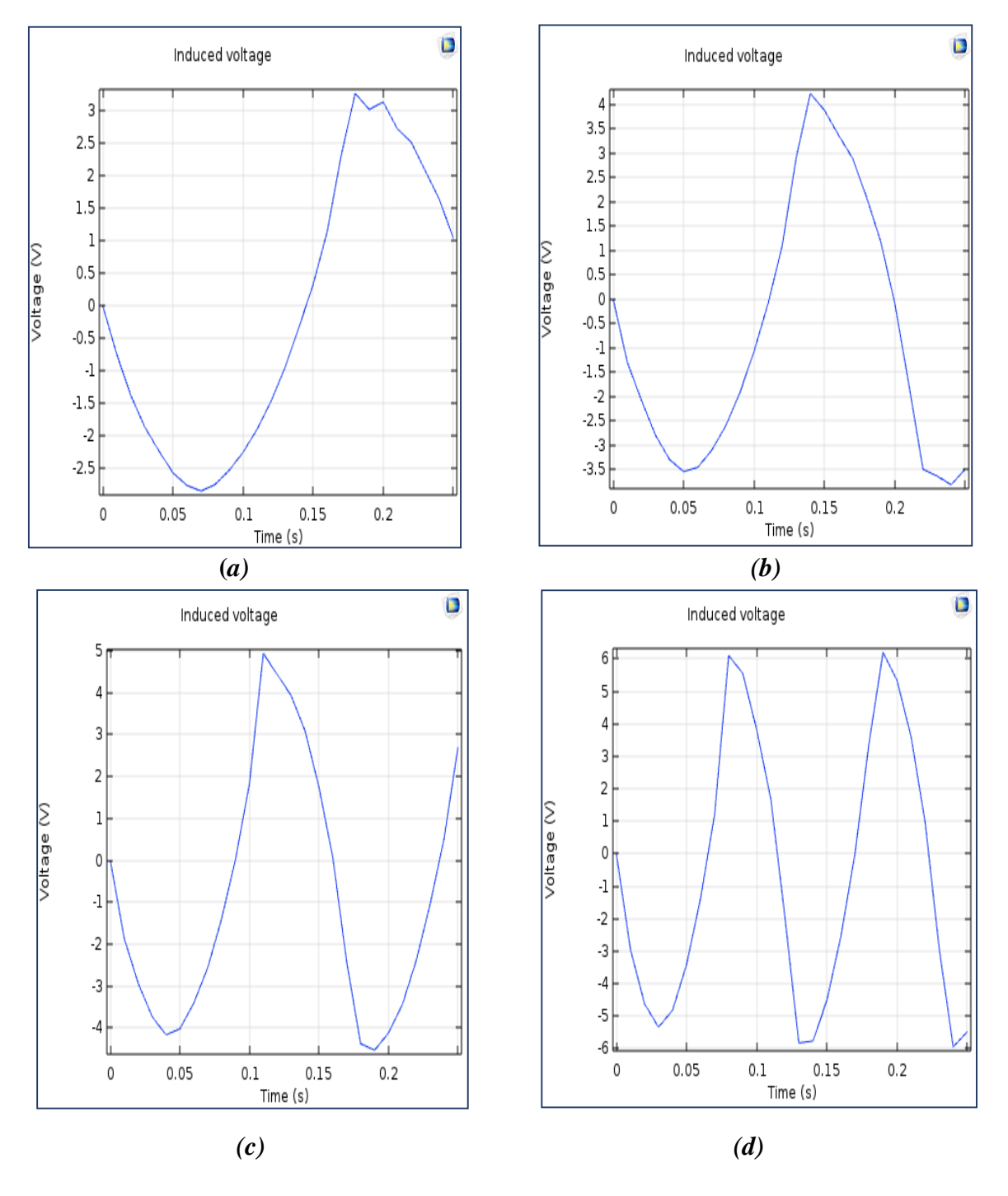

**Figure IV.20 (a-d)** *:* La force électromotrice induite pour différent valeurs de vitesse de rotation 60,80,100 et 140 tr/min respectivement.

*.*

#### **IV.5.5. Influence du nombre de spires**

L'objectif de cette partie est de montrer l'influence de nombre de spires de bobinage statorique sur la force électromotrice induite, sachant qu'on a fixé l'induction magnétique rémanente de l'aimant permanent à 0.84T et la vitesse de rotation à *60tr/min*.

Les figures IV.21 (a-b) : représentent l'induction magnétique dans le circuit magnétique pour différent valeurs de nombre de spires *N=10,100* spire respectivement.

Les figure IV.22 (a-b) : représentent la force électromotrice induite pour différent valeurs de nombre de spires *N=10,100* spire respectivement.

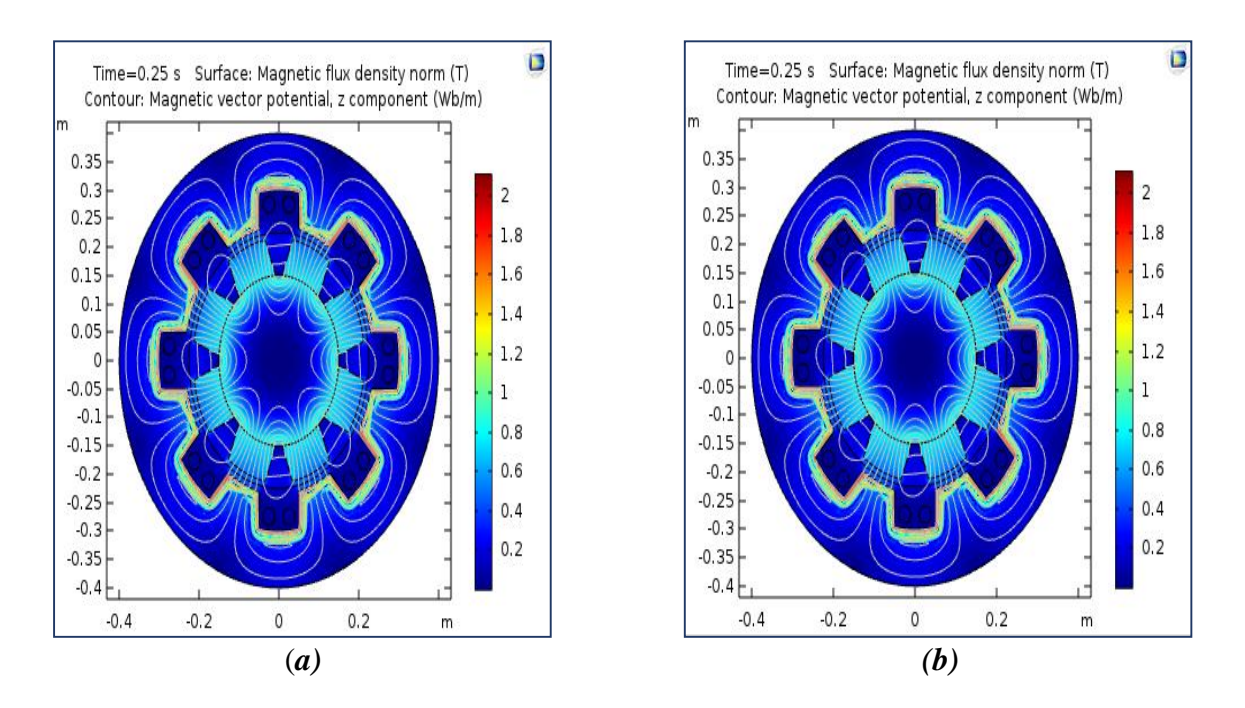

**Figure IV.21 (a-b) :** L'induction magnétique dans le circuit magnétique pour différent valeurs de nombre de spires *N=10,100* spire respectivement.

*.*

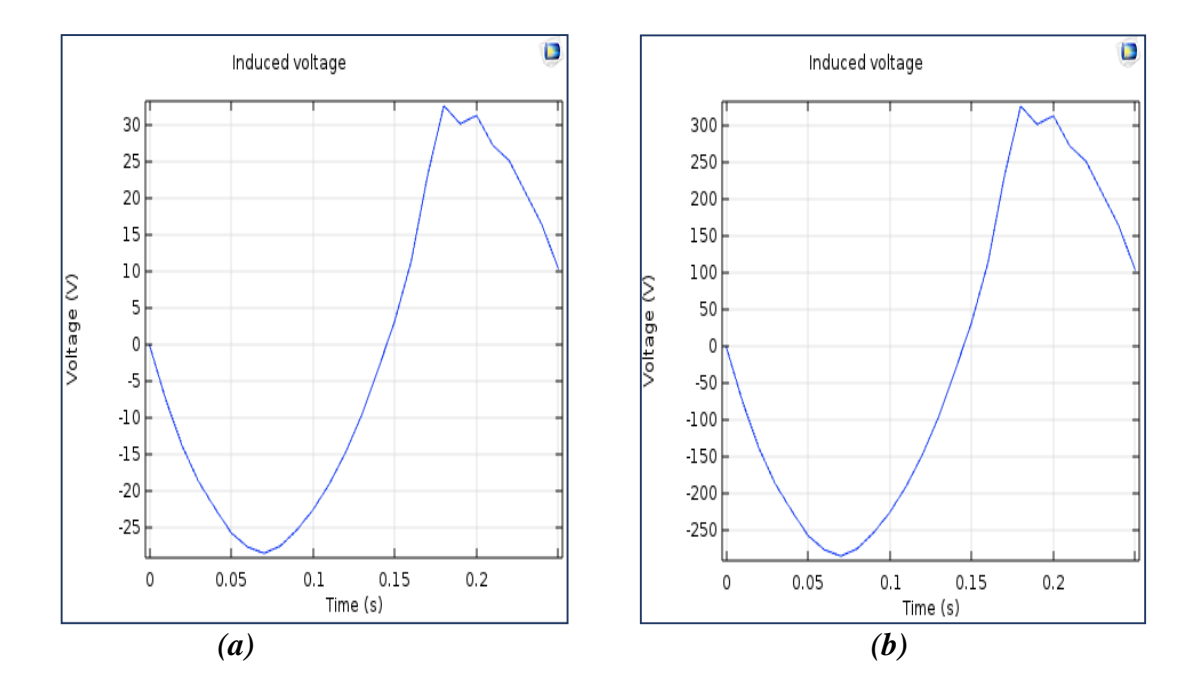

**Figure IV.22 (a-b) :** La force électromotrice induite pour différent valeurs de nombre de spires *N=10,100* spire respectivement.

*.*

#### **IV.5.6. Interprétation**

D'après les résultats obtenus, nous remarquons que la valeur de l'induction magnétique dans notre génératrice étudiée est quasiment constante, c'est-à-dire que l'induction magnétique est n'pas influencée par le nombre de spires de bobinage statorique. On peut dire que l'induction magnétique est dépend de la valeur de l'excitation qui est fixe (B<sup>r</sup> =0.84T) et la perméabilité magnétique de circuit magnétique. Nous constatons aussi que la force électromotrice induite augmente avec l'augmentation de nombre de spires, il y a une proportionnalité entre ces deux grandeurs. La force électromotrice induite atteint une valeur maximale de 300v pour un nombre de spires égal à 100 spires, mais l'allure de cette force dans ce cas est semi-alternative.

## **VI. 6. Conclusion**

Dans ce chapitre nous avons présenté les résultats de la modélisation des phénomènes magnétodynamiques dans une génératrice synchrone. Dans notre étude, nous avons modélisé deux types de génératrice, la première avec un circuit magnétique en ferromagnétique doux (sans pertes) et la deuxième en ferromagnétique doux (avec pertes). Pour chaque type de machine, nous avons étudié l'influence de trois paramètres sur la force électromotrice induite, il s'agit d'induction magnétique rémanente, la vitesse de rotation et le nombre de spire de bobinage statorique. Ces résultats sont obtenus par le logiciel COMSOL Multiphysics qui est basé sur la méthode des éléments finis.

Conclusion

générale

## **Conclusion Générale**

Notre travail consiste à modéliser les phénomènes magnétodynamiques dans une machine synchrone à aimant permanent en fonctionnement génératrice par le logiciel COMSOL Multiphysics, qui est basé sur la méthode des éléments finis comme une méthode de résolution de système d'équations aux dérivées partielles caractéristique au problème traité. Dans notre étude, nous avons modélisé deux types de machine, la première est machine synchrone à aimant permanent avec un circuit magnétique en ferromagnétique doux sans pertes fer, la deuxième avec circuit magnétique en ferromagnétique doux mais, avec des pertes fer. Dans ces deux types de machine, nous avons étudié l'influence de l'induction magnétique rémanente, la vitesse de rotation et le nombre de spires du bobinage statorique sur la force électromotrice induite. L'ensemble de notre rapport se situe dans:

 La modélisation des phénomènes magnétodynamique dans une machine MSAP en fonctionnement génératrice.

 Les différents résultats obtenus par le logiciel COMSOL-Multiphysics qui basé sur la méthode des éléments finis dans les deux machines étudiées.

 La comparaison entre les résultats de simulation obtenus avec la considération de différents paramètres sur le fonctionnement de la machine.

Dans les deux types de machines étudiée, l'induction magnétique rémanente, la vitesse de rotation et le nombre de spires de bobinage statorique sont sensibles à la valeur de la force électromotrice induite. La force électromotrice induite développée par la génératrice synchrone augmente avec l'accroissement de ces grandeurs, donc on peut dire que il existe une proportionnelle entre ces grandeurs et la force électromotrice induite. L'analyse des résultats montre que le bon choix de ces paramètres est d'une importance essentielle, si on veut assurer une meilleure valeur et allure de la force électromotrice.

En perspective, et enfin d'obtenir une vision entière sur la modélisation des machines synchrone, il serait intéressant de :

 Etudier la possibilité de l'insertion des aimants supraconducteurs au mateur synchrone.

## **Bibliographie**

[1]: **Merzoug Med salah, «** Etude comparative des performances d'un DTC et d'un FOC d'une Machine synchrone à aimants permanents (MSAP**)»,** Pour Obtenir le diplôme de Magister en Électrotechnique, Université de Batna

[2]: **BOUDJEMA ABDE RAOUF**,«Commande vectorielle de la machine synchrone à aimants permanents MSAP**»,**Université Mohamed Khider Biskra , Juin 2014

[3] **: CHOUBAR Khoutir et HERREM Zin**, « Modélisation des phénomènes électromagnétiques par la méthodes des volumes finis dans un dispositif axisymetrique», Université mohamed boudiaf de M'sila, juin 2006

[4] : **Guy Chateigner, Michel Boës, Daniel Bouix, Jacques Vaillant et Daniel Verkindère**. «MANUEL DE GÉNIE ÉLECTRIQUE». édition Dunod, Paris, 2006

[5]: **Laurent GASC** : Conception d'un actionneur à aimants permanents à faibles ondulations de couple pour assistance de direction automobile Approches par lastructure et par la commande. Thèse de doctorat, L'INSTITUT NATIONAL POLYTECHNIQUE DE TOULOUS, 15 novembre 2004

[6] : **Yasser ALHASSOUN** "Etude et mise en oeuvre de machines à aimantation induite à haute vitesse" PhD thesis, Institut National Polytechnique de Toulouse, 2005

[7]: **M .Abid- K. Bouchrara** « Etude d'une machine synchrone autopilotée à aimants permanents» PFE– ENP, Alger 1993

[8] : **Barkat Akram ,** « Calcul des pertes AC dans un câble supraconducteur», Université Mohamed Khider Biskra **,** 05 Juin 2017

[9]: **BENSALAH Ahmed Rafiq et ROBAI Toufik** « Contribution à l'Etude d'un Moteur Synchrone à Aimant Monté Sur la Surface Rotorique ».UNIVERSITE MOHAMED BOUDIAF - M'SILA .20/05/2017

[10] : **DEBOUB Ilyas ,** «Etude Et Dimensionnement D'une Machine Supraconductrice» , Université Mohamed Khider Biskra , 01 Juin 2017

[11] : **Ramdane LATEB** , «MODELISATION DES MACHINES ASYNCHRONES ET SYNCHRONES A AIMANTS AVEC PRISE EN COMPTE DES

HARMONIQUESD'ESPACE ET DE TEMPS : Application à la propulsion marine par POD, Thése Doctorat, L'Institut National Polytechnique de Lorraine , 19 octobre 2006 .

[12] **: HAMDI Seyf Eddine** « Modélisation d'une machine asynchrone par logiciel COMSOL –Multiphysics », Université Mohamed Khider Biskra, Juin 2018

[13] : **AMIRI MOHAMMED et ALI DAHMANE OUSSAMA** «Commande vectorielle en vitesse du moteur synchrone à aimants permanents dotée d'un observateur mode glissant » . Université Aboubakr Belkaïd– Tlemcen , juillet 2017

[14]: **rabie** ,«Généralités sur la machine à courant continu» , Université Mohamed Khider Biskra,juin 2018

[15] : **BISKRI Zakaria et ITATAHINE Abdesslam ,** « Etude et demensionnment d'un moteur synchrone à aimant permanant a rotor intérieur pour application : véhicule» ,Université de KHEMIS MILIANA , 2015

[16]: **Olivier ONDEL.** « Diagnostic par reconnaissance des formes : Application a un ensemble convertisseur-machine asynchrone ». Thèse Doctorat. Ecole Centrale de Lyon, Octobre 2006 .

[17] **: BENDAOUD. M. Abed Elhalim et HAFIANE. M. Tarek** « Modélisation des Phénomènes magnétothermique ans les dispositifs de limiteur de courant à base de supraconducteur à haute température critique»,Université kasdi merbah ouargla, juin 2015

[18] **: Mr. HAMADOU Adil et Mr. NESSISSEN Abdelkader** « Modélisation numérique d'un moteur asynchrone à cage d'écureuil», Université Djilali BOUNAAMA ,Khemis Miliana, juin2015

[19]: **Z. Lagoune**, "Commande par hysteresis d'une machine synchrone a aimants permanents en utilisant maxwell-simplorer", These de Master, Université de Setif-1, 2011.

[20]: **Noureddine BOUNASLA ,** « Commande par Mode de Glissement d'Ordre Supérieur de la Machine Synchrone à Aimants Permanents » , Université Ferhat ABBAS Sétif, 2014